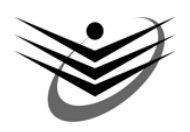

# **KAUNO TECHNOLOGIJOS UNIVERSITETAS INFORMATIKOS FAKULTETAS INFORMACIJOS SISTEMŲ KATEDRA**

Giedrė Drąsutavičiūtė

# **VEIKLOS TAISYKLIŲ VAIZDAVIMAS DUOMENŲ BAZĖS STRUKTŪRŲ SCHEMOMIS**

**MAGISTRO DARBAS** 

 **Vadovas**: doc. B. Paradauskas

**KAUNAS, 2005** 

# **TURINYS**

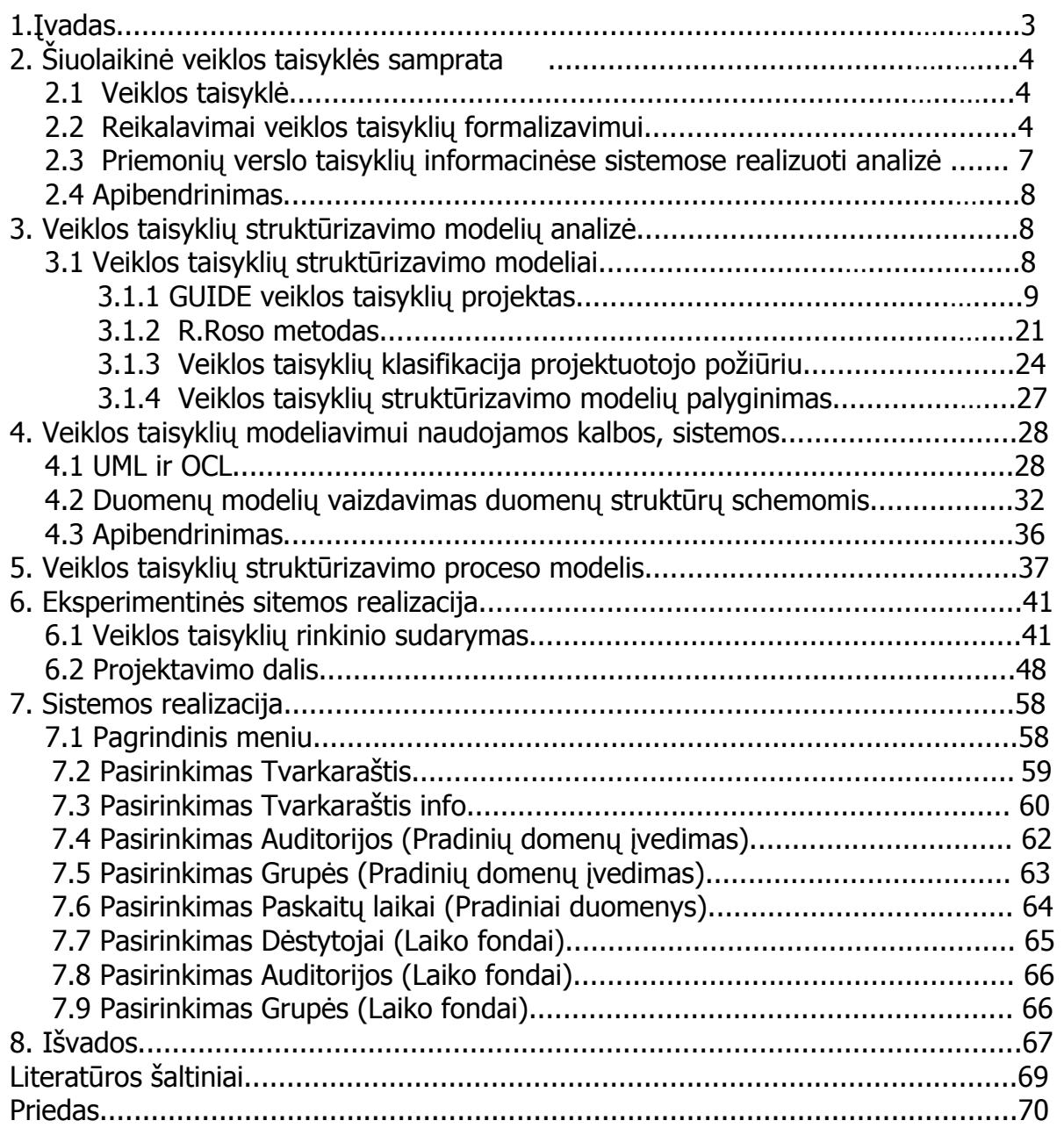

# **1. Įvadas**

 Pastaruoju metu niekas neabejoja žinių panaudojimo naudingumu IS kūrimo etape. Labai svarbus uždavinys šiuolaikiniame IS kūrimo etape yra tiksliai ir aiškiai nustatyti vartotojo poreikius, surinktas žinias kaupti ir saugoti. Augant vartotojų poreikiams, didėjant informacijos apdorojimo poreikiui dinamiškai kintančioje aplinkoje, tradiciniai IS projektavimo metodai nėra pakankamai efektyvūs. Todėl šiuo metu labai daug dėmesio skiriama verslo modeliavimui įvairiais požiūriais, siekiant sukurti vieningą sistemą. Modeliuojant verslo informacinę sistemą būtina atkreipti dėmesį, kad verslo taisyklės paprastai keičiasi greičiau, negu probleminės srities duomenų struktūros ar objektų elgsena.Dažnai reikia verslo taisyklių rinkinį papildyti, peržiūrėti, keisti. Modeliavimas verslo taisyklių požiūriu yra naujas modeliavimo būdas, paremtas verslo taisyklių išskyrimu. Kuriant IS viena iš problemų yra veiklos taisyklių stuktūrizavimas. Labai svarbu aiškiai suprasti reikalavimų nustatymo etape veiklos procesus, jų keliamus apribojimus.

Šio darbo tyrimo objektas – veiklos taisyklės, jų vaizdavimas duomenų bazės struktūrų schemomis.

 Darbo tikslas - ištyrus veiklos taisykles, nustatyti ir išskirti tik tas taisykles, kurias po to galime struktūriškai realizuoti duomenų bazės struktūromis.

Šiuo metu daugiausia naudojami du analizės metodai: analizuojama taikant struktūrišką projektavimą arba pateikiami veiklos aprašymai naudojant unifikuotą modeliavimo kalbą UML( Jacabson 2001). Dar yra žinomi ir kiti analizės metodai, tokie kaip Petri tinklai, IDEA, kurie nėra taip plačiai išplitę.

 Informacinių sistemų (IS) kūrime naudojant vien tik grafinius duomenų atvaizdavimo modelius, be aiškios jų realizacijos, turi trūkumų. Duomenų modeliai aprašo tik duomenų struktūras. Mažai dėmesio skiriama jų praktiniam realizavimui, panaudojimui. Todėl įvesdami veiklos taisykles IS projektavimo metodu, bandome išspręsti šiuos trūkumus.

Jau pirmuose straipsniuose pradėtiems publikuoti prieš dešimtmetį, mokslininkai apie veiklos taisykles pradėjo nagrinėti, kaip neišvengiamą projektavimo etapą, be kurio neįmanoma pilnai apibrėžti visos organizacijos veiklos. Šiuo metu skaičius įmonių, naudojančių veiklos taisyklių principą, nėra daug, tačiau jų skaičius sparčiai didėja.

Veiklos taisyklių pranašumai prieš tradicinį požiūrį (Kapočius 2002):

• Egzistuojantys informacinių sistemų aprašymo ir projektavimo modeliai neefektyviai atspindi dalykinėje srityje galiojančias taisykles, jos padrikai paskirstytos po visą sistemą. Veiklos taisyklių nepriklausomumo sluoksnio koncepcijos taikymas išsprendžia šią problemą, kadangi taisykles saugomos vientisoje nepriklausomoje taisyklių saugykloje.

• Tradiciniais metodais sukurtoje IS pakeitimo ar pritaikymo prie pasikeitusios situacijos kaštai yra pernelyg dideli. Veiklos taisyklėmis paremtoje sistemoje, esant poreikiui, nesunkiai jas gali keisti patys verslo atstovai, analitikų pagalba nereikalinga.

Kadangi analizuojamas objektas bus susijęs su informacine sistema, tai naudinga būtų pasirinkti projektavimo metodą, kuris nuo ankstyvosios projektavimo fazės iki galutinės realizacijos nagrinėja veiklos procesus organizacijoje. Projektavimui, pateiktoms diagramoms kurti ir analizuoti panaudotos komunikacinės kilpos, vaizduojamos diagramos, naudojant projektuotojo požiūriu paremtą klasifikavimo būdą, išskiriamos veiklos taisyklės, kurias po to realizuojamos atitinkamai arba programos kode arba duomenų bazės duomenų modelyje.

Analitinėje darbo dalyje pateikiama bendra VT koncepcijos analizė, aptariami ir palyginami svarbiausi žinomi VT struktūrizavimo metodai, pateikiami VT išskyrimo bei analizės principai. Tyrimo dalyje pasiūlomas VT klasifikavimo bei VT kūrimo proceso modelis. Pagaliau eksperimentinėje dalyje aprašomas tvarkaraščio sudarymo uždavinio dalykinė sritis. Darbo pabaigoje pateikiamas išvados. Papildomai autoriaus paskelbtas straipsnis pateikiamas priede.

# **2. Šiuolaikinė veiklos taisyklių samprata**

Šiame skyrelyje bus apžvelgti pastarųjų keleto metų darbai, atlikti veiklos taisyklių tyrinėjimo srityje. Pateiktos analizės lyginimo rezultatai, išvados.

# **2.1 Veiklos taisyklė**

 Skirtinguose šaltiniuose veiklos taisyklė yra apibrėžiama panašiai. Ir GUIDE(Kolber 1997) projekto autoriai ir OMG (Omg 2001) grupės veiklos taisykles (VT) apibrėžia dviem aspektais:

- Veiklos taisyklė tai verslo požiūriu yra direktyva, skirta įtakoti ar valdyti verslo elgseną, tuo būdu realizuojant verslo politiką.
- IS požiūriu verslo taisyklė yra teiginys, kuris nusako ar apriboja, kurį nors verslo aspektą, deklaruoja verslo struktūrą, kontroliuoja arba kitaip įtakoja verslo procesus.

Darbe (Gottesdiener 1997) taip pat pateikiamas veiklos taisyklės apibrėžimas, jų skaidymo būdas. Kadangi veiklos taisyklė nusakyta veiklos žmogaus, dažniausiai įvardijama dviprasmiškai ir negriežtai, todėl dažnai veiklos taisykles galima išskaidyti į detalesnius veiklos atvejus.

Išskaidomos veiklos taisykles iki savo elementariosios formos, jos dalomos tol, kol apsiribojama viena išbaigta mintimi.

# **2.2 Reikalavimai veikos taisyklių formalizavimui**

 Norint geriau suvokti veiklos taisyklių esmę, reikia gerai žinoti jiems keliamus reikalavimus. Dažniausiai šie reikalavimai būna kaip rinkinys pateikiamas kartu su veiklos taisyklių klasifikavimo modeliais, tačiau yra išskiriami ir bendri reikalavimai bendri visoms veiklos taisyklėms(Plotkin 1999). Taisyklės turi būti glaustos ir pateiktos tokia forma, kad užtikrinti formalizavimo ir taisyklių saugyklos sudarymo vientisumą.

- Deklaratyvios pažymėtina, kad veiklos taisyklės yra labiau deklaratyvios, nei procedūrines prigimties.
- Tiksli išraiška veiklos taisyklę reikia išreikšti tiksliai: grafiškai arba formalia kalba. Struktūrines taisyklės gali būti išreikštos esybių ryšių (ER) diagrama. Įvykių rezultatai gali būti išreikšti duomenų srautų diagramomis. Tiksli išraiška, naudojant grafinę anotaciją yra gerai parodytas Rosso metode (Ross 1997).
- Atominė logiškai nedali. VT turi būti nedaloma t.y. jei mes veiklos taisyklę skaidome galime prarasti informaciją.
- Nuosekli negali būti konfliktuojančių taisyklių.
- Neperteklinė veiklos taisyklių aibėje negali būti tą pačią informaciją konstatuojančių taisyklių.
- Orientuotos į veiklą veiklos taisyklė privalo būti formuluojama naudojant terminus, suprantamus konkrečios veiklos srities atstovams.
- Priklausomos veiklai veiklos taisykles formuluoti, keisti, paskelbti negaliojančiomis gali tik veiklos atstovai.

Visais atvejais veiklos taisyklės turi būti griežtos, nes jų pagrindu generuojamas kodas(Nemuraitė 1999). Veiklos taisyklės išreikštos deklaratyvia forma Pvz.: "Apmokėti tiekėjo važtaraštį tik tuomet, jei jis buvo patvirtintas", reikia sugebėti jas išreikšti ir natūralia kalba. Griežtai išreikšta anksčiau minėta taisyklė atrodo taip: Apmokėti *Tiekėjo* Važtaraštį tik tada, jeigu jo statutas yra "Patvirtintas".

### **Veiklos taisyklių kategorijos**

Veiklos taisyklių bendrumas, kiekviena veiklos taisyklė gali būti priskirta vienam iš šių tipų, kaip pateikiama(Butleris 1999) darbe:

*Struktūriniai teiginiai* – apibrėžta sąvoka arba veiklos teiginys, išreiškiantis tam tikrą objekto struktūros aspektą. Struktūrinis teiginys vartojamas kaip probleminės srities sąvoka arba yra susietas su kitu teiginiu. Ir suprantamas kaip statinis aspektas.

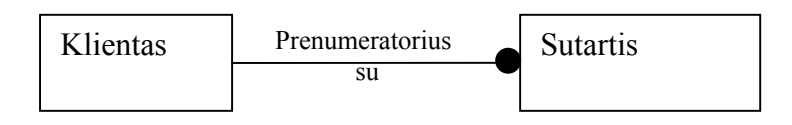

1 pav. Struktūrinio teiginio pavyzdys

Struktūriniai teiginiai yra dviejų rūšių: sąvokos ir ryšių aprašai. Kliento ir sutarties pavyzdyje(1 pav.) ryšio aprašas nusako, kad kiekviena sutartis gali būti sudaryta su klientu ir kiekvienas klientas gali būti prenumeratorius daug sutarčių.

*Elgsenos apribojimai* – teiginiai apie apribojimus ir sąlygas, apibrėžiantys reikalavimus organizacijos valdymui. Jie nusako dinaminius veiklos aspektus. Specifikuoja rezultatus, kurie yra veiksmų pasekmė. Naudojami žodžiai : "privalo", "negali".

Elgsenos apribojimus skirstome į tris pagrindines klases:

 Sąlyga – taisyklė, kad jei kažkas atsitiko, tai reiškia pritaikyti kitą veiklos taisyklę. "Ar studentas pateikė studento pažymėjimą?"

 Pilnumo sąlyga – taisyklė, kuri privalo būti teisinga. Jei sąlygos apribojimas tik tikrina apribojimą "Ar turi studentas studento pažymėjimą?", ir tada imtis veiksmų, tai šiuo atveju užduodama griežta sąlyga :"Studentas privalo turėti studento pažymėjimą" ir uždrausti visus veiksmus, kurie pažeidžia sąlygą.

 Teisė – teiginys nusakantis prievolę, remiantis viena ar daugiau sąlygų. Pvz. (Tik) vartotojas gali atlikti veiksmą.

Teisės suteikiamos tipams, kurie gali savarankiškai atlikti veiksmą t.y. žmonėms, skyriams ir t.t. Pvz. "Tik registratorė gali perrašyti prenumeratą kitu adresu".

*Kilmės apibrėžimai* – žinomos taisyklės išvestos iš kitų žinių. Jis yra gaunamas iš aplinkos ir saugomos sistemoje. Išvestinis teiginys yra sukuriamas loginio išvedimo ar matematiniu skaičiavimų pagalba iš veiklos terminų, struktūrinių teiginių, kitų išvestinių teiginių ar veiklos apribojimų.

### **2.3 Priemonių verslo taisyklių informacinėse sistemose realizuoti analizė**

 Verslo taisyklės gali būti realizuotos kaip taikomosiose programose taip ir duomenų bazių valdymo sistemose. Kai turime taisykles kurias dažnai įmonėse vykstantys procesai reikalauja projektuoti, redaguoti, trinti, valdyti, tam kad palengvinti darbą su tokiomis verslo taisyklėmis yra naudojamos taip vadinamos verslo taisyklių valdymo sistemos. Tokių sistemų esmė yra atskirti taisykles nuo taikomųjų programų bei duomenų bazių, tai gali būti kaip loginis arba fizinis atskyrimas. Šios taisyklės yra atskiriamos ir saugomos, projektuojamos atskirai taisyklių saugykloje. Tokias taisykles gali keisti ne tik programuotojai bet ir patys verslo subjektai.

 Verslo taisyklių valdymo sistemos naudojamos tam kad taisyklių valdymo ir vykdymo procesas būtų greitesnis ir efektyvesnis, Tam pasiekti sistemoje yra naudojami sudėtingi algoritmai, kompiuterių resursų optimizavimui pasiekti vykdant tokias taisykles. Norint verslo taisyklių valdymo sistemą integruoti į verslo sistemą kiekviena taisyklė yra užrašoma kaip nepriklausomas teiginys, tokiu atveju veiklos taisyklė dabar dirbs kaip nepriklausomas autonominis vienetas, kuris bus atskirtas nuo programinės dalies.

Bet kiek būtų privalumų naudoti tokias sistemas, tačiau ne visais atvejais yra tikslinga. Verslo taisyklių valdymo sistemas tikslinga naudoti kai:

- Verslo sistema apima sprendimų priėmimą
- Verslo taisyklės yra sudėtingos
- Verslo taisyklės yra dažnai keičiamos
- Kai taisyklės turi būti naudojamos keliose programose ar organizacijose

Verslo taisyklių valdymo sistemos nerekomenduojamos naudoti, kai:

- Verslo taisyklės yra statinės ir suskaičiuojamos
- Verslo taisyklės yra paprastos, vienodos, kartojamos

Egzistuoja ne mažai įvairių valdymo sistemų, kurios atlieka skirtingas funkcijas, daro verslo sprendimus įvairiausiuose lygmenyse, jų paskirtis yra skirtinga taip pat. Yra pateikiam šių sistemų klasifikacija pagal tai kokias taisykles sistemos gali valdyti:

- **Paprastos verslo taisyklės (Simple Business Rules)** tai tokios taisyklės kurias galima išreikšti paprastu žodynu ir iškviečiant verslo proceso arba programos kintamumo taškuose. Tai tokios produktai kaip ILOG, BlazeAdvizor, BRBeans, QuikRules ir kt.
- **Dirbtinės intelektualios taisyklės (Artificial Intelegence rules)** taisyklės kurios įtakoja algoritmus. Tokiai grupei galime priskirti produktus Intelligent Mineramp, DB2Amp ir kt.
- **Įvykių apibendrinimo taisyklės(Event correlation rules**) taisyklės kurios naudojamos įvykių apibendrinimui. Produktai Tivoliamp, Eventconsole.
- **Taisyklės orientuotos į duomenis (Data Centric rules)** taisyklės, valdančios duomenų užklausimą ir atnaujinimą. Produktas Versta.

# **2.4 Apibendrinimas**

 Tiek verslo taisyklių valdymo sistemose tiek modeliavimo kalbos kaip UML trūksta bendro prieito standarto kuriant verslo sistemas orientuotas į veiklos taisykles. Produktai verslo taisyklėms realizuoti skiriasi kokio lygio taisyklėms skirtos, kokios naudojamos platformos ir verslo taisyklių užrašymui skirtomis kalbomis. Kuriant tokias valdymo sistemas reikia daugiau dėmesio skirti modeliavimo standartizavimui ir taisyklių apsikeitimo tarp kitų sistemų standartų.

# **3. Veiklos taisyklių klasifikavimo metodų analizė**

# **3.1 Veiklos taisyklių struktūrizavimo modeliai**

 Nuo pat veiklos taisyklių koncepcijos atsiradimo pradžios buvo siūloma įvairūs VT klasifikavimo ir struktūrizavimo modeliai. Klasifikavimo modelių sąrašas yra pateiktas 1 lentelėje(Gottesdiener 1999) .

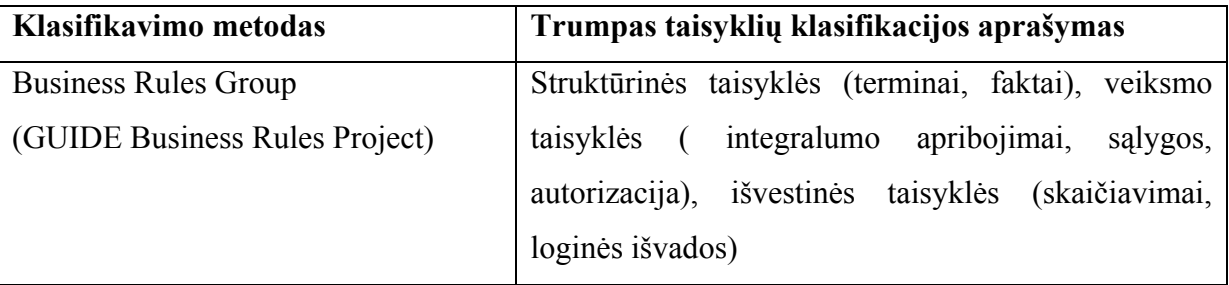

1 lentelė VT klasifikacijos sąrašas

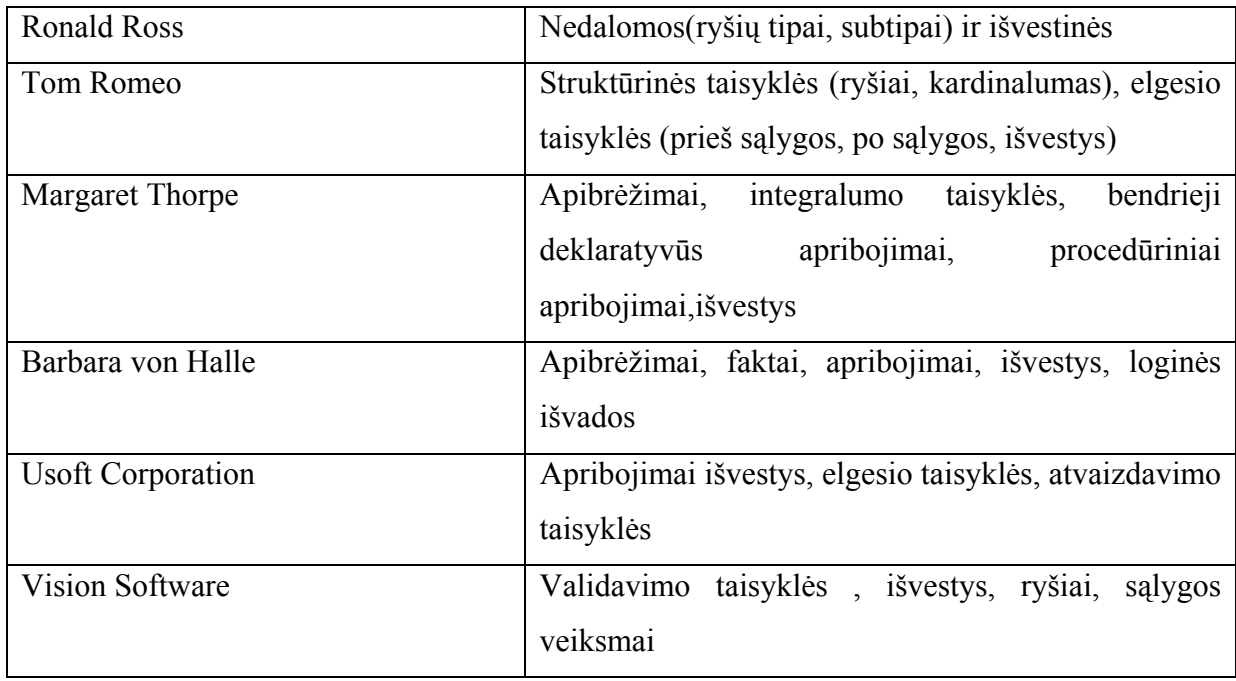

Pastebime, jog dauguma tiek ir didelės kompanijos, kuriančios IS kūrimo įrankius (Usoft Corporation, Vision Software) , tiek ir nepriklausomi tyrinėtojai, tokie kaip Barbara von Halle , Margaret Thorpe pasiūlyti metodai pasižymi nepastovumu bei susiaurinta panaudojimo sritimi. Bet nepaisant to, yra sukurti metodai, galintys atitikti keliamus veiklos taisyklių reikalavimus. Tai VT klasifikavimo modeliai tokie, kaip mokslininkų pasiūlytas GUIDE projektas, Microsoft kompanijos bendras darbas su Meta Data Coalition sukurtas modelis, taip pat pažymėtinas yra Ronaldo Rosso metodas.

# **3.1.1 GUIDE veiklos taisyklių projektas.**

 Projekto tikslas – pateikti veiklos taisyklių teorinę analizę, kuri galėtų tapti pagrindu, kuriant realias taisyklių koncepcijos pagrindu veikiančias sistemas. GUIDE projekte(Kolber 1997) nagrinėjamos veiklos taisyklių klasifikavimas, jų struktūra bei išskyrimo principai.

Nagrinėjamame GUIDE veiklos taisyklių projekte, atsižvelgiama būtent į informacijos sistemos perspektyvą. Į veiklos taisykles galima žiūrėti iš dviejų perspektyvų. Iš veiklos perspektyvos, jos siejamos su bet kokiais apribojimais, kurie naudojami organizacijos žmonių elgesiui, pavyzdžiui pertraukos pietums apribojimai organizacijos patalpose.Iš informacijos sistemų perspektyvų jos siejamos su faktais, kurie yra užrašomi kaip duomenys ir apribojimai faktų reikšmių pasikeitimams. Kitaip tariant nagrinėjama kokie duomenys ir apribojimai gali būti užrašomi į sistemą o kokie ne. Atitinkamai VT išreiškia ypatingus apribojimus informacinės sistemos

saugomų duomenų keitimui, išsaugojimui ir išmetimui. Pavyzdžiui, įrašas apie pirkinio užsakymą negali būti išsaugotas, jeigu kliento kreditavimo reitingas yra neadekvatus. Tuo tarpu toks apribojimas gali būti glaudžiai susijęs su veiklos taisykle, kuri sako, kad "imonė negali parduoti klientui nieko su blogu kreditavimo limitu". Toks apribojimu naudojimo požiūris teikia tris pranašumus projektui: Pirma susikoncentravus į informacijos sistemos perspektyvą daro problemas labiau apdorojamas.Tapo įmanoma suprasti ir modeliuoti veiklos taisykles kaip apribojimus duomenims. Bus daug sudėtingiau padaryti tokiu pat aiškius teiginius apie veiklos taisykles naudojamus veikoje.

Veiklos taisyklės sakinys pagrindinės kategorijos gali būti:

• Veiklos terminų apibrėžimas(Business Rule)

Vienas iš pagrindinių veiklos taisyklių elementų yra kalba naudojama išreikšti ją. Pats termino apibrėžimas yra veiklos taisyklė, kuri apibūdina kaip žmogus galvoja ir klaba apie daiktus. Tokiu būdu apibrėžiant terminą yra sukuriama veiklos taisyklės kategorija.

• Struktūros teiginiai (Faktai susiejantys terminus vienas su kitais)

Organizacijos pobūdžio struktūra gali būti aprašoma terminais faktų, kurie sieja terminus su vienas su kitu. Pasakymas kad klientas gali pateikti užsakymą yra veiklos taisyklė. Faktai gali būti dokumentuojami kaip natūralios kalbos sakiniai arba kaip sąryšiai, atributai ir apibendrinimo struktūros grafiniame modelyje.

• Veiksmo teiginiai (arba apribojimai)

Kiekviena organizacija apriboja elgseną tam tikru būdu, ir tai yra susiję su apribojimo duomenimis t.y. apibrėžiama kokie duomenys gali arba negali būti keičiami. Apsaugoti nuo įrašo sukūrimo, daugeliu atveju yra apsaugojama kad veiksmas neįvyktų.

• Išvedimai (derivations)

Veiklos taisyklės apibrėžia kaip žinias iš vienos formos gali būti transformuojamos į kitas žinias, formas.

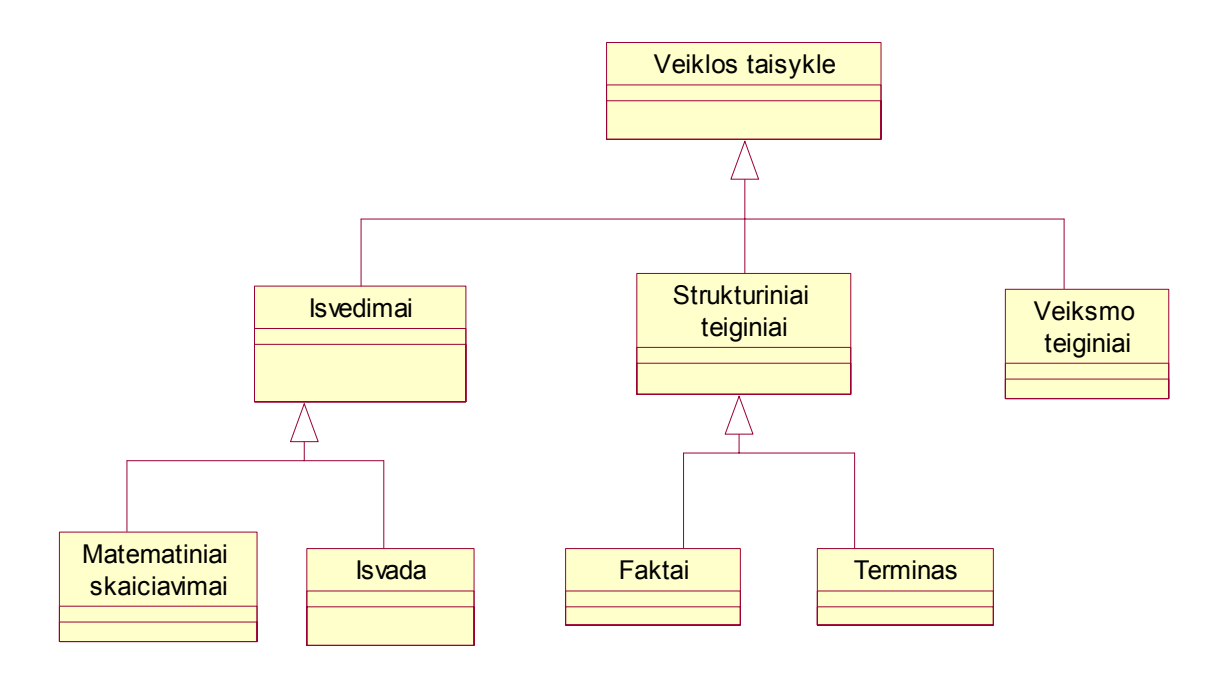

2 pav. GUIDE projekto veiklos taisyklių klasifikacija

Parodytame paveiksle aukščiau aprašytos veiklos taisyklių klasifikacija. Kiekvieną iš jų panagrinėsime detaliau.

#### **Struktūros teiginiai**

 Teiginys apie struktūrą yra teiginys, kuris nurodo, kad egzistuoja kažkas svarbaus apie veiklą kaip dominantis konceptas arba egzistuoja kaip sąryšis su kitu dominančiu daiktu(objektu). Detaliau galima apibrėžti taip, kad teiginiai apie struktūrą yra statiniai veiklos aspektai, išreiškiantys daiktus(objektus) arba kaip daiktai siejasi tarpusavyje.

#### **Terminai ir faktai**

Teiginiai apie struktūra yra dviejų rūšių: terminai ir faktai.

Terminas yra žodis arba frazė, kuri turi aiškią prasmę veiklai. Terminas gali būti dviejų tipų: veiklos ir bendri terminai. Veiklos terminas yra žodis arba frazė, kuri turi aiškią prasmę veiklai tam tikrame suprojektuotame kontekste. Kiekvienas veiklos terminas privalo būti panaudotas bent viename kontekste, ir kiekvienas kontekstas gali būti panaudotas vieno ar daugiau veiklos termino. Terminai ir faktai parodyti 3 paveiksle.

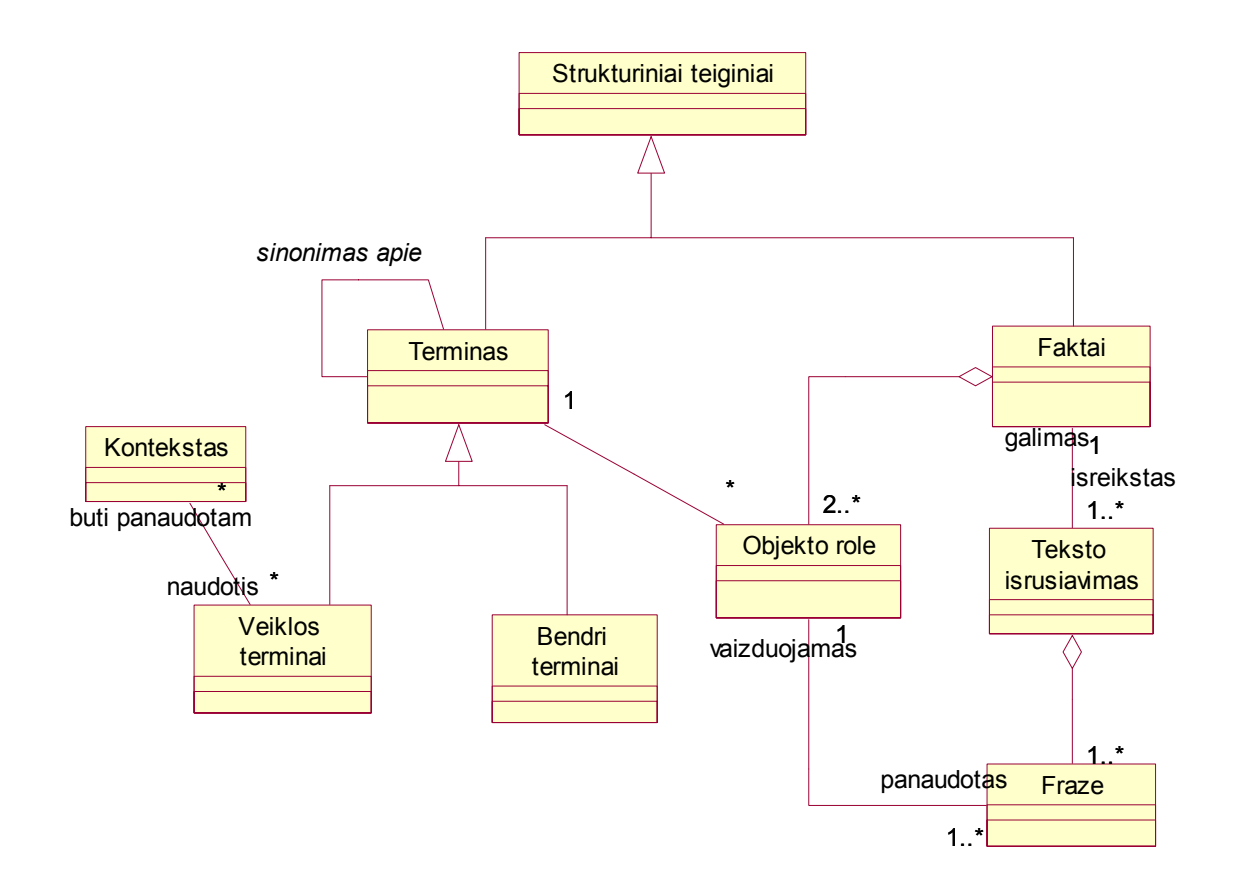

3 pav. Struktūrinio teiginio klasifikacija

Pavyzdžiui veiklos terminai mašinų nuomos veiklos kontekste gali būti "*rezervacija"*, "nuoma", "*klientas*" ir kiti. Bendri terminai yra žodžiai naudojami kasdieninėje kalboje. Bendrais terminais gali būti žodžiai iš naudojamo mūsų žodyno, "*mašina, "miestas"*, naudojant aiškias visiems suprantamas reikšmes be papildomų pridedamų apibrėžimų.

Tiek veiklos terminai tiek bendri yra naudojami kaip terminai konstruojant sakinius, kurie yra veiklos faktų teiginiai. Skirtumas tarp veiklos ir bendrų terminų yra tai kad veiklos terminas privalo būti aiškiai apibrėžtas vieno ar daugiau faktų terminais. Kiekvienas faktas gali būti panaudotas apibrėžime vieno ar daugiau veiklos terminų.

Faktas nurodo sąryšį tarp dviejų ar daugiau terminų. Faktas gali apimti kelis terminus ir terminas gali būti panaudotas viename ar daugiau faktų. Pavyzdžiui "*klientas gali pateikti užklausimą automobilio modeliui nuomos įmonei tam tikrą dieną*" yra faktas, kuris apima keturis bendrus terminus: klientas, mašina, nuomos įmonė, data. Veiklos terminas šiuo atveju "*mašinos užklausa nuomai*"

Objekto rolės yra reikalingos aprašymui kiekvienai semantinei rolei, kurią terminas atlieka fakte. Pavyzdžiui įmonėje yra faktas, kad gali egzistuoti sąryšis tarp terminų "*klientas"* ir "*sutartis"* Šiame fakte galimi dvi objekto rolės – viena teigianti, kad terminas "*sutartis*" gali būti atlikėjas

semantinės rolės kaip objekto rolės, kuri yra fakto dalis ir kita rolė – teigianti, kad terminas "*klientas*" gali būti atlikėjas semantinės rolės kaip objekto rolės, kuri yra fakto dalis.

| <b>Sutartis</b> | gali tureti |      | <b>Klientas</b> |
|-----------------|-------------|------|-----------------|
|                 | ۰<br>1n     | turi |                 |

4 pav. Kliento ir sutarties pavyzdys

Kiekvienas faktas turi susidėti iš vienos ar daugiau objektų rolių. Pavyzdyje pateikto kliento/sutarties fragmente, galimi abu atvejai, kad "kiekviena sutartis gali būti su klientu" ir kad "*kiekvienas klientas gali būti nuomotojas daugelyje sutarčių*"

Taip pat struktūrinio teiginio klasifikacijos 3 paveiksle pateikta esybė teksto išrūšiavimas. Tai yra, kad kiekvienas faktas gali būti išreikštas kaip vienas ar daugiau teksto išrūšiavimų, kur teksto išrūšiavimas vaizduoja vieną iš galimų fakto formulavimų. Be to nustatant objekto rolės seką teksto išrūšiavime,frazė taip pat teikia tekstą ir nurodo sintaksinę objekto rolės rolę. Anksčiau minėtame pavyzdyje "*Kiekvienas klientas gali būti nuomotoju daugelyje sutarčių*" yra vienas fakto teksto išrūšiavimas. Frazė "*kiekvienas klientas"* aprašo objekto rolę kaip dalyką šiame fakto teksto išrūšiavime. Taip pat frazė nurodo kad *klientas* pasirodo pirmoje vietoje šiame išrūšiavime ir jis teikia teksto frazę "*kiekvienas"*.

Taigi tos struktūros tarp faktų yra išreiškiamos kaip viena ar daugelis frazių(per teksto išrūšiavimą) ir faktas susideda iš vienos ar daugiau objekto rolių.

# **Fakto tipai**

 Faktai taip pat turi savo klasifikaciją, kaip parodyta 5 paveiksle. Pagrindinės kategorijos būtų bendri faktai, kurie yra paprasčiausiai pateikti ir išvesti faktai , kurių reikšmės yra sudaryta iš kitų bendrų faktų. Kita faktų klasifikacija skiria juos į tris tipus: atributus, dalyvavimą, apibendrinimą.

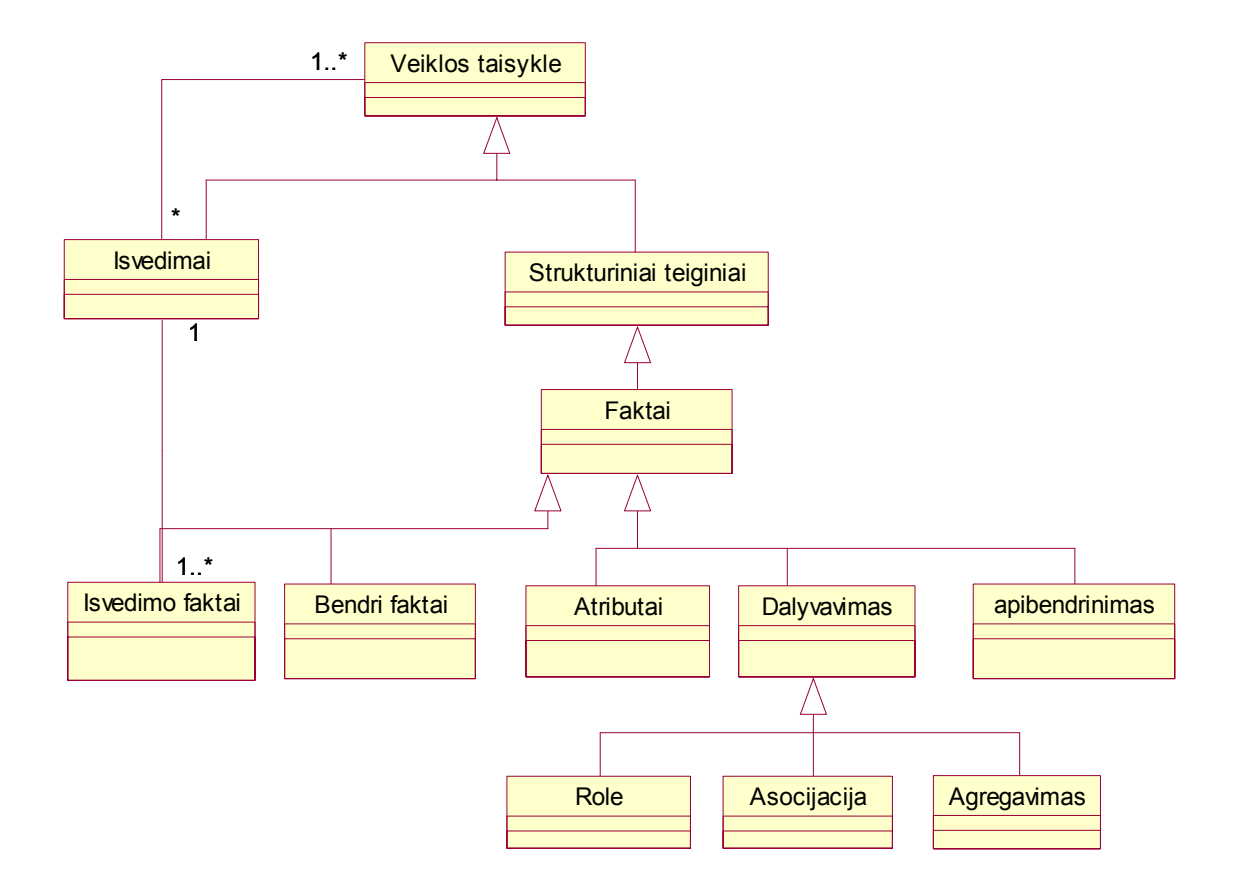

5 pav. Fakto teiginių klasifikacija

# **Bendri(pagrindiniai) faktai ir išvedimo faktai**

 Faktas gali būti išvestinis ir pagrindinis. Pagrindinis faktas yra fiksuojamas, kad taip gali būti. Išvestas faktas yra teiginys, kuris yra sudaromas iš kitų teiginių. Tai gali būti skaičiuojama reikšmė arba tai gali būti vaizdas. Kiekvienas išvestinis faktas turi būti išvestas naudojant išvedimą(derivation) – išvadas arba matematinius skaičiavimus. Kiekvienas išvedimas gali būti pagrįstas viena ar daugiau veiklos taisyklių ir veikos taisyklė gali būti naudojama daugelyje išvedimų. Veiklos taisyklės pavyzdys:

"*Paskaitos pravedamos laisvoje auditorijai*"

Išvestas faktas gali būti:

"*Paskaitos laboratoriniams pravesti turi būti kompiuteriu auditorijoje*"

"*Auditorijos pasirinkimas priklauso nuo studentų skaičiaus ir priemonių paskaitai pravesti kiekio*"

# **Atributai, dalyvavimas ir apibendrinimas**

 Faktas taip pat turi sekančia klasifikaciją: atributai, kurie pažymi terminą kaip kito termino atributą, apibendrinimas, kuris pažymi viena terminą kaip apibendrinama(super tipas) vieno ar kelių terminų(potipių), dalyvavimas, kuris pažymi terminą kaip sąryšį tarp kitų terminų. Atributas išreiškia faktą, kuriame terminas apibūdina aspektus kito termino.

Atributo pavyzdžiai studentų tvarkaraščio pavyzdyje:

"*Vardas yra dėstytojo atributas"* 

*"StudentoNr yra studento atributas"* 

Apibendrinimas išreiškia fakto tipą, kuriame terminas apibūdina aspektus kito termino. Apibendrinimo pavyzdys gali būti:

"*Studentas arba dėstytojas yra asmuo."* 

*"Dėstytojas yra universiteto darbuotojas"* 

Dalyvavimas išreiškia faktą, kuriame aibė terminų yra sujungti tam tikra prasme ir prasmingi veikloje. Dalyvavimas gali būti vienas iš šių tipų: Agregavimas – yra dalis/susideda iš sąryšis, Rolė – apibūdina kaip terminas dalyvauja kaip aktorius per jo sąveika su jo aplinka, Asociacija – bet kokios kitos rūšies sąryšis.

Dalyvavimo(asociacijos) pavyzdžiu gali būti

"*Paskaitos gali vesti dėstytojas"* 

*"Tvarkaraštis paskaitų turi būti žinomas studentams"* 

# **Terminų ir faktų vaizdavimas UML modelyje**

 Išanalizavus veiklos taisyklių kategorija struktūriniai teiginiai ir detaliau terminų apibrėžimo ir jų klasifikavimą galime teigti kad tiek bendri tiek veiklos terminai UML modelyje gali būti vaizduojami klasėmis, kurias galime praktiškai realizuoti Oracle SQL sakiniais.

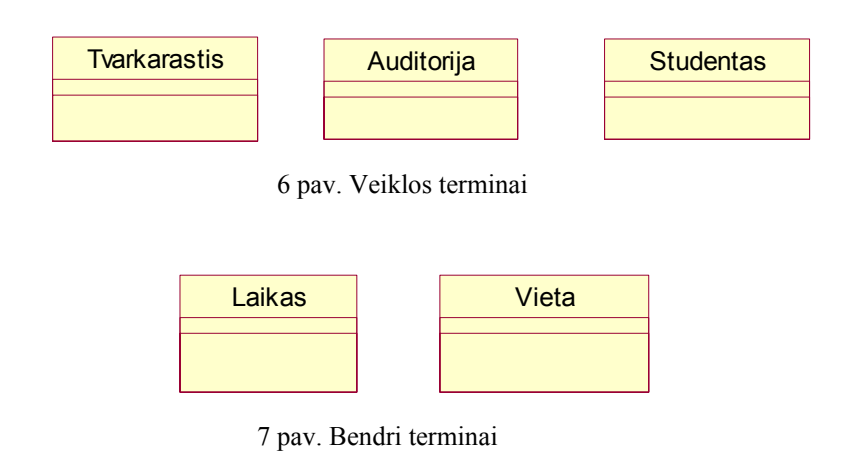

Faktai nurodantys sąryšį tarp dviejų ar daugiau terminų UML vaizduojami ryšiais tarp klasių. Ryšio tipas priklauso nuo to, kuria faktų rūšiai priklauso vaizduojamas faktas.

Jeigu faktas priklauso atributų klasei, tai klasėje atvaizduojamas jam priklausantis atributas:

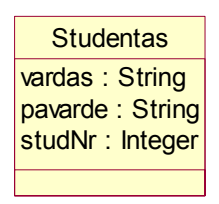

8 pav. Atributo pavyzdys: veiklos taisyklė "*StudentoNr yra studento atributas*"

Oracle SQL sakinyje CREATE TABLE yra išvardijami klasės atributai atskiriami kableliais ir nurodomi jų duomenų tipą.

#### **CREATE TABLE STUDENTAS**

```
(student nr NUMBER (6),
 vardas varchar (20), 
 pavarde varchar (30));
```
Apibendrinimo klasei priklausančios veiklos taisyklės vaizduojamas apibendrinimo sąryšiu tarp klasių.

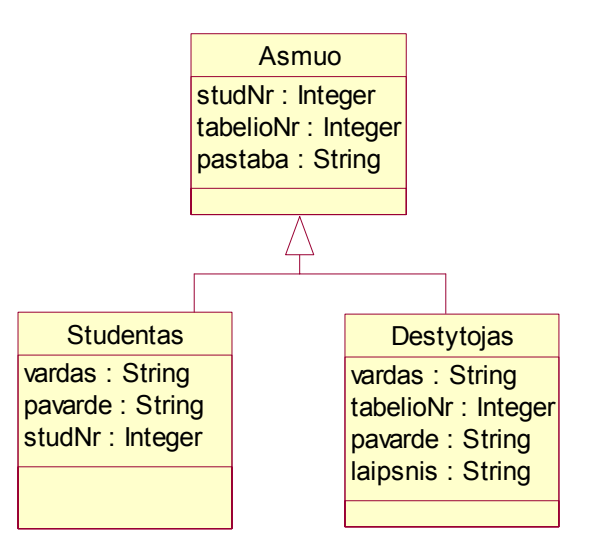

9 pav. Apibendrinimo klasės pavyzdys *" Studentas arba dėstytojas yra asmuo*"

 Tokį apibendrinimą realizuoti galimi toks variantas: sukurti tris atskiras lenteles ir sukurti sąryšius tarp lentelių *Studentas – Asmuo* ir *Destytojas – Asmuo* ir uždėti apribojimą Asmuo lentelei, kad išorinių raktų laukai nebūtų abu užpildyti, naudojant funkcija – CHECK.

#### **ALTER TABLE** Asmuo

Add constrain tikrinti

#### **CHECK** (

```
(studNr is null and tabelioNr is not null) or (studNr is not 
null and tabelioNr is null));
```
#### **Teiginiai apie veiksmus**

 Teiginys apie veiksmą yra teiginys, kuris liečia veiklos dinaminius aspektus. Jie specifikuoja apribojimus rezultatams, kuriuos gali duoti veiksmas. Apribojimai yra aprašomi neprocedūriškai, kitų atominių veiklos taisyklių terminais. Kur teiginiai apie struktūrą aprašo galimybes, tai teiginiai apie veiksmus uždeda apribojimus – privalo arba neprivalo. Teiginiai apie veiksmus parodytas 10 paveiksle.

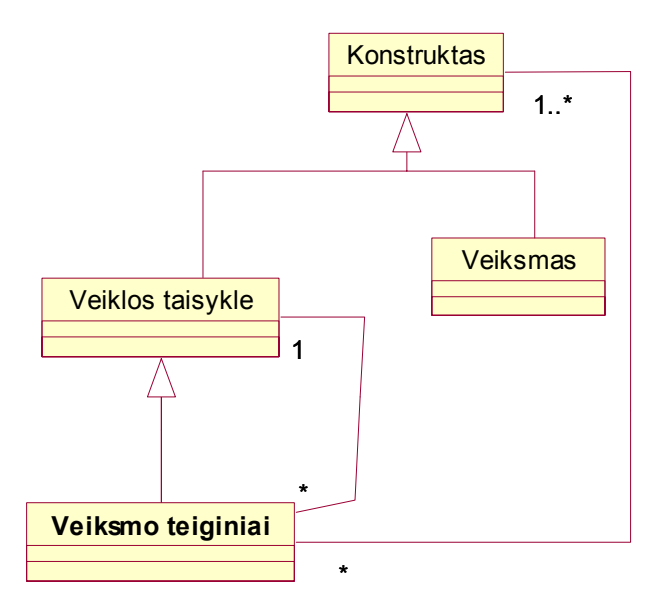

10 pav. Teiginiai apie veiksmus

#### **Teiginio komponentai apie veiksmus**

 Teiginys apie veiksmą susideda iš pagrindinio objekto ir vieno arba daugiau atitinkamų objektų. Pagrindiniu objektu gali būti bet kuri veiklos taisyklė. Kiekviena VT turi būti veiklos taisyklės savybė. Bei veiklos taisyklė gali būti pagrindiniu objektu vieno ar kelių teiginių apie veiksmus. Frazėje *"Jeigu ...tuomet...*" frazė po "*Jeigu*" Pagrindinis objektas yra dažnai teiginys apie struktūrą, bet tai gali būti ir teiginys apie veiklą. Atitinkamas objektas gali būti arba kita veiklos taisyklė arba veiksmas, pateiktas apibendrinimo termino konstruktas, kur jis yra arba kita veiklos taisyklė arba veiksmas. Tai konstruktas yra atitinkamas objektas teiginyje apie veiksmą. Veiksmas gali būti: "*Tvarkaraštis pataisytas"*, "*laikas pakeistas"*. Kiekvienas iš šių veiksmų gali būti atitinkamais objektais teiginyje apie veiksmą. Teiginys apie veiksmą yra įvertintas naudojant vieną ar daugiau konstruktų. Jie aprašo apribojančias sąlygas (jos eitų po žodelio "tuomet") Teiginys apie veiksmą gali būti pavyzdyje:

*"Studentas privalo turėti studento numerį."* 

Veiklos taisyklė *"studentas*" (kuris yra terminas) yra pagrindinis objektas teiginyje apie veiksmą. Veiklos taisyklė, kuri nurodo galimybę, kad "*studentas gali turėti studento numerį*" (faktas) yra atitinkantis objektas teiginyje apie veiksmą

Taip pat teiginiai apie veiksmą turi savo klasifikaciją kaip parodyta 11 paveiksle. Veiksmo teiginys gali būti arba sąlyga arba vientisumo apribojimas arba autorizacija.

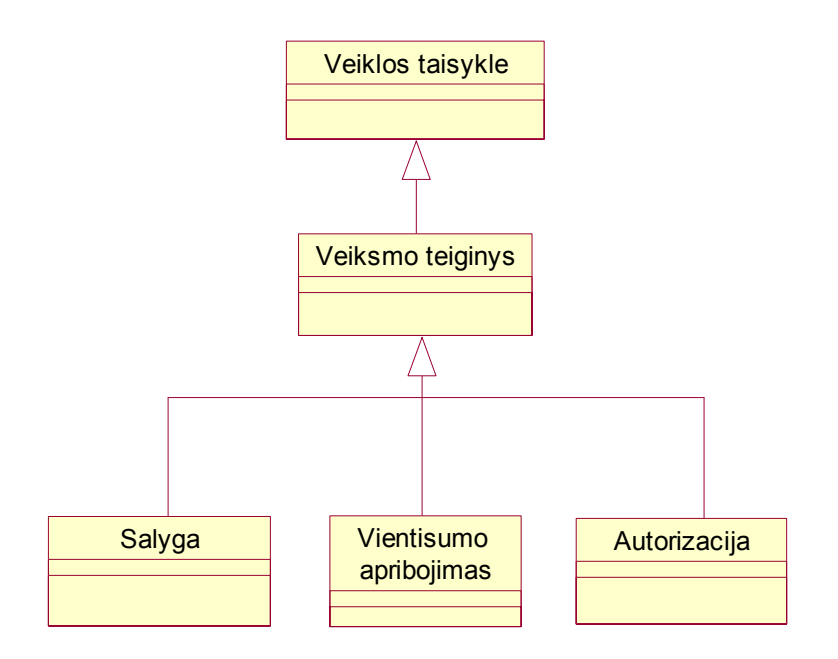

11 pav. Veiksmo teiginių klasifikacija

Sąlyga yra teiginys, kuris jeigu kažkas yra teisinga, tuomet kita veiklos taisyklė bus vykdoma. Vientisumo apribojimas yra teiginys, kuris privalo visada būti teisingas. Jis turi iškarto uždrausti bet kokį veiksmą, kuris sąlygotų netiesą. Sąlyga gali patikrinti reikšmę ir tuomet nurodyti tam tikrą veiksmą pagal tikrinamą reikšmę. Tačiau vientisumo apribojimas gali teigti, kad "*studentas privalo turėti studento numerį"* ir uždrausti visus veiksmus, kurie sąlygotų netiesą šiam teiginiui. Toks vientisumo apribojimas uždraustų sukūrimą naujo studento egzemplioriaus , jeigu jis neturi studento numerio ir taip pat užraustų visus veiksmus, kurie galėtų nustatyti studento numeriui tuščią reikšmę.

Autorizacija apibrėžia specifines, išimtines teises bei privilegijas. Tai yra teiginys tokio pavidalo:

*"(Tik) administratorius gali atlikti ištrinimo veiksmą".*

Autorizacija dažniausiai yra suteikiama tik tipams sugebantiems savarankiškai veikti(žmonės, įstaiga, kompiuteris).

### **Teiginių apie veiksmus vaizdavimas UML**

Panagrinėsime veiklos taisykles, kurios priklauso vientisumo apribojimo teiginiams apie veiksmus. Vaizduosime UML modelyje, taip pat pateiksime Oracle SQL realizacija, duotiems apribojimams.

Privalomo atributo apribojimas – "*Studentas privalo turėti unikalų studento numerį*" pavaizduotas 12 paveiksle.

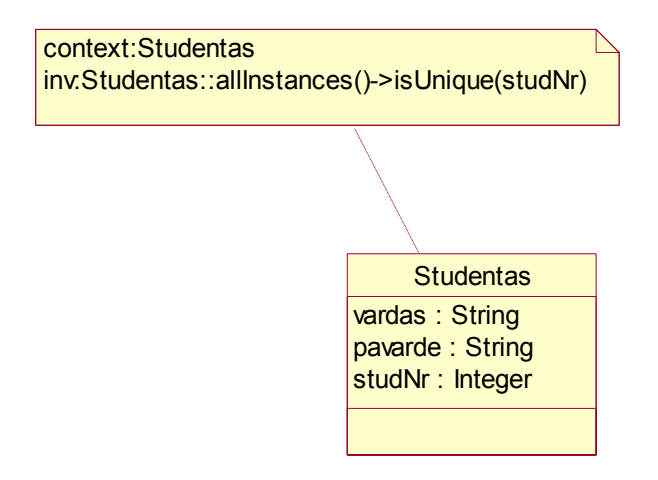

12 pav. Privalomo atributo apribojimo pavyzdys UML notacija

Veiklos taisyklės užrašas Oracle SQL notacija:

alter **table** Studentas add **constraint** unikalumas Unique(studNr);

arba kuriant lentelę *Studentas* nurodant, kad laukas *studento numeris* privalo būti užpildytas ir yra unikalus.

#### **CREATE TABLE STUDENTAS** (

```
vardas string (20) NULL, 
pavarde string(30) NULL, 
studNr number (6) NOT NULL, 
   CONSTRAINT unikalumas1 UNIQUE (studNr);
```
Atributo reikšmės apribojimas – neleidžiantis atributui įgyti neleistinų reikšmių pavaizduotas 13 paveiksle.

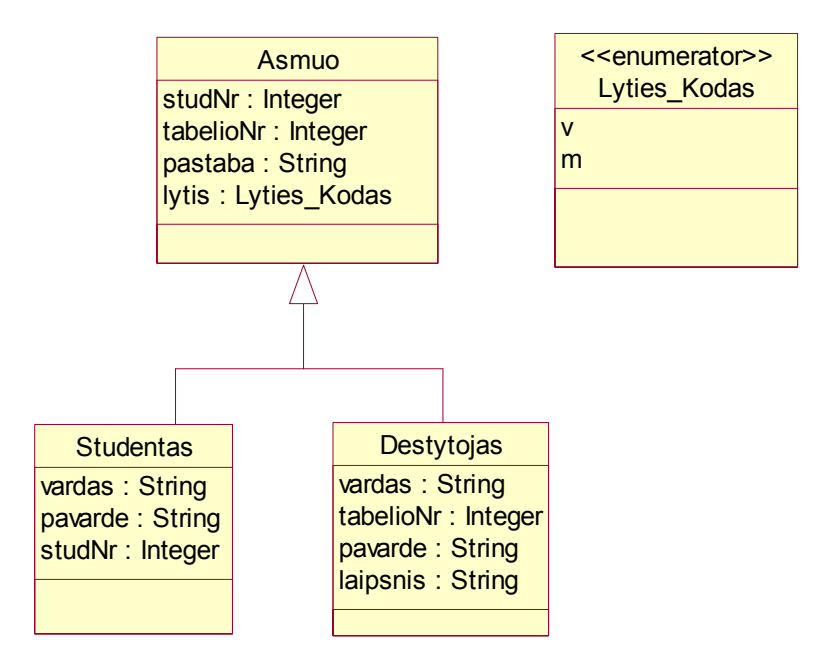

13 pav. Atributo reikšmės apribojimo pavyzdys UML notacija

Šiuos apribojimus galima realizuoti CHECK funkcija lentelės atributams.

```
Alter table Asmuo add 
Constraint reiksmes_apribojimas 
Check (Lytis in ('M', 'V'));
```
# **Išvedimų teiginiai**

 Bendras faktas yra faktas, kuris egzistuoja pateiktame pasaulyje ir yra išsaugotas sistemoje. Išvestas faktas yra sukurtas išvadų arba matematiniais skaičiavimais iš terminų, faktų arba kitų išvedimų, arba kitų teiginių apie veiksmą. Žemiau esančiame 14 paveiksle pateiktas faktas yra pavaizduotas kaip fakto rūšis. Kiekvienas išvestas faktas privalo būti išvestas naudojant vieną išvedimą. Pats išvedimas gali būti iš vienos ar daugiau veiklos taisyklių

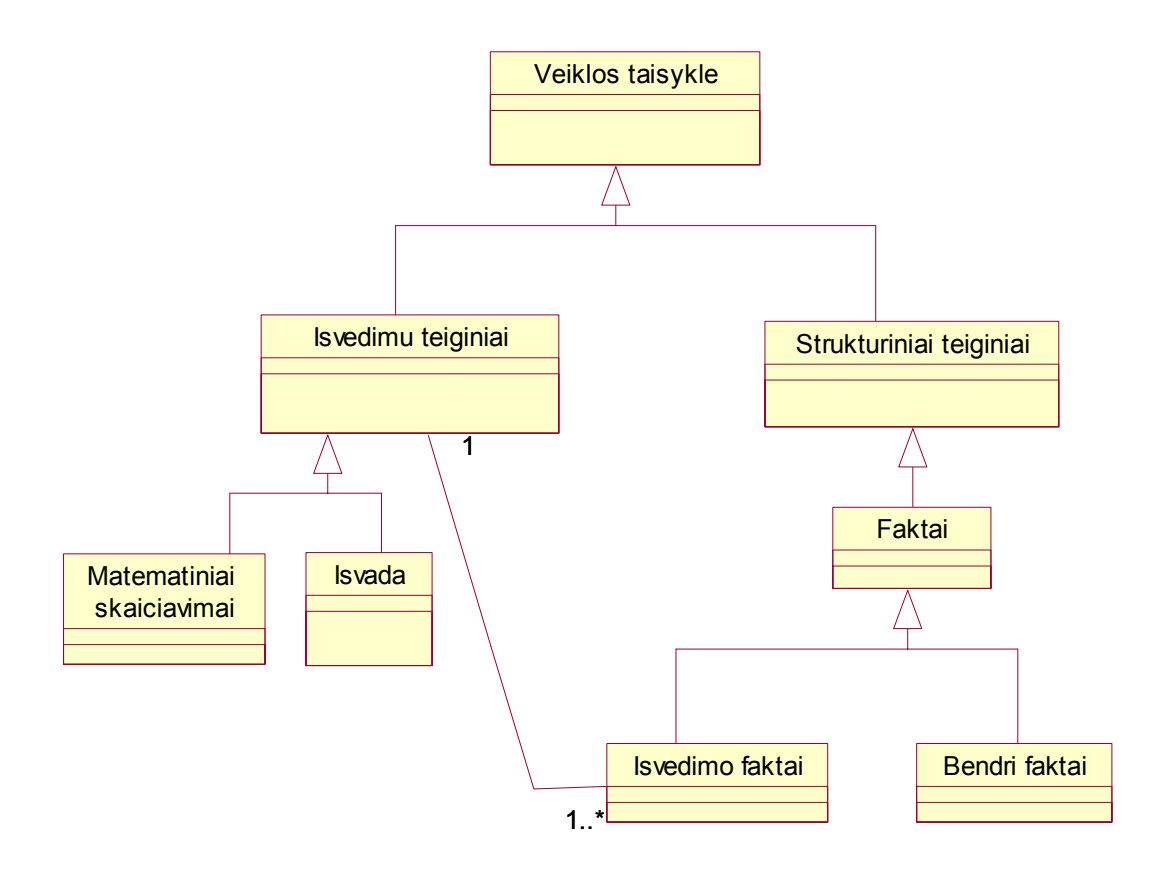

14 pav. Išvedimo teiginiai UML notacija

Išvedimo teiginiai gali būti arba matematiniai skaičiavimai( toks kaip "*nuomos kaina yra lygi padauginus pagrindinę kainą iš nuomojamų dienų skaičiaus*") arba išvados (inference). Matematinis skaičiavimas sukuria išvestą faktą pagal nurodytą algoritmą. Išvada sukuria išvestą faktą naudojant logines indukcijas arba dedukcijas.

# **3.1.2 R. Rosso metodas.**

 Labai detalų veiklos taisyklių klasifikavimą pateikia Ronaldas Rossas(Ross 1997). Pagrindinė šio metodo idėja – suskirstyti taisyklės į standartinius, aukšto lygio taisyklių tipus, kurie nurodo, kokį patikrinimą turi atlikti taisyklės.

 Taisyklės gali būti nedalomos (atominės) ir išvestinės. Klasifikacijos šeimos smulkiau suskirstytos į poaibius(2 lentelė).

2 lentelė.Rosso šeimų tipai

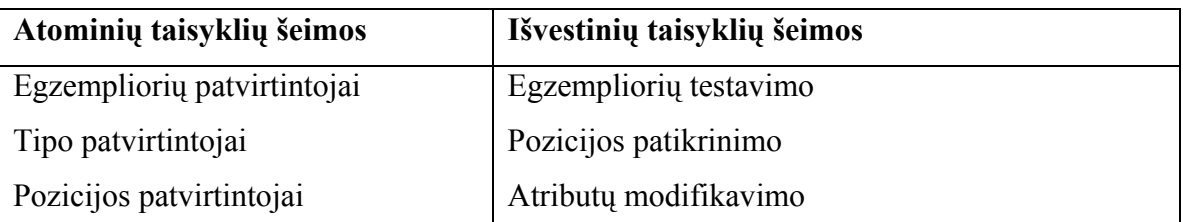

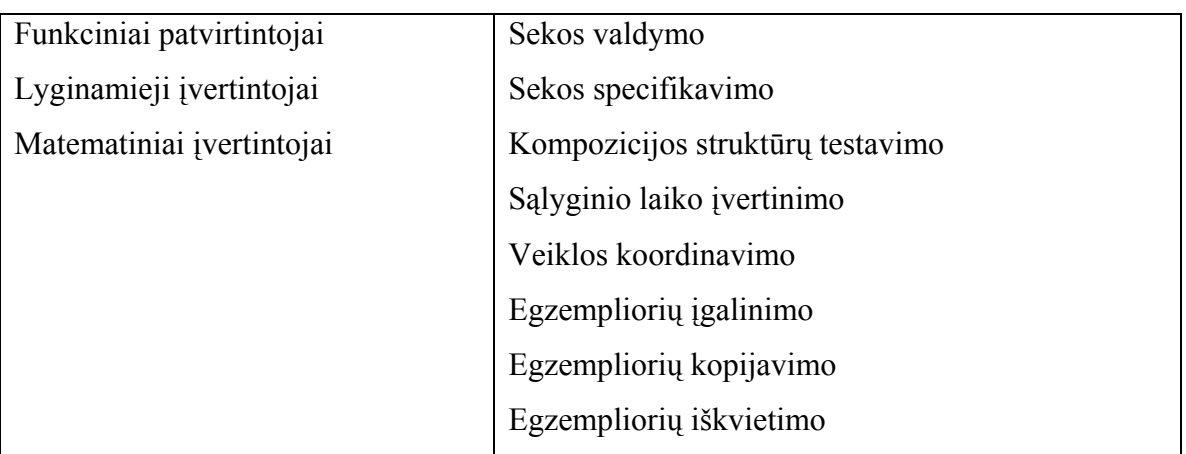

Išskiriamos 7 atominių (nedalomų) taisyklių šeimos, kurios savo ruožtu turi 32 išskirtus veiklos taisyklių tipus. Išvestinės taisyklė pagal R. Rosą – tai taisyklė, kuri išreiškiama kitų taisyklių aprašais. Išvestinės taisyklės nėra atominės ir gali būti sudarytos iš keleto atominių taisyklių arba kitų išvestinių taisyklių. Išvestinės taisyklės skirstomos į 12 šeimų, kurios turi dar 58 savo tipus. Labai daug dėmesio R. Rosas skiria taisyklių tipų aprašymui, todėl šis modelis klasifikavimo atžvilgiu yra tikslus.

### **Veiklos taisyklių modeliavimo metodika pagal R. Rosą**

 Be detalios taisyklių klasifikavimo sistemos R.Rosas pasiūlė ir unikalią VT modeliavimo metodiką, užrašant jas grafine forma.

Ronaldas Rossas pasiūlė penkis klausimus, į kuriuos reikia atsakyti prieš pradedant modeliuoti taisykles:

- Ar taisyklė yra apribojimas ar sąlyga, ar taisyklė reikalauja vykdymo, ar yra išreikšta kaip patikrinimas?
- Kas yra taisyklės bazė, kuriam tipui duomenų modelyje priskirti taisyklę?
- Kas yra taisyklės korespondentai t.y. duomenų tipas, toks kaip duomenų objektas, atributo tipas, būtini norint patikrinti taisyklę?
- Koks taisyklės tipas?
- Koks ryšys yra tarp taisyklės bazės ir korespodento, kaip jie susiję tarpusavyje?

Norint formaliai užrašyti taisykles reikia naudotis dalykinės srities duomenų modeliu. Prieš tai reikėtų apibrėžti, kad duomenų tipai turi būti žinomi: tai esybės, atributai, asociacijos, sąryšiai, potipiai.

**Veiklos taisyklės kategorijos.** Taisyklės pagal R.Rossą gali būti tik dviejų rūšių – sąlyga arba integralumo apribojimas.

Sąlygos rūšies taisyklės rezultatas gali būti arba loginis nulis, arba loginis vienetas. Rezultatas gali būti ir nežinomas. Jos naudingos, kai reikia nustatyti kokias taisykles vykdyti arba testuoti(t.y. kokias taisykles iškviesti) tam tikrais atvejais.

Integralumo apribojimo rūšies taisyklės rezultatas visada yra loginis vienetas. Kadangi jos negali duoti rezultato loginis nulis, jos privalo būti vykdomos.

Sąlygoms ir integralumo apribojimams Rosas siūlo grafinį žymėjimą parodytame 15 paveiksle.

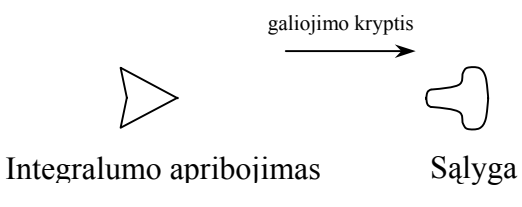

Simboliai gali būti sukami į bet kokią pusę, tik nereikia pamiršti galiojimo krypties. 15 pav. Integralumo ir sąlygos žymėjimas

**Taisyklės bazė.** Kiekviena taisyklė apibrėžia kokį nors duomenų modelio egzempliorių. Šis egzempliorius vadinamas *taisyklės baze*. Taisyklės bazė gali būti duomenų objektas, atributas, tačiau gali būti ir kita taisyklė. Iš esmės, taisyklė priklauso bazei, todėl ją galima laikyti bazės savybe. Kiekviena taisyklė privalo turėti bazę.

**Korespondentai.** Kiekviena taisyklė, be bazės remiasi dar bent vienu duomenų modelio egzemplioriumi. Šie egzemplioriai vadinami taisyklės *korespondentais*. Kiekviena taisyklė privalo turėti bent vieną korespondentą. Korespondentai yra tiesiogiai susiję su tikrinimu, kurį atlieka taisyklė. Korespondentas dažniausiai yra duomenų tipas (duomenų objektas, atributas), tačiau taip pat gali būti kita taisyklė ar veiksmas.

Korespondentai turi šias savybes:

• Atominės taisyklės, priklausančios patvirtinimo tipo šeimai, privalo turėti du arba daugiau korespondentus;

• Atominės taisyklės, priklausančios matematinių įvertintojų šeimai gali turėti daugiau nei vieną korespondentą;

• Kitoms šeimoms priklausančios atominės taisyklės gali turėti *tik vieną* korespondentą.

**Taisyklių tipo parinkimas.** Taisyklės tipo parinkimas yra svarbiausias žingsnis interpretuojant taisyklę. Nuo taisyklės tipo priklauso, kokį patikrinimą atliks taisyklė. Taisyklių tipai parenkami iš standartinės atominių ir išvestinių taisyklių aibės (2 lentelė). Svarbu pažymėti, kad visi taisyklių tipai gali būti naudojami tiek integralumo apribojimams, tiek sąlygoms.

**Taisyklės bazės ir korespondentų susiejimas.** Labai svarbu kaip yra susieta bazė su korespondentu. Šis ryšys turi atsispindėti duomenų modelyje, taisyklė naujo ryšio įvesti negali.

Duomenų modelį galima priimti kaip aibe faktų, kurie aprašo veiklos sritį. Faktai gali būti šių tipų:

- Saryšio tipo: 'Dėstytojas teikia duomenis';
- Potipių sąryšio: 'Dėstytojas *yra* darbuotojas';
- Atributų sąryšio: 'Studentas *turi* vardą'.

Kiekvienas sąryšis tarp bazės ir korespondento yra svarbus taisyklės interpretavimui, todėl taisyklės diagramoje kitų sąryšių vaizduoti nereikėtų.

Kadangi R.Rossas nesiūlo sukurtai veiklos taisyklių klasifikacijai duomenų modelio, kuriame šios taisyklės būtų saugomos, todėl darbe(Kapočius 2001) remiantis Rosso metodu, pasiūlė VT saugyklos architektūrą, išnagrinėjo saugyklos principus(plačiau žr. sk. VT repozitorius). Taip pat VT saugyklos architektūros modeliavimo analizė pateikta (Motiejūnas 2002) darbe.

# **3.1.3 Veiklos taisyklės klasifikacija projektuotojo požiūriu**

 Kadangi labai svarbus uždavinys yra veiklos taisyklių klasifikavimas, darbe naudosime veiklos taisyklių klasifikavimo būdą kuris labiau tinka projektuotojui, kai visos veiklos taisyklės suskirstomos į dvi stambias grupes(Nemuraitė 2002).Šis klasifikavimo būdas panašus savo sudėtimi į GUIDE veiklos taisyklių projektą. Kadangi visi klasifikavimo būdai tarpusavyje yra panašūs, pasirinkome tokį klasifikavimo būdą, kuris labiausiai tiktų projektuotojui, kuriant IS. Dažniausiai pasitaiko tokios taisyklių grupės :struktūrinės taisyklės – šios taisyklės apibrėžia duomenų struktūras. Veiksmo taisyklės – apibrėžia operacijas ir sekas, kurios turi būti įvykdytos. VT klasifikavimo būdas išdėstytas 16 paveiksle.

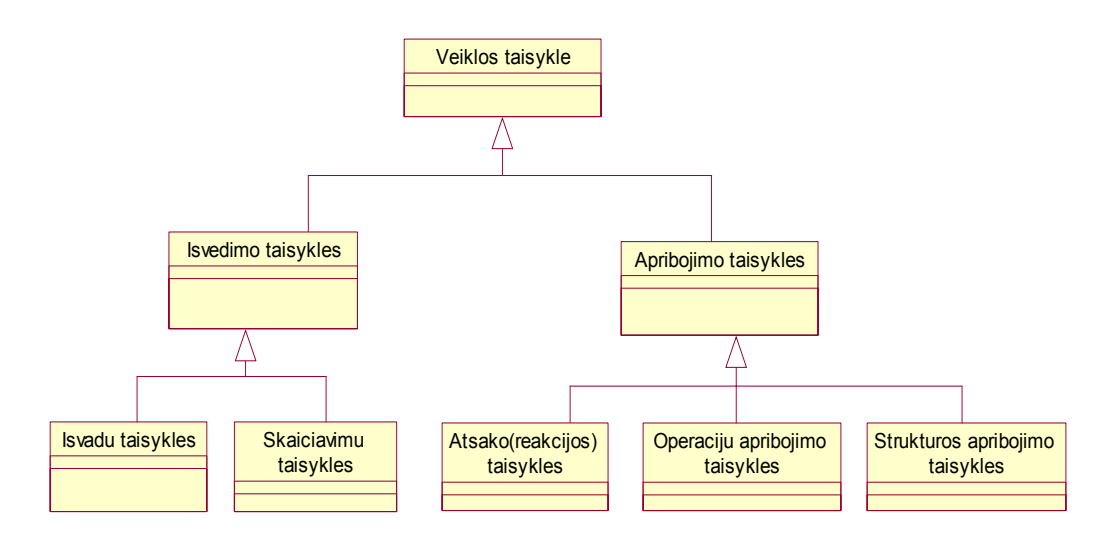

16 pav. Veiklos taisyklių kategorijos projektavimo požiūriu

**Veiklos taisyklės** čia skaidomos į dvi pagrindinės taisyklių kategorijas: taisyklės kurios yra išvedamos iš kitų veiklos taisyklių ar yra priklausomos ir vadinamos jos išvedimo taisyklėmis. Taip pat kita kategorija apribojimo taisyklės - teiginiai apie apribojimus ir sąlygas, apibrėžiantys reikalavimus organizacijos valdymui. Jie nusako dinaminius veiklos aspektus. Specifikuoja rezultatus, kurie yra veiksmų pasekmė. Apribojimo taisyklės skaidomos į atsako, operacijų ir struktūros apribojimo taisykles. Apribojimo taisyklės gali būti suskirstytos į dvi stambias kategorijas pagal jų kilmę: struktūriniai apribojimai, kuriais mes nusakome kaip objektai siejasi vienas su kitu, tai pastovūs faktai ir elgesio apribojimai, kurie apriboja taisykles vykdymui ar nusako priklausomybę viena nuo kitos.

**Atsako (reakcijos) taisyklės** apriboja elgesį, nusako sąlygas, prie kurių galima vykdyti operaciją. Pavyzdžiui: *Kai studentas vykdo prisijungimą prie sistemos jeigu jis turi studento numerį tuomet vykdomas prisijungimas prie sistemos*. Reakcijos taisyklės priklausomos nuo konteksto. Taisyklės Jeigu sąlygą tikrinama tik tada Kai įvyksta tam tikro tipo įvykis. Tokios taisyklės sutinkamos pvz. Projektuojant darbų sekas arba būsenų perėjimo diagramose. Tokio tipo taisyklės dar vadinamos ECA (Event-Condition-Action) taisyklėmis.

**Operacijų apribojimo taisyklės** nurodo, kokios sąlygos turi būti tenkinamos prieš operaciją ir po jos, kad būtų užtikrintas vykdymo teisingumas. Tokie apribojimai yra gyvybiškai svarbūs operacijos vykdymui ir nepriklauso nuo operacijos sužadinimo konteksto. Į šias taisykles galime žiūrėti kaip į surišėją, kuris sieja operaciją su jos iškvietėju. Operacijų taisyklės užrašas atrodo taip: Jei iškviesi operaciją, kai įvykdyta prieš sąlyga, gausi galutinę būseną, kurioje bus patenkinta po-sąlyga. Pvz.: *Pasiūlyti tarnautojui vadovo pareigas tik tuomet jeigu tarnautojas nėra vadovas.* Operacijos po-sąlyga garantuoja rezultatus. Kitas pavyzdys: *Susituokusi pora yra* 

*tik tuomet jeigu abu šie žmonės nėra susituokę anksčiau.* Tai būtų prieš sąlyga būtina įvykti santuokai. Ir po sąlyga išpildoma, teisinga bus tada jeigu: *Susituokusi pora yra teisinga išpildyta tik tuomet kai abu žmonės yra vedę vienas kitą.* 

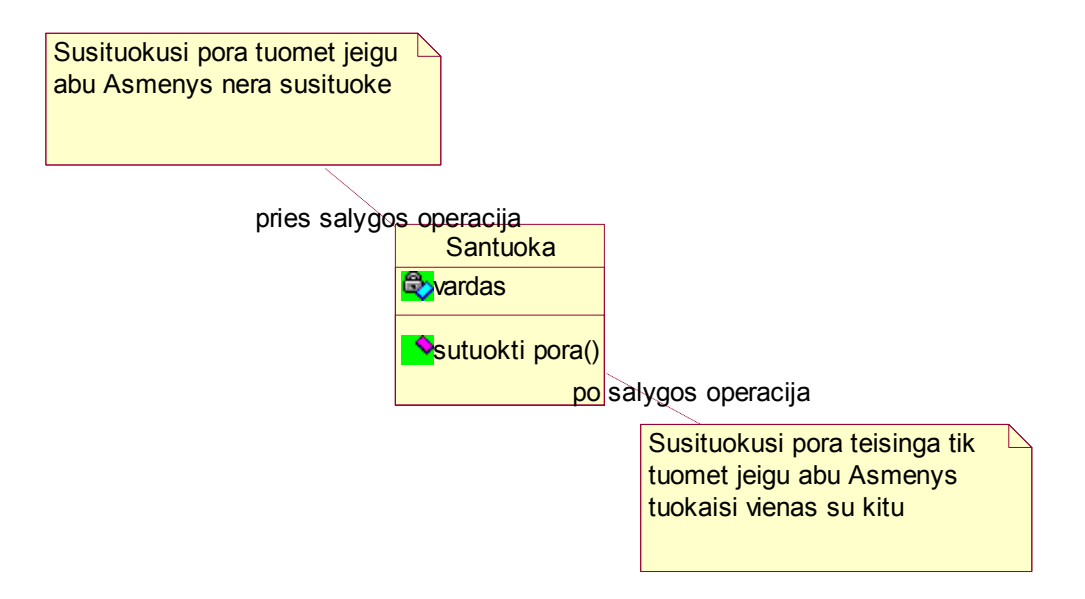

17 pav. Operacijų apdorojimo veiklos taisyklės pavyzdys

**Struktūros apribojimo taisyklės** aprašo objektų ir jų sąryšių sąlygas, kurių negalima pažeisti. Struktūros apribojimo taisyklės savo ruožtu turi savo tipus.: taip pat gali apriboti atributo reikšmes, esybių egzempliorius, ryšio kardinalumus. Struktūros taisyklės neturi nuorodų į operacijas, jos turi tenkinti bet kuriomis veikimo aplinkybėmis, nesvarbu ar pasikeitė būsenos, ar ne.

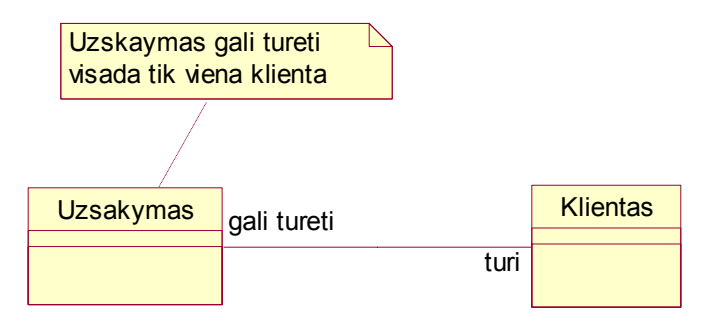

18 pav. Struktūros apdorojimo veiklos taisyklės pavyzdys

arba tai gali būti pavaizduota naudojantis ryšio kardinalumu.

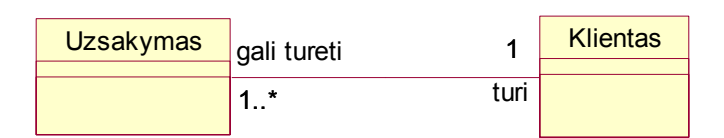

19 pav. Struktūros apdorojimo veiklos taisyklės pavyzdys panaudojant kardinalumą

**Išvadų taisyklės** yra taisyklės kurios konstatuoja kaip esybės(objektai) ir ryšiai yra išvedami, gaunamos iš veiklos taisyklių naudojant išvadas.

Išvados taisyklės gali išreikšti esybes(objektus).Pavyzdžiui: "*Jeigu objektas yra Darbininkas tai jis yra Asmuo" "Asmuo yra Darbininkas tuomet ir tik tuomet asmuo dirba Imoneje*"

**Skaičiavimo taisyklės** apibrėžia algoritmus, kuriuos vykdant galima gauti norimą rezultatą.

### **3.1.4 Veiklos taisyklių struktūrizavimo modelių palyginimas**

Išanalizavus klasifikavimo modelius, galime išskirti keletą kriterijų(Kapočius 2002), ir palyginti žinomus metodus(5 lentelė). Įvertinimo skalė nuo 0(neatitinka pateiktų kriterijų) iki 5(pilnai išpildo kriterijus).

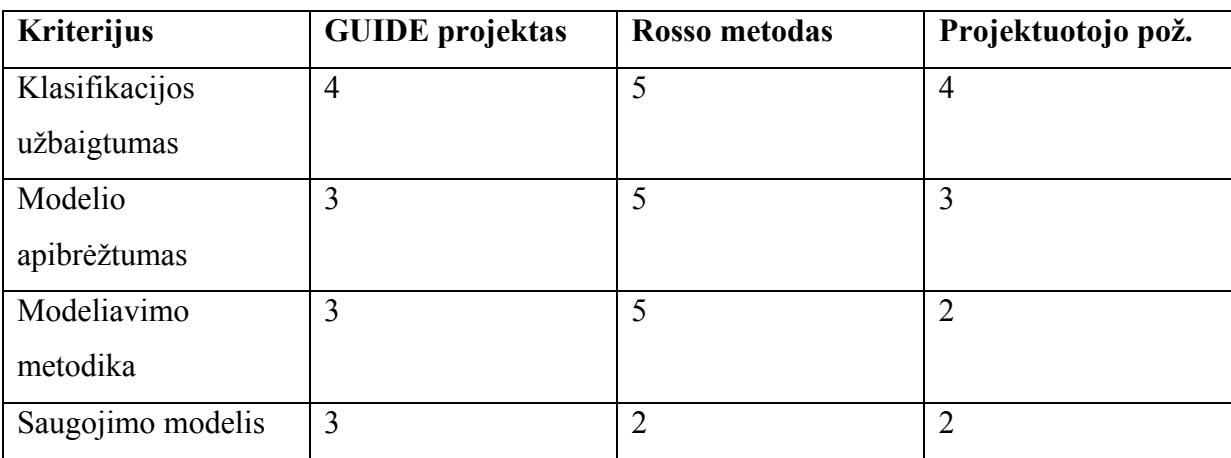

3 lentelė. Klasifikacijos metodų palyginimas

Atlikus metodų analizę prieita prie išvados, kad detaliausias VT klasifikavimo metodas modeliavimo aspektu yra R.Rosso pateikta studija. Tačiau projektavimui labiau tinka veiklos taisyklių klasifikacija projektuotojo požiūriu, kuris lenkia R. Rosso metodą. Kaip teorinė studija labai naudingas yra GUIDE grupės sukurtas modelis.

 Kadangi labai svarbus uždavinys yra veiklos taisyklių klasifikavimas, darbe naudosime veiklos taisyklių klasifikavimo būdą, kuris labiau tinka projektuotojui, kai visos veiklos taisyklės suskirstomos į dvi stambias grupes. Šis klasifikavimo būdas panašus savo sudėtimi į GUIDE veiklos taisyklių projektą. Kadangi visi klasifikavimo būdai tarpusavyje yra panašūs, pasirinktas toks klasifikavimo būdas, kuris labiausiai tinka projektuotojui., kuriant informacinę sistemą. Realizacijai pasirinktas veiklos taisyklių klasifikavimas GUIEDE projekto pagrindu, kuris atitinka projektuotojo požiūrį į veiklos taisyklių projektavimo galimybių atitikimą.

# **4. Veiklos taisyklių modeliavimui naudojamos kalbos**

# **4.1 UML ir OCL**

Šiuo metu daugelis informacinių sistemų projektavimo įrankių naudoja UML (Unified Modeling Language), kurioje yra specialiai taisyklių aprašymui sukurta kalba – OCL (Object Constraint Language). OCL – yra formali logikos pagrindu paremta kalba, neturinti grafinės notacijos(Rational 2002).

 Verslo taisyklės skirtos skirtingais būdais riboti verslą. Iš verslo sistemų nuleidžiant reikalavimus žemyn jie atsiranda informacinėse sistemos ir tokiu pat būdu programų sistemose, realizuotos kaip programų sistemų kodas.

Verslo sistemoje verslo taisyklė susideda iš trijų dalių: inkaro *(angį anchor),* korespondentų *(angį correspondent),* bei sąlygos. Inkaras suteikia jungimosi tašką, nuo kurio reikia pradėti interpretuoti taisyklę. Visos taisyklės savo sąlygose kreipiasi į modelio egzempliorius, jas vadina korespondentais (OMG 2003). Pagal (OMG 2003) verslo sistemoje išskiriamos sekančios verslo taisyklių šeimos: egzempliorių tikrinimo *(angl. instance verifiers),*  rūšies tikrinimo *(angl. type vehfiers),* pozicijos tikrinimo *(angl. position verifiers),* funkcinio tikrinimo *(angl. functional verifiers),* palyginimo *(angl. comparative evaluators),* matematinio įvertinimo *(angl. mathematical evaluators),* projekcijos kontrolės *(angl. projection controllers).* Kiekvienas iš aukščiau paminėtų taisyklių tipų gali būti tiesiogiai atvaizduotas į atitinkanti OCL loginį operatorių, arba jų derinį (OMG 2003). OCL kalba tapo UML specifikacijos dalimi nuo 1.1 versijos. Sakiniai teksto pavidalu gali būti prikabinti prie UML klasės, arba klasės metodo.

OCL kalbos teiginiai negali egzistuoti be UML modelio, jų teisingumas gali būti tikrinamas tik atsižvelgiant į atitinkamą modelio realizaciją. OCL sakinio struktūra:

# **Context <Klasifikatorius> inv: <RibojimoPavadinimas>: Sąlyga**

Kiekvienas OCL ribojimas prasideda nurodant kontekstą *(angl. Context)* kuriame jis galioja. Kaip kontekstas gali būti naudojamas UML modelio klasifikatorius (pvz. klasės pavadinimas, atributas) arba klasifikatoriaus metodas. Priklausomai nuo ribojimo konteksto gali būti naudojama invariantas, raktinis žodis inv:, kai kontekstas klasifikatorius, arba prieš-sąlygos, raktinis žodis pre:, ir po-sąlygos, raktinis žodis post. Ribojimas visada baigiasi sąlyga. Invarianto sąlygą turi tenkinti kiekvienas modelio egzempliorius. Kai ribojimas uždedamas UML klasės metodui prieš-sąlyga turi būti patenkinta prieš metodo vykdymą o po-sąlyga turi būti teisingą po metodo vykdymo pabaigos.

OCL sakiniai gali būti atvaizduotos aktyvioje duomenų bazėje kelias skirtingais budais: panaudojant tvirtinimo sakinius, naudojant rodinius. Siekiant transformuoti OCL sakinius į ECA taisyklės, paprastai realizuojamas kaip trigeriai, būtina išspręsti sekančias problemas (Demuth 2001).

- Įvykis kuris iššaukia trigerį;
- Trigerio inicijavimo dažnis (angl. *granularity);*
- Trigerio sąlyga;
- Trigerio suveikimo laikas;

Iš OCL specifikacijos aišku, kad OCL invarianto sakinis tūri būti tenkinamas bet kokio modelio egzemplioriaus. Siekiant patenkinti būtina šitą reikalavimą būtiną sekti kiekvieno OCL sąlygoje panaudoto atributo būklę. Tai reiškia, kad invarianto atveju trigeris tūri būti iššauktas įterpiant/keičiant/trinant kortežus kurių atributai yra panaudoti OCL sąlygoje.

Trigerio suveikimo laikas numato kada bus patikrinta sąlyga, prieš įvykdant trigerio įvykį ar po jo. Pagal (Demuth 2001) jei trigeris suveikia ir sąlyga yra įvertinama prieš iššaukusį įvykį veiksmą sąlyga neturi prieigos prie keičiamų duomenų. Tikrinti sąlyga ir prieš ir po yra ne efektyvu, todėl sąlyga tūri būti tikrinama po veiksmo atlikimo.

Įterpiant n įrašų iš eilės trigeris gali suveikti n arba 1 kartą, priklausomai nuo trigerio inicijavimo dažnio. Trigeriai gali turėti skirtingą inicijavimo dažnį; teiginio lygio, eilutės lygio, įvertinant OCL sąlygą reikalingas eilutės lygio inicijavimo dažnis.

Organizacijoje esančią veiklą galime specifikuoti kaip veiklos taisyklių rinkinį, iš kitos pusės kaip operacijų ir su jomis susijusių invariantų rinkinį. Operacijos susideda iš jos žymėjimo, prieš ir po sąlygų, sužadinimo būsenų ir kitų taisyklių rinkinio. Veiklos taisyklės modelis pateiktas 20 paveiksle.

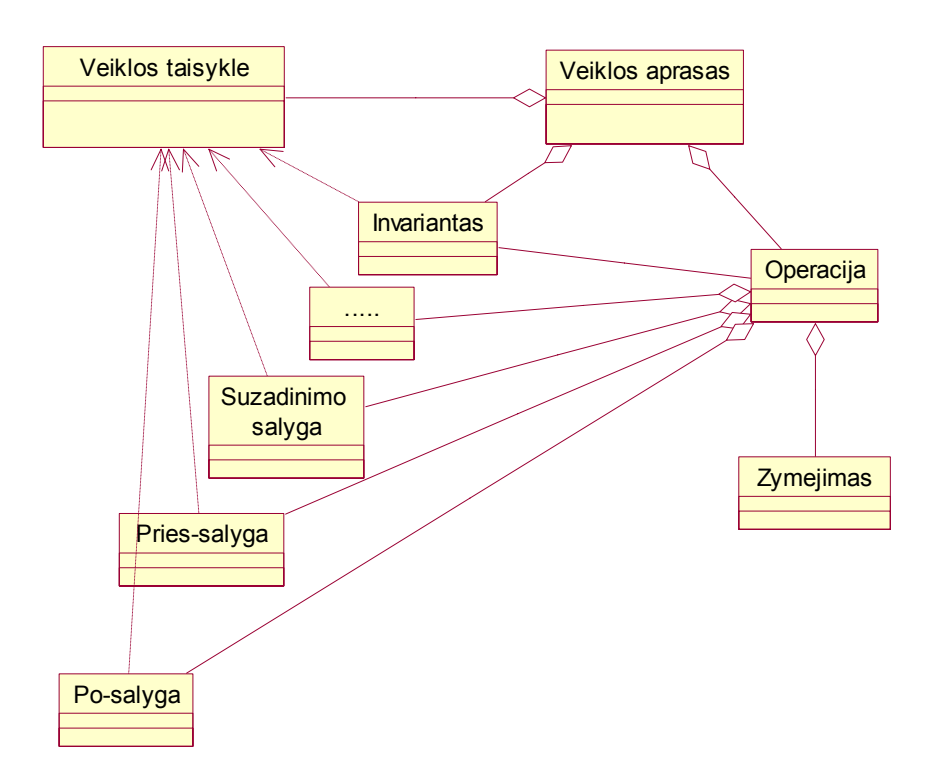

20 pav. Veiklos taisyklės aprašas OCL kalboje

**OCL kalbos pavyzdžiai.** Tvarkarasčio sudarymo uždavinio klasių diagramos fragmentas. pateikiamas 21 paveiksle.

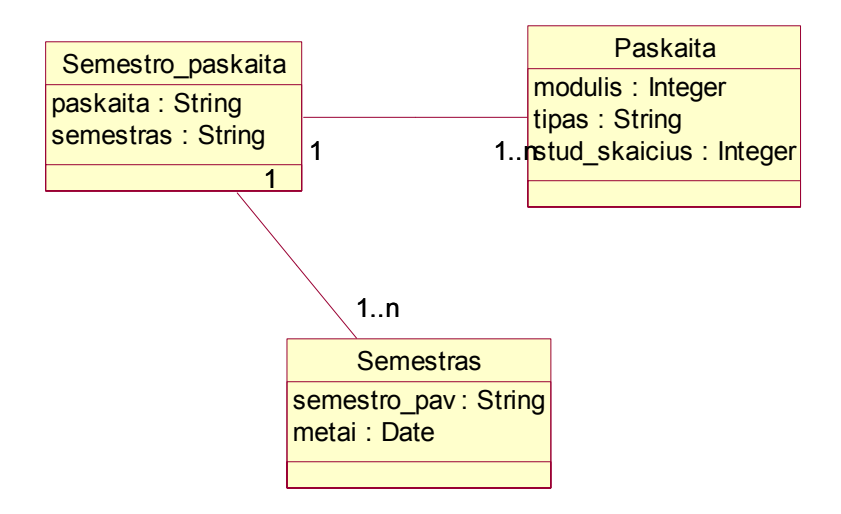

21 pav. Dalykinės srities klasių diagrama

**OCL Invariantai.** OCL kalboje naudojami invariantai.Pateiktame pavyzdyje bus parodyta jų naudojimo ypatumai.

Taisyklė 1 - atributo tipo apribojimas, kuris tikrina, ar darbuotojų kiekis didesnis už 50. Tokiu būdu ši taisyklė reikalauja, kad sąlyga būtų vykdoma.

# **OCL**:

context Paskaita inv ArUztenkaStud:

self.stud skaicius > 50 **SQL**: create table Paskaita( ... , constraint ArUztenkaStud check (stud\_skaicius > 50))

#### **OCL invariantų formalus užrašymas**

**Vardas:** OCL INVARIANT **Aprašymas:** formos OCL invariantas context <klasės vardas> inv <apribojimo vardas>: <OCL išraiška(self)>

Galimas kitoks aprašymas:

```
<klasės vardas>.allInstances -> forAll (<OCL išraiška(self)>).
```
Taip pat OCL išraiškas galime aprašyti ir SQL predikatais Apribojimas aprašytas sekančiai:

```
create assertion <apribojimo vardas> 
check (not exists 
(select * from <context lentelės> SELF 
where not (<OCL išraiška(self)>))
```
Apibendrinant galima pasakyti, kad siūlomi modeliuoti veiklos taisykles UML ir OCL, bei vėliau juos realizuoti DB technologijomis yra vienas iš būdų..Tačiau naudojant ši metodą neišvengiamos problemos:

- Modeliuoti veiklos taisykles UML konstrukcijų neužtenka, todėl naudojama OCL, ji yra formali kalba, neturinti grafinės notacijos, todėl sunku VT modelius suprasti probleminės srities specialistams.
- Siūlomi būdai nenagrinėja taisyklių, kurios specializuoja verslo algoritmus, procedūras ar tvarką, jų automatinė realizacija negalima siūlomu būdu.

#### **4.2 Veiklos taisyklių vaizdavimas duomenų schemomis**

 Tiesiogine schemų inžinerija suprantamas transformavimo procesas, kurio metu išsamios EER diagramos keičiamos standartizuotu RDB aprašu (Paradauskas). Šiame procese galima patirti semantinius nuostolius, nes ne visos transformacijos išsaugo schemų semantiką. Toliau pateiktos geriausios žinomos transformavimo taisyklės, leidžiančios tiksliausiai atvaizduoti RDB dalykinės srities semantiką.

Taisyklės sugrupuotos į tris grupes. Pirmai grupei priskirtos taisyklės, kuriomis EER diagrama pertvarkoma EER modelio ribose. Antrajai grupei priskirtos taisyklės, kuriomis eliminuojami apibendrinimo ryšiai ir EER modelis paverčiamas ER. Trečiajai grupei priskirtos taisyklės, kuriomis ER modelis verčiamas logine RDB schema. Kartais jos atliekamos dviem žingsniais: pirmuoju žingsniu transformuojama konceptualioji schema, antruoju ji paverčiama logine RDB schema. Šios transformacijos vadinamos neutraliosiomis, kadangi jos nepriklauso nuo konkrečios DBVS.

Tokios pat transformacijos vykdomos ir atvaizduojant 00 modelį reliacine schema. 00 modelių transformacijos į reliacines schemas išanalizuotos (Rumbaugh, 1991), kur nagrinėjami ir daugialypio apibendrinimo atvejai, kai potipis turi keletą supertipų. Daugialypis paveldėjimas nėra realizuotas ir žinomose objektinėse duomenų bazėse, todėl norint realizuoti konceptualiuosius tokio tipo modelius reikia sukurti papildomas konstrukcijas (įvesti tipo ir jo supertipų ryšio esybę).

Sakykime, nustatyti tokie dalykinės srities apribojimai:

1. Studentas turi vieną bilietą su unikaliu numeriu (B\_NR) ir studijuoja viename universiteto fakultete (FAK).

2. Sudarydamas individualiąją studijų programą (SPS) einamiesiems mokslo metams studentas gali nepasirinkti

jokio alternatyvaus modulio (ALT\_MOD) arba gali pasirinkti keletą.

3. Kiekvienas alternatyvus modulis turi vieną pavadinimą (PAVAD) su modulio vedimo formų skaičiumi

 $(FSK)$ .

4. Alternatyvų modulį gali būti nepasirinkęs joks studentas arba gali būti pasirinkę keli studentai.

Šie apribojimai pavaizduoti EER diagrama (22 pav.) ir objektų savybių (OP) modelio konceptualiąja schema (23 pav.).

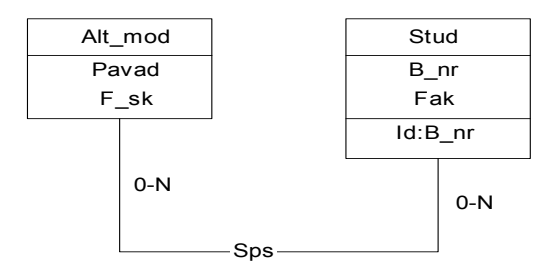

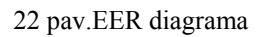

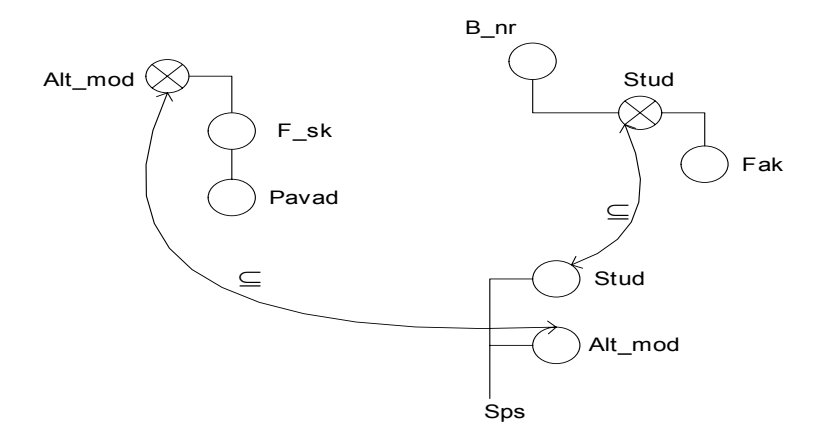

23 pav. Studijų programos OP diagrama

OP schemoje neparodyti savaime suprantami vidiniai funkciniai tipai - griežtosios ir pilnosios surjekcijos:

```
Alt_mod1 : ALT_MOD \rightarrow PAVAD;
         Alt mod2 : ALT_MOD \rightarrow F_SK;
         Stud1 : STUD \rightarrow FAK:
         Sps1 : SPS → STUD: 
         Sps2 : SPS \rightarrow ALT MOD ;
 vidinės griežtosios bijekcijos: 
         stud2: STUD \rightarrow~B~NR:stud3 : B \, NR \rightarrow \, STUDir išorinės griežtosios bijekcijos: 
        sps-alt_mod1 : SPS.ALT_MOD → ALT_MOD;
        sps-stud1: SPS.STUD \rightarrow STUD.
```
Panagrinėkime vienos konkrečios dalykinės srities būsenos konceptų ALT\_MOD, STUD ir SPS

24 paveiksle pateiktas kitas pavyzdys su tokiais apribojimais:

Privalomas modulis PRIV\_MOD turi vieną pavadinimą ir tam tikrą dėstymo formų skaičių.

Privalomas modulis turi būti dėstomas (DĖSTYMAS) ir tam moduliui turi būti vienas atsakingas dėstytojas.

1. Visi dėstytojai (DĖST) turi individualius tabelio numerius (TAB\_NR) ir užima tam tikras pareigas.

2. Kai kurie dėstytojai gali nebūti atsakingi už privalomų modulio dėstymą ir tas pats dėstytojas gali būti atsakingas už kelių modulių dėstymą.

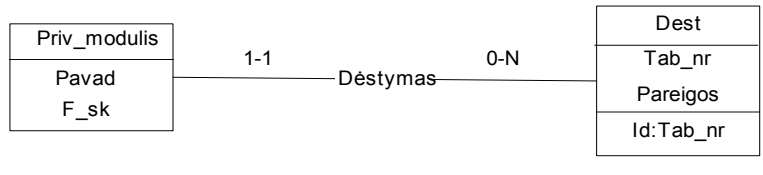

24 pav. pavyzdys

Apribojimai, nustatyti atributų implikacijomis, kontroliuojami įvedant apribojimų tikrinimo funkcijas *check()*. Paimkime kitą pavyzdį apie modulių registraciją (M\_REG). Modulius (R\_MOD) – tiek privalomus, tiek alternatyvius – turi teisę registruoti mokslo laipsnį (M\_L) turintys dėstytojai. Tačiau esybės DĖST egzemplioriais gali būti ir dėstytojai, neturintys mokslo laipsnio. Todėl esybės DĖST atributas yra neprivalomas ir jam nurodomas kardinalumas [0-1] (25 pav.). Apribojimas, kad kiekvienas dėstytojas, registruojantis modulį, turi turėti mokslo laipsnį, priskiriamas ryšiui M\_REG ir gali būti pateikiamas implikacijos pavidalu.

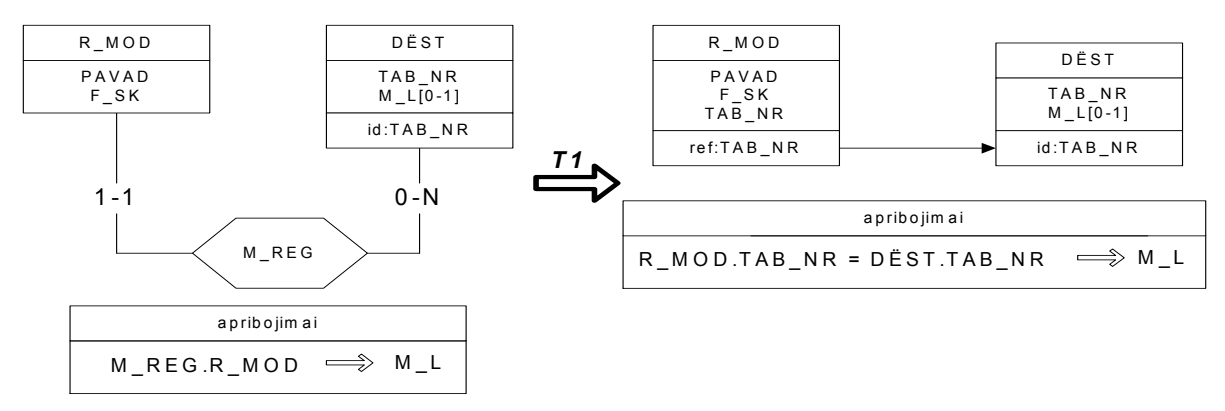

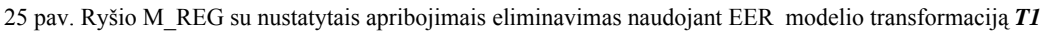

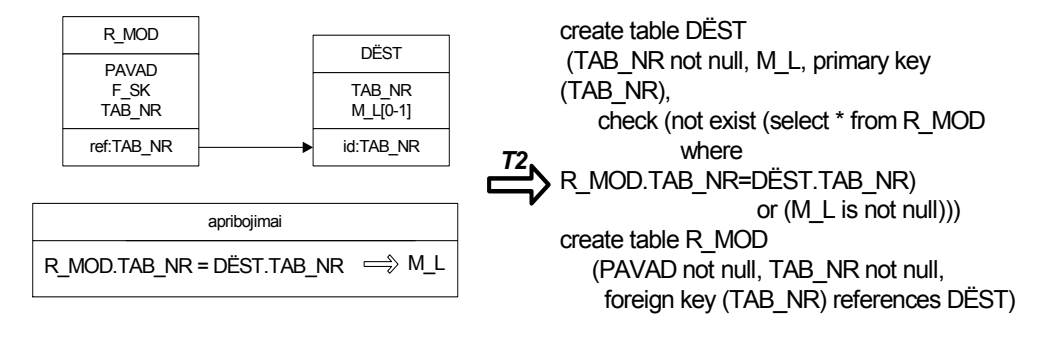

26 pav. EER modelio su implikacijomis nustatytais apribojimais transformavimas *T2* į RDB loginės schemos aprašą

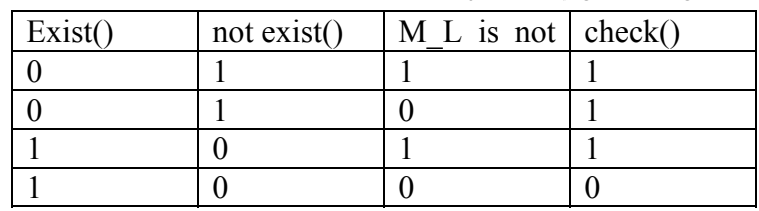

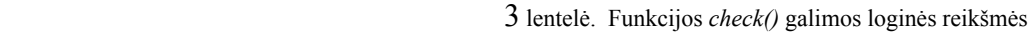

Pateiktoje RDB loginės schemos specifikacijoje (27 pav.) yra du išoriniai apribojimai: išorinio rakto apribojimas ir atributinės implikacijos.

Dėl pirmojo apribojimo *foreign key* (TAB\_NR) *references* DĖST į lentelę R\_MOD negalima įterpti įrašo su atributo TAB\_NR reikšme, kurios nėra lentelėje DĖST.

Dėl antrojo apribojimo sudaryta loginio tikrinimo funkcija *check().* Dėstytojui registruojant kokį nors modulį, dėl funkcijos *check*() lentelėje DĖST atributui M\_L būtina suteikti kokią nors reikšmę (DR, MAG). Funkcija *check*() kontroliuoja implikacijos

 *exist* (select \* from R\_MOD where R\_MOD**.**TAB\_NR=DĖST**.**TAB\_NR)

# $\Rightarrow$  M L *is not null*

teisingumą (3 lent.). Jeigu esant lygybei R\_MOD**.**TAB\_NR =DĖST**.**TAB\_NR atributas M\_L turi neapibrėžtą (neįvestą) reikšmę ⊥, ši funkcija įgyja reikšmę 0. Konkrečios RDBVS terpėje sugeneruota procedūra su vidine funkcija *check*() leis vykdyti DB modifikavimo programą, jeigu lentelėje DĖST įvedant kortežą iš karto bus nurodyta atributo M\_L reikšmė arba lentelėje

R\_MOD įterpiant kortežą su nauja TAB\_NR reikšme kartu bus įvedama lentelės DĖST kortežo (su ta pačia atributo TAB\_NR reikšme) atributo M\_L reikšmė.

Norint specifikuoti tuos pačius apribojimus, eliminuojant ryšį M\_REG, vietoje transformacijos *T1* naudojama transformaciją *EOP1* (28 pav.), kurios metu įvedamas naujas objekto R\_MOD atributas − mokslo laipsnį turintis dėstytojas (M\_REG\_DĖST), kuris traktuojamas kaip savarankiškas objektas su privaloma savybe M\_L. Naujas objektas M\_REG\_DĖST bus sujungtas su objektu DĖST poaibio priklausomybe.

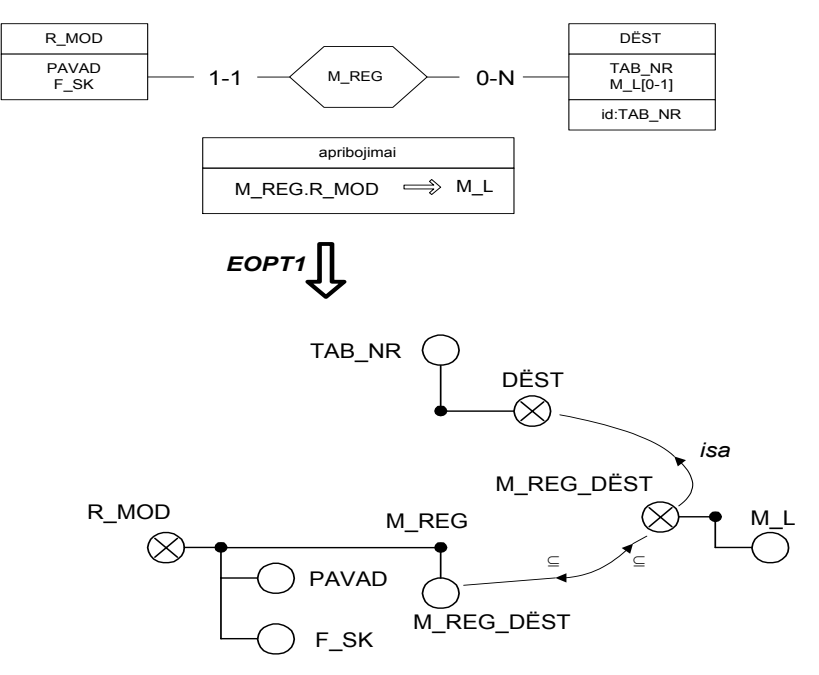

28 pav. Išorinio ryšio M\_REG su nustatytais apribojimais eliminavimas naudojant *EOPT1* transformaciją

# **4.3 Apibendrinimas**

Pagal pateiktą trumpą verslo taisyklių modeliavimo ir realizacijos technologijų apžvalgą, matyti, kad siūlomi įvairūs būdai panaudoti verslo taisyklių koncepciją (4 lentelė). Pasirinkto VT požiūrio taikyme, modeliuojant IS aktyviai dalyvauja tiek mokslininkai, tiek komercinės kompanijos. Pastarieji siūlo produktus, kuriuos tikslinga naudoti su jų kompanijos siūlomomis paslaugomis.

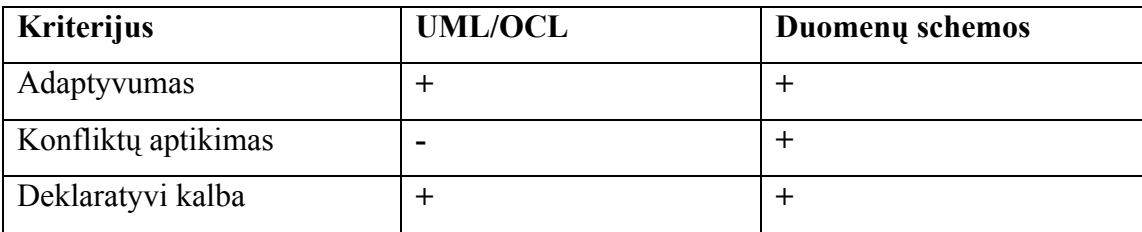

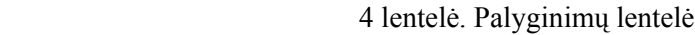
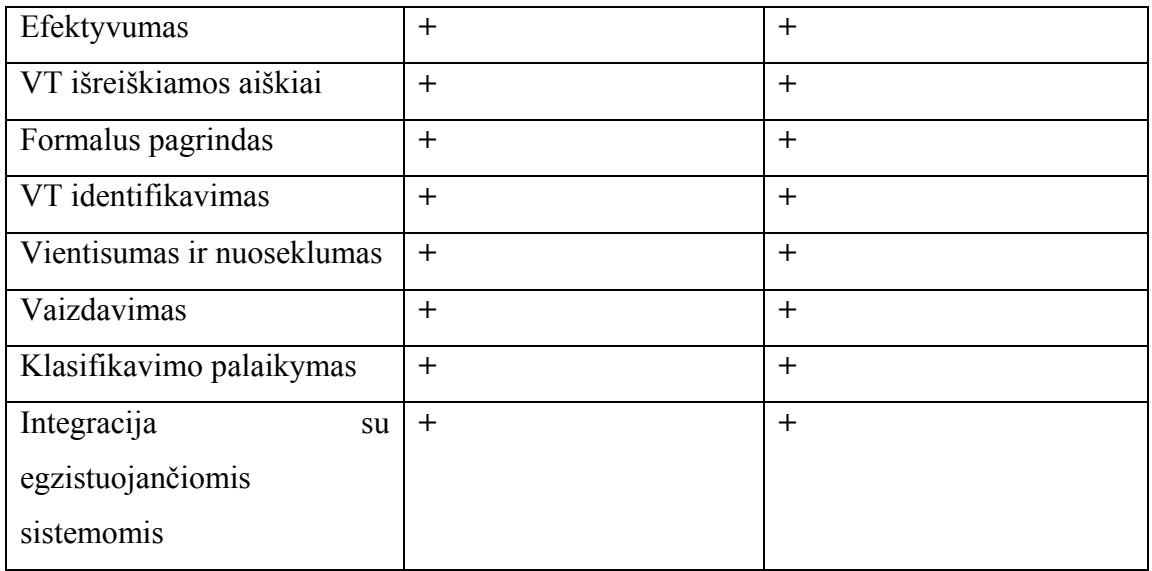

# **5. Veiklos taisyklių struktūrizavimo proceso modelis**

Analizės dalyje išnagrinėti veiklos taisyklių klasifikavimo metodai. Kadangi projektuojame informacinę sistemą, veiklos taisyklės klasifikuojame žiūrint is projektuotojo pusės, klasifikuojame taisykles naudojantis projektuotojo požiūriu išdėstytu klasifikavimo metodu.

Taip pat projektavimo etape naudojama tipinė projektavimo schema. Ja vadovaujantis yra išskiriami projektavimo etapai veiklos taisyklių požiūriu, kurie atvaizduoti proceso modelyje.

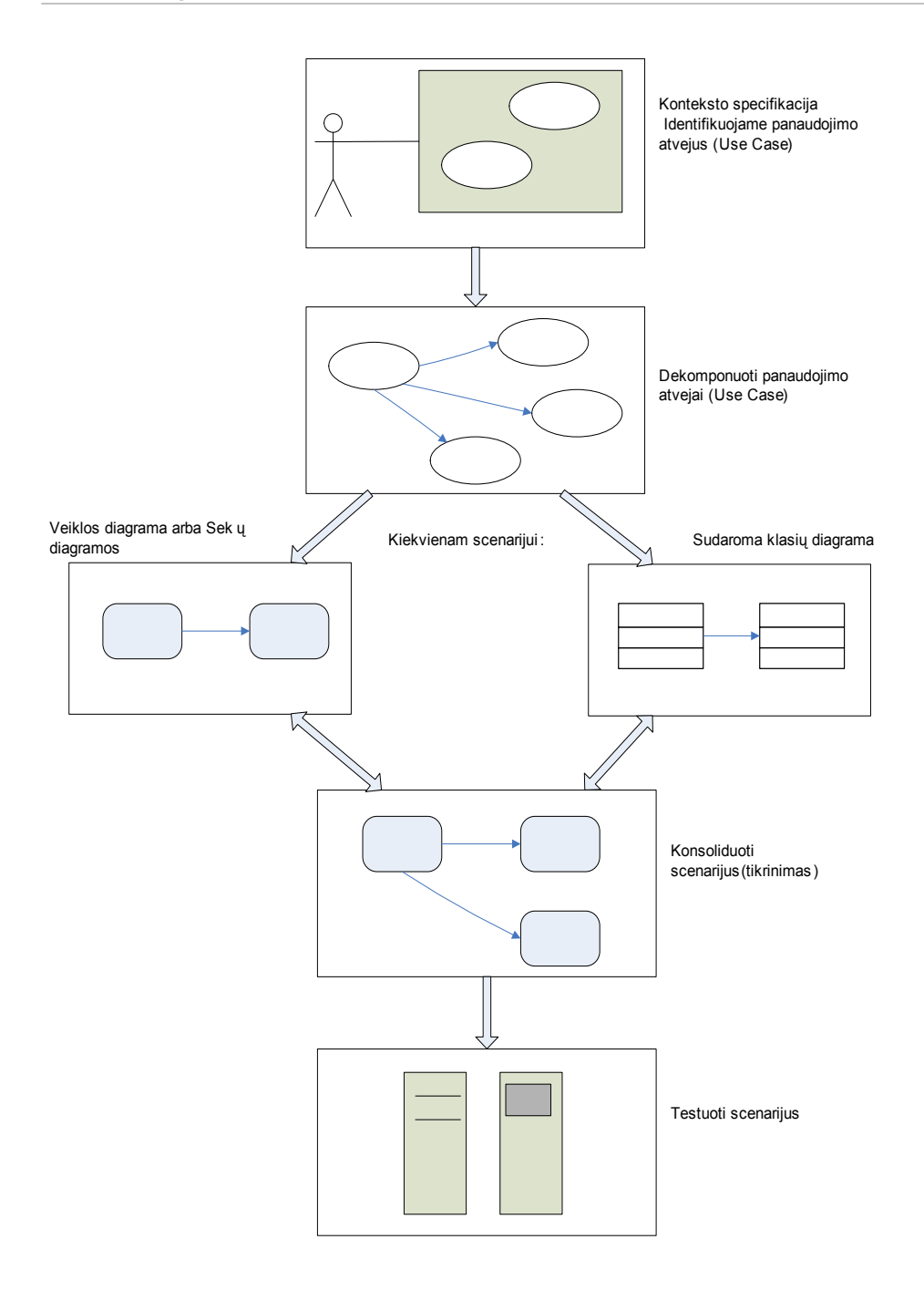

29 pav. Tipinė projektavimo schema

Remiantis tipine projektavimo schema yra siūloma veiklos taisyklių kūrimo technologija, panaudojant duomenų bazės struktūras. Siūlomas VT struktūrizavimo proceso modelis iš esmės pagrįstas veiklos taisyklių struktūrizavimu. Pradedant projektavimą nuo veiklos modelio, pažingsniui einama link išbaigto duomenų modelio.

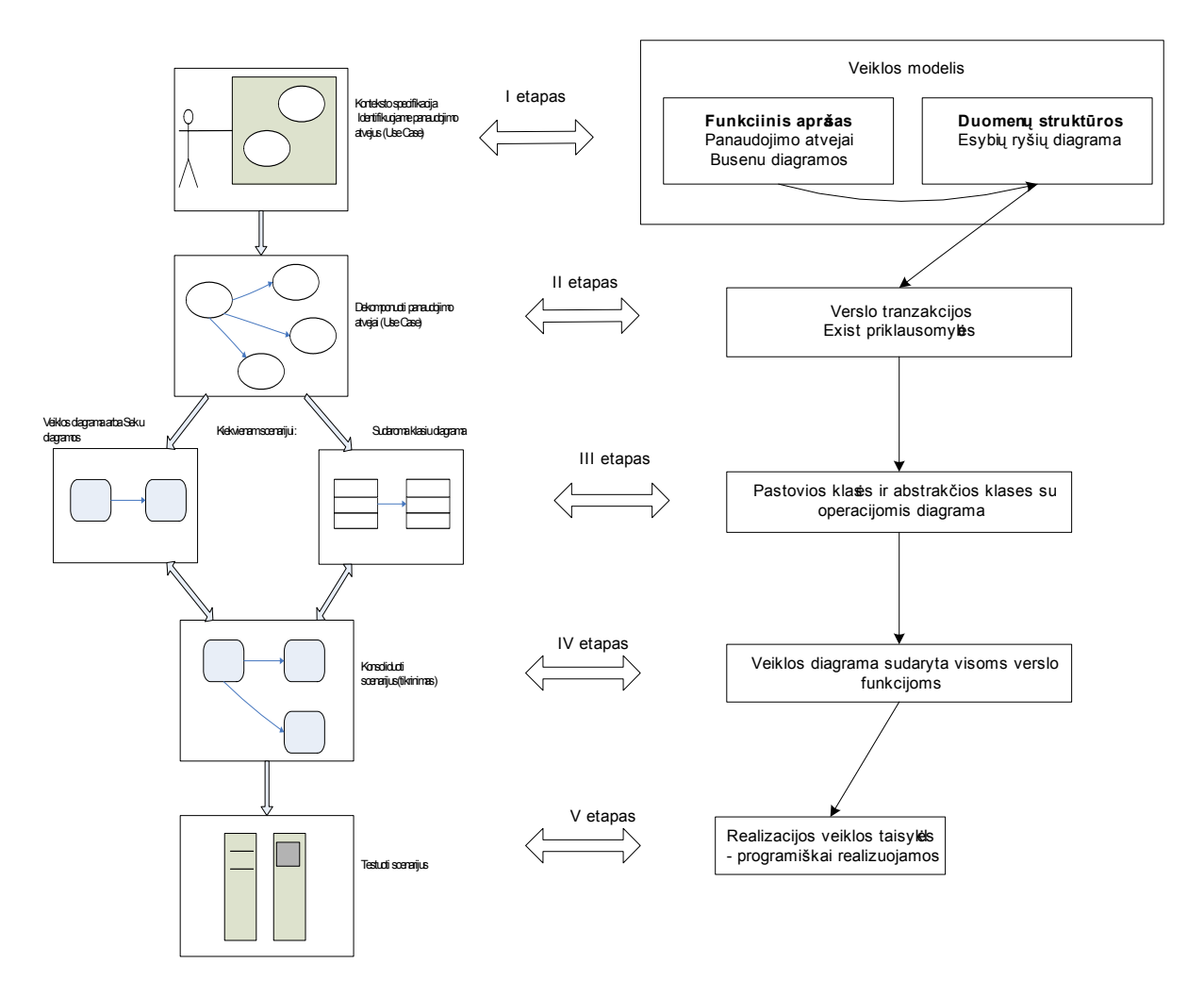

30 pav. Tipinės projektavimo schemos ir struktūrizavimo proceso projektavimo etapai

 Veiklos modelį galima aprašyti naudojant verslo tranzakcijas, esybių ryšių diagramas, kur veiklos taisyklės "įvedamos", kai sudaromi ryšiai, nurodomi būsimi konceptai, būsenos objektų, jų elgesys. Vykdoma realizacija šiame etape SQL kalba naudojame CHECK funkcija, kuri nurodo apribojimus duomenų struktūroms. Operacijoms, veiklos apribojimams realizuoti naudojama SQL funkcija TRIGGER.

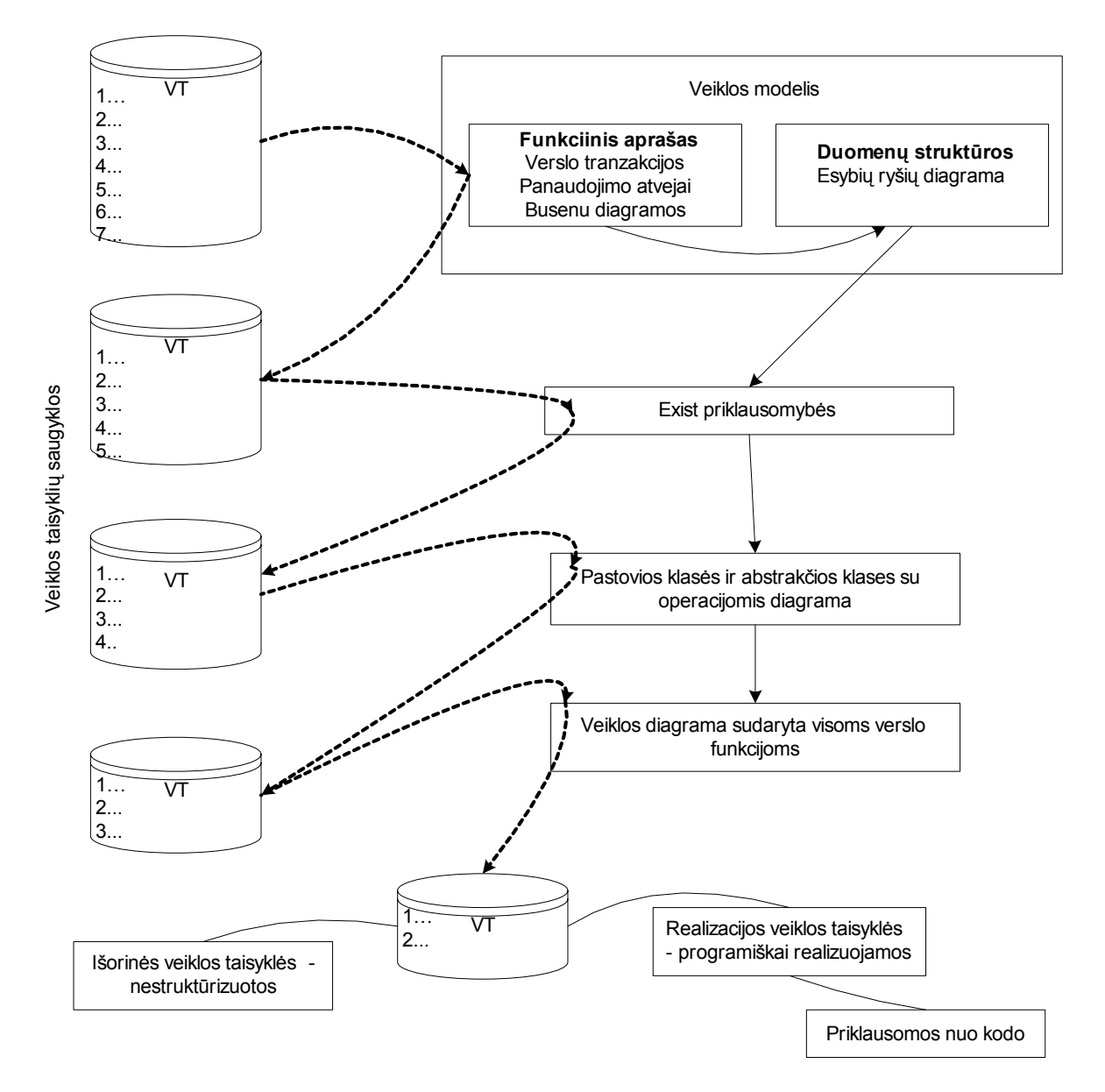

31 pav. Veiklos taisyklių struktūrizavimo proceso modelis

Projektavimo metu veiklos taisykles įvertinant kiekviename etape, jų lieka realizuoti programiškai vis mažiau, ir lieka tik "grynos" veiklos taisyklės, kurias galima realizuoti tik programiškai. Tokiu būdu siekiama jau projektavimo metu, struktūrizuoti verslo taisykles per verslo tranzakcijas, sudėtinius objektų savybių modelius, aiškiai nubrėžiant, kur būtent yra "prikabinamos" verslo taisyklės.

## **6. Eksperimentinė sistemos realizacija**

#### **6.1 Veiklos taisyklių rinkinio sudarymas**

Veiklos taisyklių rinkinio sudarymo proceso apraše, parodomas saugyklos sudarymo principas, vykdant veiklos taisyklių IS projektavimą .

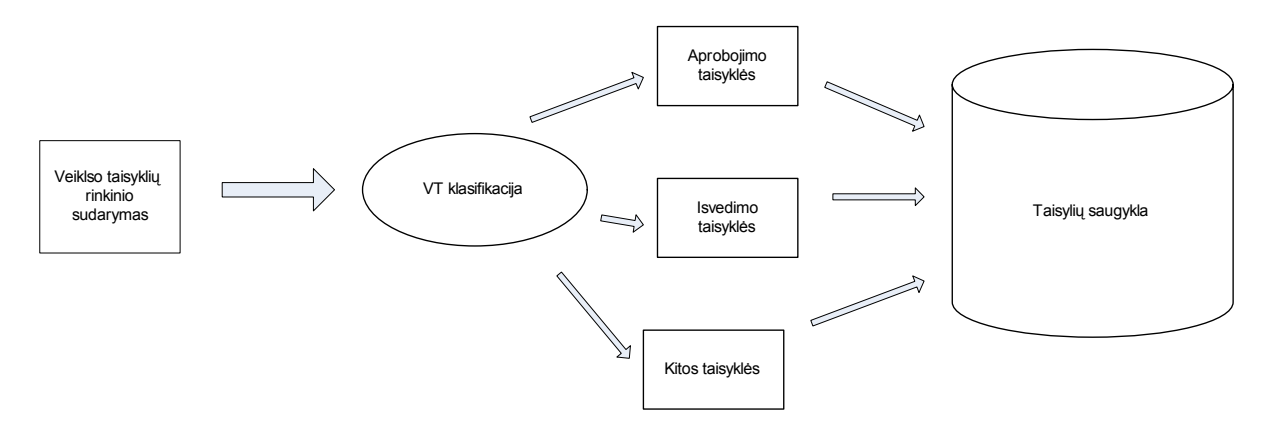

32 pav. Veiklos taisyklių klasifikavimo procesas

Pagal pasirinktą dalykinę veiklos sritį buvo sudarytas veiklos taisyklių rinkinys. Sudarant šį rinkinį nebuvo siekta pilnai charakterizuoti veiklą. Kadangi VT realizuotas dalinai, tai buvo parinktos tokios taisyklės, kurias sistema galėtų išpildyti.

Buvo suformuluoti šie VT teiginiai:

- 1. Paskaitos vyksa kiekvieną dieną, išskyrus savaitgaliais
- 2. Tvarkaraštį keisti gali tvarkaraščio sudarinėtojas
- 3. Studentų grupės skaičius turi būti didesnis už 20.
- 4. Studentas privalo turėti studento pažymėjimą
- 5. Paskaitos pravedamos laisvoje auditorijai
- 6. Negali vykti paskaitos nuo 19.00.
- 7. Paskaitos laboratoriniams pravesti turi būti kompiuteriu auditorijoje
- 8. Auditorijos pasirinkimas priklauso nuo studentų skaičiaus ir priemonių paskaitai pravesti kiekio
- 9. Vardas yra dėstytojo atributas
- 10. StudentoNr yra studento atributas
- 11. Studentas arba dėstytojas yra asmuo
- 12. Dėstytojas priklauso katedrai
- 13. Paskaitos gali vesti dėstytojas
- 14. Tvarkaraštis paskaitų turi būti žinomas studentams
- 15. Studentas prisijungia prie sistemos tik su studento numeriu.
- 16. Tvarkarasčio sudarinėtojas sudaro tvarkaraštį.

Kadangi visi klasifikavimo būdai tarpusavyje yra panašūs, pasirinkome tokį klasifikavimo būdą, kuris labiausiai tiktų projektuotojui, kuriant IS. Dažniausiai pasitaiko tokios taisyklių grupės: struktūrinės taisyklės – šios taisyklės apibrėžia duomenų struktūras. Veiksmo taisyklės – apibrėžia operacijas ir sekas, kurios turi būti įvykdytos. VT klasifikavimo būdas išdėstytas 33 paveiksle.

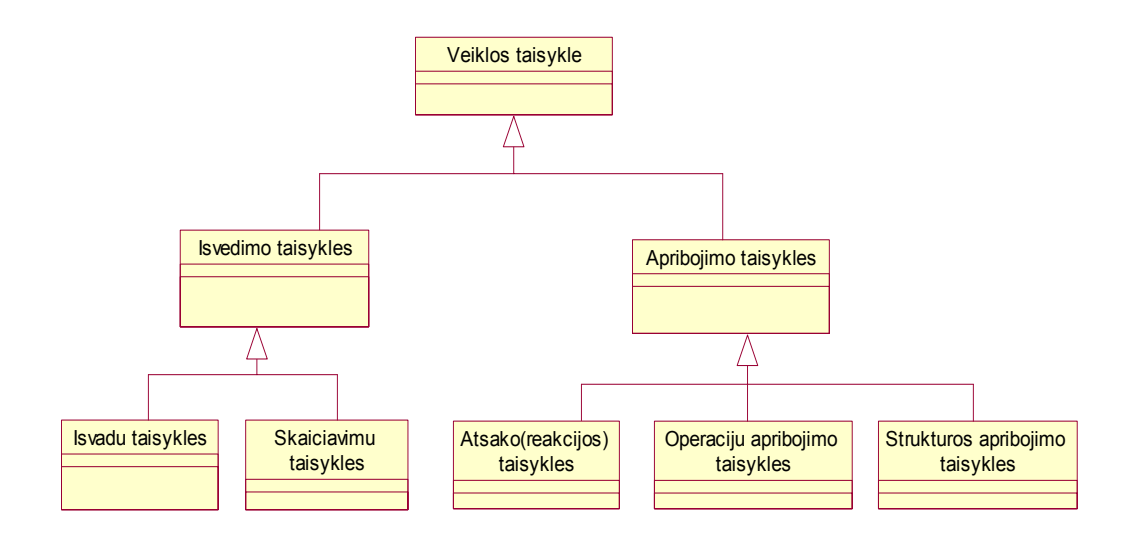

33 pav. Veiklos taisyklių klasifikacija

Toliau yra vykdoma veiklos taisyklių klasifikacija pagal pasirinktą klasifikacijos metodą.

# **Apribojimo taisyklės**

. Apribojimo taisyklės skaidomos į atsako, operacijų ir struktūros apribojimo taisykles. Apribojimo taisyklės gali būti suskirstytos į dvi stambias kategorijas pagal jų kilmę: struktūriniai apribojimai, kuriais mes nusakome kaip objektai siejasi vienas su kitu, tai pastovūs faktai ir elgesio apribojimai, kurie apriboja taisykles vykdymui ar nusako priklausomybę viena nuo kitos.

### **1. Struktūros apribojimo taisyklės**

![](_page_41_Picture_232.jpeg)

![](_page_41_Picture_233.jpeg)

![](_page_42_Picture_304.jpeg)

 Išanalizavus veiklos taisyklių kategorija struktūriniai teiginiai ir detaliau terminų apibrėžimo ir jų klasifikavimą galime teigti kad tiek bendri tiek veiklos terminai UML modelyje gali būti vaizduojami klasėmis.

Detaliau panagrinėkime veiklos taisyklių vaizdavimą duomenų bazių schemomis ir jų užrašymą RDB schemomis:

![](_page_42_Figure_4.jpeg)

34 pav. Duomenų modelio struktūra ir jos užrašas RDB schema

#### **Struktūrines taisykles galima užrašyti ir Oracle Sql kalba:**

Oracle SQL sakinyje CREATE TABLE yra išvardijami klasės atributai atskiriami kableliais ir nurodomi jų duomenų tipą.

#### **CREATE TABLE STUDENTAS\_T**

```
(student nr NUMBER (6),
 vardas varchar (20), 
 pavarde varchar (30));
```

```
ALTER TABLE Studentas_T
```

```
 Add constrain tikrinti
```
#### **CHECK** (

```
(studNr is null and tabelioNr is not null) or (studNr is not 
null and tabelioNr is null));
```
#### **CREATE TABLE STUDENTAS** (

vardas string (20) NULL, pavarde string(30) NULL, studNr number (6) NOT NULL, **CONSTRAINT** unikalumas1 UNIQUE (studNr);

#### **2. Operacijų apribojimo taisyklės**

![](_page_43_Picture_206.jpeg)

5 lentelė Operacijų apribojimo taisyklės

Detaliau panagrinėkime veiklos taisyklių vaizdavimą duomenų bazių schemomis ir jų užrašymą RDB schemomis:

#### *"Paskaitos turi tenkinti dėstytojų, grupių, auditorijų laikų fondus."*

![](_page_44_Figure_2.jpeg)

*35 pav. Taisyklės"Paskaitos turi tenkinti dėstytojų, grupių, auditorijų laikų fondus"* 

![](_page_44_Figure_4.jpeg)

*36 pav. Taisyklės "Dėstytojas privalo turėti mokslinį laipsnį, kad galėtų registruoti modulį"*

![](_page_45_Figure_1.jpeg)

*37 pav. " Toje pačioje auditorijoje negali vykti skirtingos paskaitos tuo pačiu metu,"*

### **3. Atsako(reakcijos) taisyklės**

6 lentelė Reakcijos taisyklės

![](_page_45_Picture_292.jpeg)

## **Išvedimo taisyklės**

### **1. Išvadų taisyklės**

#### 7 lentelė Išvadų taisyklės

![](_page_45_Picture_293.jpeg)

Išvedimo teiginiai gali būti arba matematiniai skaičiavimai( toks kaip "*nuomos kaina yra lygi padauginus pagrindinę kainą iš nuomojamų dienų skaičiaus*") arba išvados (inference).

Matematinis skaičiavimas sukuria išvestą faktą pagal nurodytą algoritmą. Išvada sukuria išvestą faktą naudojant logines indukcijas arba dedukcijas.

#### **2. Skaičiavimo taisyklės**

8 lentelė Skaičiavimo taisyklės

![](_page_46_Picture_253.jpeg)

#### **Veiklos taisyklių klasifikavimo klasių realizacijos būdai**

9 lentelė Veiklos taisyklių realizavimas iš veiklos modelio į IS lygį naudojant turimas technologijas

![](_page_46_Picture_254.jpeg)

Veiklos taisyklių "mapinimas" nėra realizuojamos taip paprastai programavimo kalbomis. SQL turi savyje standartinių funkcijų, kuriomis tokias sudėtingas veiklos taisykles galima realizuoti.Toliau yra pateikiamas SQL trigerio pavyzdys:

CREATE trigger Rule1 ON Moduliai FOR UPDATE AS IF UPDATE(status) BEGIN if((SELECT statusas FROM INSERTED)='Patvirtintas' and (SELECT id FROM INSERTED)) BEGIN UPDATE Moduliai SET Finish date=getdate() WHERE id=(SELECT id FROM INSERTED)

END END

## **6.2 Projektavimo dalis**

Vartotojų poreikių analizei ir duomenų modelio projektavimui buvo taikomas objektinio projektavimo metodas Rational Unified ir UML kalba. Projekto sudarymui buvo naudojamas Rational Rose paketas.

## **I etapas. Sudaromas panaudojimo atvejų modelis**

**Veiklos panaudojimo atvejų modelis** 

![](_page_48_Figure_1.jpeg)

![](_page_48_Figure_2.jpeg)

#### **Iš veiklos panaudojimo atvejų diagramos matome, kokius darbo procesus atlieka kiekvienas organizacijos veikėjas**

Iš veiklos panaudojimo atvejų diagramos matome, kad fakulteto darbuotojas, atsakingas už tvarkaraščio sudarymą, atlieka tokius organizacijos darbo procesus: (redaguoja) pildo auditorijų laikų fondus, pildo grupių laikų fondus, pildo (redaguoja) dėstytojų laikų fondus (dėstytojų laikų fondus užpildo patys dėstytojai, tačiau raštinės darbuotojas gali atlikti pakeitimus, kurie gali būti būtini korektiškam tvarkaraščio sudarymui), sudaro (redaguoja) studentų grupes (studentų grupes sudarinėja dėstytojai, tačiau raštinės darbuotojas gali atlikti redagavimą), pildo (redaguoja) paskaitas tvarkaraštyje.

Iš veiklos panaudojimo atvejų diagramos, matome, jog dėstytojas atlieka tokius organizacijos darbo procesus: pildo savo laikų fondą, sudaro studentų grupes (sukuria studentų grupes ir priskiria joms studentus) savo dėstomiems moduliams, peržiūri savo paskaitų tvarkaraštį

Iš veiklos panaudojimo atvejų diagramos, matome, jog studentas tik peržiūri savo paskaitų tvarkaraštį.

![](_page_49_Figure_3.jpeg)

#### **Kompiuterizuojami panaudojimo atvejai:**

![](_page_49_Figure_5.jpeg)

## **2 etapas : Dekomponuojame use casus**

Nagrinėjama veiklos sritis vaizduojama komunikacinėmis kilpomis.

![](_page_50_Figure_3.jpeg)

40 pav. Tvarkaraščio kūrimo funkciniai reikalavimai komunikacinėmis kilpomis

![](_page_50_Figure_5.jpeg)

41 pav. Tvarkaraščio kūrimo funkciniai reikalavimai komunikacinėmis kilpomis

![](_page_51_Figure_1.jpeg)

42 pav. Tvarkaraščio kūrimo uždavinys

# **III etapas. Sudaromos klasių diagramos**

#### **Dalykinės srities klasių diagrama:**

![](_page_52_Figure_3.jpeg)

![](_page_52_Figure_4.jpeg)

• Egzistuojančios lentelės iš KTU DB:

Klasė **DARBUOTOJAI\_T** aprašo KTU darbuotojus (tuos kurie gauna atlyginimą, tokie kaip dėstytojai), projektuojant DB atsižvelgti reikia į tai, kad galima būtų prijungti reikalingus laukus. Atributai

**tabelis** - darbuotojo id **padalinys –** padalinys, kuriame darbuotojas dirba **vardas –** darbuotojo vardas **pavarde –** darbuotojo pavardė **gimimo\_data –** darbuotojo gimimo data **laipsnis** - žodžiu parašytas darbuotojo laipsnis **pareigos** – darbuotojo pareigos. pvz, vedėjas **adresas –** darbuotojo adresas **tel** – nurodo darbuotojo telefono numerį **fax –** nurodo darbuotojo fakso numerį

**email –** nurodo darbuotojo elektroninio pašto adresą

Klasė **MODULIAI\_T** aprašo dėstomus modulius, pvz.. Informacinės sistemos Atributai **kodas** – nurodomas modulio kodas; **mokslo šaka** - nurodoma mokslo šaka **programa** – nurodoma modulio programa **reg\_nr** – nurodomas modulio registracijos numeris **atestuotas\_iki** – nurodoma data iki kada modulis atestuotas **pavadinimas** – nurodo modulio pavadinimą **pavadinimas\_en** – nurodo modulio pavadinimą anglų kalba **atsakingas\_dest -** nurodo už modulį atsakingo dėstytojo kodą **grupė** – nurodo modulio grupę **butinas\_pasirengimas** – aprašo moduliui būtiną pasirengimą **anotacija –** nurodo informaciją apie modulį (anotaciją) **anotacija\_en –** nurodo informaciją apie modulį anglų kalba **tikslai** – nurodo modulio tikslus **atsiskaitymai** – nurodo atsiskaitymus už modulį

Klasė **INDV STUDIJU PLANAI** T aprašo studento individualius studijų planus Atributai

**id** - nurodomas individualaus studijų plano id **studentas** – nurodo studento pažymėjimo numerį **semestras -** nurodo semetrą **semestro\_nr** – nurodo semestro numerį **metai –** nurodo metus

Klasė **STUDENTAI\_T** aprašo informaciją apie semestrus Atributai Studento id - nurodomas studento pažymėjimo numeris **fakultetas** – nurodo fakultetą, kuriame mokosi studentas **stud\_grupe -** nurodo studento grupę **metai** – nurodo studento įstojimo metus **vardas** – nurodo studento vardą **pavarde –** nurodo studento pavardę

**gimimo\_data –** nurodo studento gimimo datą **laipsnis –** nurodo studento laipsnį **programa** - nurodomas studento programą **specializacija** – nurodo studento specializaciją **adresas -** nurodo studento adresą **miestas** – nurodo miestą, iš kurio yra studentas **valstybe** – nurodo valstybę, kurioje gimė studentas **telefonas –** nurodo studento telefono numerį **email –** nurodo studento elektroninio pašto adresą

• Naujai sukurtos lentelės:

Klasė **Paskaita\_laikas** aprašo paskaitų laikus, pvz.. pirma paskaita 8:00 – 9:45. Atributai **id** – paskaitos laiko identifikatorius;

Pr h – paskaitos pradžios valanda; **Pr\_min** – paskaitos pradžios minutės; Pb h – paskaitos pabaigos valanda; **Pb\_min** – paskaitos pabaigos minutės.

Klasė **Semestras\_laikas** aprašo akademinius semestrus, pvz.. 2003/2004 – pavasario semestras. Atributai **id** – semestro identifikatorius; **Pavadinimas** – semestro pavadinimas; **Kodas** – pavadinimo kodas (pirma raidė R, P, V); **Metai** – semestro metai. Klasė **Laikas** aprašo akademinius laikus.

Atributai **id** – akademinio laiko identifikatorius; **Semestras** id – semestro identifikatorius; **Savaite** – paskaitų savaitė (1,2); **Diena** – savaitės diena; Paskaita id – paskaitos identifikatorius.

Klasė **Auditorija** aprašo informaciją apie auditorijas ir klases. Atributai **id** – auditorijos identifikatorius; Fakultetas id – fakulteto identifikatorius; **Numeris** – auditorijos, klasės kabineto numeris; **Vietu** – skaičius, kiek auditorijoje, klasėje telpa studentų; **Tipas** – auditorijos, klasės tipas.

Klasė **Auditorija\_laikas** auditorijos užimtumo laiko fondas. Atributai **Auditorijos\_id** – auditorijos identifikatorius; **Akad\_laikas\_id** – akademinio laiko identifikatorius; **Tipas** – užimtumo tipas;

Klasė **Paskaita** paskaitų tipai: TH teorija, PR praktika, LA laboratoriniai darbai. Atributai

**id** – paskaitos tipo identifikatorius;

**Pavadinimas** – paskaitos tipo pavadinimas;

Klasė **Srautas** paskaitų grupės, sudaromos paskaitų tvarkaraščiui sudaryti. Atributai

**id** – paskaitų grupės identifikatorius;

Grup nr – grupės numeris;

**Semestras** id – semestro identifikatorius;

**Modulis\_k** – grupės modulio kodas;

**Ved\_forma** – grupės modulio vedimo forma.

**Ved\_destytojas** – grupės paskaitų vedantysis dėstytojas.

**Tipas** – paskaitos tipas.

Klasė **Grupes studentai** paskaitų grupių studentų sąrašas. Atributai Grupe id – paskaitų grupės identifikatorius; Studentas id – studento identifikatorius.

Klasė **Grupes\_laikas** auditorijos užimtumo laiko fondas. Atributai Grupe id – paskaitų grupės identifikatorius; **Akad\_laikas\_id** – akademinio laiko identifikatorius; **Tipas** – užimtumo tipas.

Klasė **Destytojas\_laikas** dėstytojo užimtumo laiko fondas. Atributai **Dėstytojas\_id** – dėstytojo tabelio numeris; Akad laikas id – akademinio laiko identifikatorius; **Tipas** – užimtumo tipas.

Klasė **Studiju Tvarkarastis** sudarinėjamo tvarkaraščio paskaitos. Atributai **id** – paskaitų tvarkarščio identifikatorius; **Akad\_laikas\_id** – akademinio laiko identifikatorius; **Auditorija\_id** – auditorijos identifikatorius; Grupe id – paskaitų grupės identifikatorius; **Modulis\_k** – paskaitos modulio kodas; **Forma** – paskaitos modulio vedimo forma. **Tipas** – paskaitos tipas.

## **Duomenų bazės diagrama:**

![](_page_56_Figure_2.jpeg)

44 pav. Duomenų bazės diagrama

# **7. Sistemos realizacija**

Prisijungus prie sistemos vartotojas atsiduria pagrindiniame meniu.

![](_page_57_Picture_128.jpeg)

45 pav. Pagrindinio meniu puslapis

Šiame puslapyje galimi tokie pasirinkimai:

1. Tvarkaraštis – paskaitų tvarkaraščio pildymas;

2. Tvarkaraštis info – informacija apie tvarkaraščio pildymo progresą; Pradiniai duomenys:

- 3. Auditorijos auditorijų sąrašas, naujų auditorijų įvedimas;
- 4. Grupės paskaitų grupių sudarymas;
- 5. Paskaitų laikai paskaitų laikų redagavimas;

Laiko fondai:

- 6. Dėstytojai dėstytojo laiko fondo pildymas;
- 7. Auditorijos auditorijos laiko fondo pildymas;
- 8. Grupės grupės laiko fondo pildymas;
- 9. Pasirinkti sem semestro keitimas;
- 10. Atsijungti atsijungimas nuo sistemos.

#### **7.1 Pasirinkimas Tvarkaraštis**

Iš "Meniu" puslapio pasirinkus "Tvarkaraštis" nuorodą užkraunamas "Tvarkaraščio modulio pasirinkimas" puslapis, kuriame pasirenkame modulį ir vedimo formą, kuriam įvedinėsime paskaitas.

![](_page_58_Picture_164.jpeg)

46 pav. Tvarkaraščio modulio pasirinkimo puslapis

Atsidariusiame puslapyje iš fakultetų sąrašo pasirenkame mus dominantį fakultetą. Išsirinkus fakultetą atsiranda fakultetui priklausančių katedrų ir modulių (ir jų vedimo formų), dėstomų pasirinkto fakulteto dėstytojų, sąrašai. Pasirinkus katedrą atsiranda dėstytojų, kurie dirba pasirinktoje katedroje, sąrašas ir atsinaujina modulių sąrašas, dabar matome tik tuos modulius, kuriuos dėsto pasirinktos katedros dėstytojai. Pasirinkus pageidaujamą dėstytoją, dešinėje lango pusėje matome modulius, kuriuos dėsto pasirinktas dėstytojas. Išsirinkus pageidaujamą modulį, kuriam norime sudaryti paskaitų tvarkarašti, sistema atidaro "Tvarkaraštis pildyti" puslapį.

![](_page_58_Picture_165.jpeg)

47 pav. Tvarkaraščio pildymo puslapis

"Tvarkaraštis pildyti" - pagrindinis sistemos puslapis, naudojamas tvarkaraščio paskaitoms suvedinėti ir redaguoti. Šiame puslapyje išvedama lentelė, kurios eilutės yra paskaitų dienos ir laikai, o stulpeliai – studentų grupės, pasirinkusios šį modulį. Eilučių ir stulpelių susikirtimuose įvedama paskaitos informacija. Laukų grupė, laikas, vedantysis dėstytojas suvedinėti nereikia, šią informaciją paimama iš lentelės eilučių ir stulpelių, raštinės darbuotojui tereikia įvesti auditorijos identifikatorių, jei identifikatoriaus nežinome, puslapyje yra nuorodos į fakultetų ir auditorijų sąrašus. Suvedus paskaitas spaudžiame mygtuką "Išsaugoti". Įvestos paskaitos įvedamos į duomenų bazę. Kad vartotojas nesuvestų blogai paskaitų (pvz. tas pats dėstytojas tuo pačiu metu veda dvi skirtingas paskaitas), įvestas ląstelių spalvinimas spalvomis, kas reiškia perspėjimą arba galimą klaidą.

**Pilka** - Grupės paskaita.

**Mėlyna** - Klaida, du ar daugiau modulių vyksta toje pačioje auditorijoje tuo pačiu laiku. **Žydra** - Klaida, auditorija užimta ir negali joje vykti paskaitos.

**Žalia** - Perspėjimas, dėstytojas tuo laiku jau turi paskaitą.

**Raudona**- Klaida, dėstytojas dėl asmeninių priežasčių užimtas ir negali vesti paskaitos.

#### **7.2 Pasirinkimas Tvarkaraštis info**

Iš pagrindinio meniu arba "Tvarkaraštis pildyti" puslapio paspaudus nuorodą "Tvarkaraštis info" keliaujame į puslapį kuriame galime pažiūrėti informaciją apie dėstytojo modulių ir studentų grupių paskaitas. Parodo kokiai grupei kiek, kur ir kada vyksta paskaitos. Labai svarbus puslapis raštinės darbuotojui peržiūrint tvarkaraščio pilnumą ir vientisumą, ieškant klaidų, žiūrint kaip paskaitos pasiskirsčiusios tarp grupių.

| <b>Meniu</b><br><b>Auditorijos</b><br>Fakultetas:<br>Informatikos fa v<br>Katedra:<br>Kompiuteriu<br>Déstytojai:<br>Petrauskas<br>$\overline{\phantom{a}}$<br>T120B005:D<br>T120S121:D | Fakultetas: 7<br>Katedra: 1401<br>Déstytojas: 1493<br>Spalvos:<br>Mėlyna - per mažai priskirta paskaitu. | Tvarkaraščio informacija<br>Semestras: 2002/2003 Pavasario semestras<br>Fakultetu sarašas<br>Auditorijų sarašas<br><b>Atnauiinti</b><br>Tvarkaraštis<br>Raudona - per daug priskirta paskaitų, viršijamas akademinių valandų norma. |                                                                                                    |  |  |  |  |  |  |
|----------------------------------------------------------------------------------------------------|----------------------------------------------------------------------------------------------------|----------------------------------------------------------------------------------------------------|----------------------------------------------------------------------------------------------------|--|--|--|--|--|--|
|                                                                                                    | Modulis, atsakingas<br>dėstytojas, vedimo forma                                                          | Grupės, vedantis dėstytojas                                                                                                    | Paskaitos laikas, auditorija                                                                                                    |  |  |  |  |  |  |
|                                                                                                    |                                                                                                    | Grupé: TH1 96 val.<br>Dėstytojas: Petrauskas Vytautas                                                                                                    | Sav:1 diena:1 laikas:08:00-09:45, auditorija: 7103<br>Sav:1 diena:1 laikas:10:00-11:45, auditorija: 7103<br>Sav:1 diena:3 laikas:10:00-11:45, auditorija: 7103<br>Sav: 2 diena: 1 laikas: 08:00-09:45, auditorija: 7103<br>Sav: 2 diena: 3 laikas: 10:00-11:45, auditorija: 7103<br>Sav: 2 diena: 5 laikas: 10:00-11:45, auditorija: 7103 |  |  |  |  |  |  |
|                                                                                                    | <b>T120B005: D</b><br>Petrauskas Vytautas                                                                | Grupé: TH2: 64 val.<br>Dėstytojas: Petrauskas Vytautas                                                                                                    | Sav:1 diena:1 laikas:08:00-09:45, auditorija: 7103<br>Sav:1 diena:3 laikas:10:00-11:45, auditorija: 7103<br>Sav: 2 diena: 3 laikas: 10:00-11:45, auditorija: 7103<br>Sav: 2 diena: 5 laikas: 10:00-11:45, auditorija: 7103                                                                                                    |  |  |  |  |  |  |
|                                                                                                    | 64 val.<br>TH teorija:<br>PR praktika:<br>32 val.                                                        | Grupé: PR1: 32 val.<br>Dėstytojas: Petrauskas Vytautas                                                                                                    | Sav:1 diena:2 laikas:10:00-11:45, auditorija: 7523<br>Sav: 2 diena: 2 laikas: 10:00-11:45, auditorija: 7523                                                                                                    |  |  |  |  |  |  |
|                                                                                                    | LA laboratoriniai d.:<br>$-16$ val.<br>SA Savarankiškas d.: 32 val.                                      | Grupé: PR2: 32 val.<br>Dėstytojas: Petrauskas Vytautas                                                                                                    | Sav:1 diena:2 laikas:12:30-14:00. auditorija: 7523<br>Sav: 2 diena: 2 laikas: 12:30-14:00, auditorija: 7523                                                                                                    |  |  |  |  |  |  |
|                                                                                                    |                                                                                                    | Grupé: LA1: 48 val.<br>Dėstytojas: Petrauskas Vytautas                                                                                                    | Sav:1 diena:1 laikas:08:00-09:45, auditorija: 7103<br>Sav:2 diena:1 laikas:08:00-09:45, auditorija: 7103<br>Sav: 2 diena: 4 laikas: 08:00-09:45, auditorija: 7201                                                                                                    |  |  |  |  |  |  |
|                                                                                                    |                                                                                                    | Grupé: LA2: 16 val.<br>Dėstytojas: Petrauskas Vytautas                                                                                                    | Sav:1 diena:4 laikas:08:00-09:45, auditorija: 7201                                                                                                    |  |  |  |  |  |  |
|                                                                                                    |                                                                                                    | Grupé: LA3: 16 val.<br>Dėstytojas: Petrauskas Vytautas                                                                                                    | Sav:1 diena:4 laikas:08:00-09:45, auditorija: 7201                                                                                                    |  |  |  |  |  |  |
|                                                                                                    | T120S121: D<br>Petrauskas Vytautas<br>TH teorija:<br>$64$ val.                                           | Grupé: TH1: 0 val.<br>Dėstytojas: Paradauskas Bronius                                                                                                    | Néra                                                                                                    |  |  |  |  |  |  |
|                                                                                                    | PR praktika:<br>32 val.<br>LA laboratoriniai d.:<br>16 val.<br>SA Savarankiškas d.: 32 val.              | Grupé: PR1: 16 val.<br>Dėstytojas: Petrauskas Vytautas                                                                                                    | Sav: 2 diena: 1 laikas: 10:00-11:45, auditorija: 7312                                                                                                    |  |  |  |  |  |  |

48 pav. Tvarkaraščio informacijos puslapis

Atkreipti vartotojo dėmesį apie neteisingus studentų grupių turimus paskaitų valandų kiekius, naudojame spalvinius pažymėjimus:

**Raudona** - per daug priskirta paskaitų, viršijamas akademinių valandų norma. **Mėlyna** - per mažai priskirta paskaitų.

#### **7.3 Pasirinkimas Auditorijos (Pradinių domenų įvedimas)**

"Auditorijos" puslapyje galima peržiūrėti auditorijų sąrašą ir informaciją, tokią kaip kiek auditorijoje telpa studentų, koks auditorijos tipas, kokiam fakultetui priklauso. Auditorijų filtravimas atliekamas pagal fakultetą ir auditorijos tipą. Šiame puslapyje galima atlikti auditorijų ivedimą ir šalinimą. Paspaudus šalia auditorijos ant nuorodos "laiko fondas" pereinama į puslapį "Auditorija užimta".

|                     | <b>Fakultetas:</b>   |                 | <b>Auditorijos tipas:</b> |                                                     |                 |                 |
|---------------------|----------------------|-----------------|---------------------------|-----------------------------------------------------|-----------------|-----------------|
| Visi                |                      | $\vee$ Visi     |                           | $\checkmark$<br>Keisti                              |                 |                 |
|                     |                      |                 |                           |                                                     |                 |                 |
| ID                  | <b>Fakultetas id</b> | <b>Nnumeris</b> | Vietu sk.                 | <b>Tipas</b>                                        |                 |                 |
| 1207                | 1                    | 207             | 18                        | kompiuterių klasė                                   | allaiko fondas  | $\times$ trinti |
| 2102                | $\overline{2}$       | 102             | 180                       | auditorija                                          | al laiko fondas | trinti          |
| 2103                | $\overline{c}$       | 103             | 180                       | auditorija                                          | laiko fondas    | $\times$ trinti |
| 2310                | $\overline{c}$       | 310             | 38                        | kompiuterių klasė                                   | allaiko fondas  | trinti<br>×     |
| 7101                | $\overline{7}$       | 101             | 180                       | auditorija                                          | allaiko fondas  | $\times$ trinti |
| 7103                | $\overline{7}$       | 103             | 180                       | auditorija                                          | al laiko fondas | $\times$ trinti |
| 7201                | $\overline{7}$       | 201             | 10                        | laboratoriniæ darbæ klasæ <sup>4</sup> laiko fondas |                 | trinti          |
| 7310                | 7<br>7               | 310             | 38                        | kompiuteriæ klasæ                                   | allaiko fondas  | trinti<br>×     |
| 7312<br>7517        | 7                    | 312<br>517      | 60                        | auditorija<br>auditorija                            | allaiko fondas  | $\times$ trinti |
|                     | $\overline{7}$       | 523             | $\overline{4}$<br>35      | auditorija                                          | allaiko fondas  | $\times$ trinti |
| 7523                |                      |                 |                           |                                                     | allaiko fondas  | $\times$ trinti |
| <b>Fakulteto id</b> | <b>Numeris</b>       | Vietus sk.      | <b>Tipas</b>              | vesti                                               |                 |                 |

49 pav. Auditorijų puslapis

Norint įvesti naują auditoriją, įvedame laukus esančius puslapio apačioje ir spaudžiame mygtuką "Ivesti". Norint sužinoti fakulteto identifikatorių spaudžiame ant "Fakultetas id" nuorodos.

#### **7.4 Pasirinkimas Grupės (Pradinių domenų įvedimas)**

Iš "Meniu" puslapio pasirinkus "Grupės" nuorodą užkraunamas "Grupės modulio pasirinkimas" puslapis, kuriame pasirenkame modulį ir modulio vedimo formą, kuriam kursime paskaitų grupes.

| <b>A</b>                                             | Tvarkaraščio modulio pasirinkimas<br>Fakultetas: Informatikos fakultetas<br>Dėstytojas: Petrauskas Vytautas                                                                                                    |                                                                                                    |                                                             |                                                    |
|------------------------------------------------------|----------------------------------------------------------------------------------------------------|----------------------------------------------------------------------------------------------------|-------------------------------------------------------------|----------------------------------------------------|
| œ                                                    | Fakultetai<br>Cheminių technologijų fakultetas<br>Dizaino ir technologijų fakultetas                                                                                                    | Katedros<br>Informatikos fakultetas<br>Kompiuteriu                                                                                            | Déstytojai<br>Kanapeckas Pranas<br>Kiauleikis Valentinas    | Moduliai<br>T120B005 forma: D<br>T120S121 forma: D |
| Tvarkar intr<br>Pradin duom<br>Pask laikai.          | Ekonomikos ir vadybos fakultetas<br>Elektrotechnikos ir automatikos fakultetas<br>Fundamentaliųjų mokslų fakultetas<br>Humanitarinių mokslų fakultetas<br>Informatikos fakultetas<br>Mechanikos fakultetas<br>Panevėžio institutas<br>Socialinių mokslų fakultetas<br>Statybos ir architektūros fakultetas | Kompiuterinių tinklų<br>Verslo informatikos<br>Praktinės informatikos.<br>Informacinių sistemų<br>Programų inžinerijos<br>Sisteminės analizės | Kulikauskas Antanas<br>Otas Alfredas<br>Petrauskas Vytautas |                                                    |
| Laiko fondai l<br><b>Jéctutniai</b><br>Auditorijos – | Tarptautinių studijų centras<br>Telekomunikacijų ir elektronikos fakulteta:                                                                                                    |                                                                                                    |                                                             |                                                    |
| (eisti sem                                           |                                                                                                    |                                                                                                    |                                                             |                                                    |

50 pav. Tvarkaraščio modulio pasirinkimo puslapis

Atsidariusiame puslapyje iš fakultetų sąrašo pasirenkame mus dominantį fakultetą. Išsirinkus fakultetą atsiranda fakultetui priklausančių katedrų ir modulių (ir jų vedimo formų), dėstomų pasirinkto fakulteto dėstytojų, sąrašai. Pasirinkus katedrą atsiranda dėstytojų, kurie dirba pasirinktoje katedroje, sąrašas ir atsinaujina modulių sąrašas, dabar matome tik tuos modulius, kuriuos dėsto pasirinktos katedros dėstytojai. Pasirinkus pageidaujamą dėstytoją, dešinėje lango pusėje matome modulius, kuriuos dėsto pasirinktas dėstytojas. Išsirinkus pageidaujamą modulį, kuriam norime sudaryti paskaitų grupes, sistema atidaro "Grupių sudarymas" puslapį.

| <b>Meniu</b><br><b>Auditorijos</b><br>Fakultetas:<br>Informatikos fa v<br>Katedros:<br>$\overline{\mathbf{v}}$<br>Destytojai:<br>$\checkmark$<br>T120B005:D<br>T120S121:D | <b>Grupių sudarymas</b><br>Semestras: 02P<br>Atsakingas dėstytojas: 1493<br>Modulio kodas: T120B005<br>Modulio vedimo froma: D<br>Modulio tipas: TH<br>Iš viso studentų: 6<br>Laisvų studentų: 0<br>TH Teorinė paskaita<br>PR Pratybos |                    | Sukurti naują grupę:<br>Grupės numeris: Vedantysis dėstytojas:<br>Nauja grupė<br>Tvarkaraštis<br>LA Laboratoriniai darbai                                                                                                    |
|----------------------------------------------------------------------------------------------------|----------------------------------------------------------------------------------------------------|--------------------|----------------------------------------------------------------------------------------------------|
|                                                                                                    | Studentai:                                                                                                    | Perkelti į grupę   | Grupes                                                                                                    |
|                                                                                                    |                                                                                                    | Grupe 1<br>Grupe 2 | Ištrinti<br>Grupė nr1, studentų skaičius: 3<br>Ištrinti grupę:<br>Vedantysis dėstytojas: 1493<br>studentus iš:<br>Grupe 1<br>508983 Cupacenko Aleksandras IFA-8<br>$<=Grupe1$<br>530182 Juskevicius Bernardas IFA-8<br>555555 Masjulis Tomas IFA-8 |
|                                                                                                    |                                                                                                    |                    | Ištrinti<br>Grupė nr2, studentų skaičius: 3<br>Ištrinti grupe:<br>Vedantysis dėstytojas: 1493<br>studentus iš:<br>Grupe 2<br>38844 Putinas Saulius IFA-8<br>$\leq$ =Grupe 2<br>532145 Stirbys Giedrius IFA-8<br>444444 Urbanas Vilius IFA-8        |

51 pav. Grupių sudarymas puslapis

"Grupė sudaryti" puslapis skirtas studentų grupėms sudaryti ir studentams paskirstyti po grupes. Šiame puslapyje kairėje pusėje išvedamas studentų pasirinkusių modulį sąrašas. Dešinėje pusėje yra grupių studentų sarašai. Pasirinkus studentus iš kairiojo sarašo ir paspaudus ant "įvesti į grupę" mygtuko, studentai iš kairiojo sąrašo perkeliami į dešinį grupės sąrašą. Galimas ir atvirkščias veiksmas. Pažymimi studentai, kuriuos norime pašalinti iš grupės ir spaudžiamas .ištrinti studentus iš Grupe" mygtukas.

Jei nėra sukurta grupių arba yra, bet per mažai, tai galima padaryti lango viršuje įvedus grupės numerį, vedančiojo dėstytojo tabelio numerį (norint sužinoti dėstytų tabelio numerius spaudžiame ant nuorodos "Vedantysis dėstytojas") ir paspaudus mygtuką "Sukurti".

Norint ištrinti grupę spaudžiame "ištrinti grupę" mygtuką. Studentai priklausę grupei perkeliami į laisvų studentų sąrašą, esanti kairėje puslapio pusėje.

## **7.5 Pasirinkimas Paskaitų laikai (Pradiniai duomenys)**

Puslapyje "Pask. Laikai" galima peržiūrėti paskaitų laikus, juos redaguoti ir sukurti naujus.

![](_page_62_Picture_110.jpeg)

53 pav. Paskaitų laikų puslapis

Norint redaguoti paskaitos laiką, užpildome laukus esančius po paskaitų laikų sąrašu: nurodome paskaitos laiko identifikatorių, kurį norime pakeisti, įvedame naujus pradžios ir pabaigos laikus ir spaudžiame mygtuką "Keisti".

Norint įvesti naują paskaitos laiką užpildome laukus esančius puslapio apačioje ir spaudžiame mygtuką "Įvesti".

Paskaitos pradžios ir pabaigos laikas turi būti skaičiai (valandos nuo 0-23, minutes 0-60).

#### **7.7 Pasirinkimas Dėstytojai (Laiko fondai)**

"Meniu" puslapyje pasirinkus mygtuką "Dėstytojai", užkraunamas "Dėstytojo pasirinkimas" puslapis, kuriame pasirenkame dėstytojo tabelį, kuriam norime pildyti užimtumo fondą. Iš fakultetų sąrašo išsirenkame fakultetą, kuriame dėstytojas dirba. Išsirinkus fakultetą atsiranda fakultetui priklausančių katedrų ir dėstytojų, priklausančių pasirinktam fakultetui, sąrašai. Pasirinkus katedrą dėstytojų sąraše lieka tik dirbantys toje katedroje dėstytojai. Iš dėstytojų sąrašo pasirinkus pageidaujamą dėstytoją sistema atidaro "Dėstytojas užimtas" puslapį.

| Meniu<br>Laiko fondai<br>uditorijos<br><b>Srupės</b><br>Fakultetas:<br>Informatikos fakult | Dėstytojo laiko fondas<br>Dėstytojo tabelis<br>1493<br>Petrauskas Vytautas<br>Déstytojas<br>Informatikos fakultetas<br><b>Fakultetas</b><br>Katedra<br>Kompiuteriu<br>vesti pakeitimus<br>Laipsnis<br>Pareigos<br>Destytojas<br>Telefonas<br>Redaguoti užimtumo tipus Atnaujinti<br>Pilka spalva - Dėstytojas veda paskaitą |                         |                               |                          |                |                         |                               |                |
|--------------------------------------------------------------------------------------------|----------------------------------------------------------------------------------------------------|-------------------------|-------------------------------|--------------------------|----------------|-------------------------|-------------------------------|----------------|
|                                                                                            | Diena                                                                                                    | Pirma savaitė<br>Laikas | <b>Užimtumas</b>              |                          | <b>Diena</b>   | Antra savaitė<br>Laikas | <b>Užimtumas</b>              |                |
| Baniulis K.<br>aravvkiene N.                                                               |                                                                                                    |                         | Vyksta paskaita               |                          |                |                         | Vyksta paskaita               |                |
| <u>sareisa R.</u><br>utleris R.                                                            |                                                                                                    | $08:00 - 09:45$         | T120B005:D                    |                          |                | $08:00 - 09:45$         | T120B005:D                    |                |
| iudas S.<br>anapeckas P.                                                                   | $\mathbf{1}$                                                                                                    | $10:00 - 11:45$         | Vyksta paskaita<br>T120B005:D |                          |                | $10:00 - 11:45$         | Vyksta paskaita<br>T120S121:D |                |
| arciauskas E<br>iauleikis V.                                                               |                                                                                                    | $12:30 - 14:00$         |                               | $\checkmark$             | $\mathbf{1}$   | $12:30 - 14:00$         |                               | $\checkmark$   |
| ulikauskas A.<br>uosa V.                                                                   |                                                                                                    | $14:15 - 15:45$         |                               | v                        |                | $14:15 - 15:45$         |                               | $\checkmark$   |
| onis V.                                                                                    |                                                                                                    | $16:00 - 17:30$         | Seminaras                     | $\checkmark$             |                | $16:00 - 17:30$         |                               | $\checkmark$   |
| utkus G.<br>arcinkevicius R                                                                |                                                                                                    | $17:45 - 19:15$         | Seminaras                     | v                        |                | $17:45 - 19:15$         |                               | $\checkmark$   |
| atickas J.<br>seviciene R.                                                                 |                                                                                                    | $08:00 - 09:45$         |                               | $\checkmark$             |                | $08:00 - 09:45$         |                               | $\checkmark$   |
| urauskiene Z.<br>as A.                                                                     |                                                                                                    | $10:00 - 11:45$         |                               | $\checkmark$             |                | $10:00 - 11:45$         |                               | $\checkmark$   |
| ilubeckis G.                                                                               | $\overline{c}$                                                                                                    | $12:30 - 14:00$         |                               | $\checkmark$             |                | $12:30 - 14:00$         |                               | $\checkmark$   |
| aradauskas B.<br>etrauskas V.                                                              |                                                                                                    | $14:15 - 15:45$         |                               | $\checkmark$             | $\overline{2}$ | $14:15 - 15:45$         |                               | $\checkmark$   |
| trylaite R.<br>kauskas V.                                                                  |                                                                                                    | $16:00 - 17:30$         |                               | $\overline{\mathbf{v}}$  |                | $16:00 - 17:30$         | Mokslinė veikla               | $\checkmark$   |
| estys R.<br>ikas K.                                                                        |                                                                                                    | $17:45 - 19:15$         |                               | $\checkmark$             |                | $17:45 - 19:15$         | Mokslinė veikla               | $\checkmark$   |
| ubliauskas D.                                                                              |                                                                                                    | $08:00 - 09:45$         |                               | $\checkmark$             |                | $08:00 - 09:45$         |                               | $\checkmark$   |
| arafiniene N.<br>imaitis A.<br>:ankeviciene V.                                             |                                                                                                    | $10:00 - 11:45$         | Vyksta paskaita<br>T120B005:D |                          |                | $10:00 - 11:45$         | Vyksta paskaita<br>T120B005:D |                |
| tonys T.<br>argamadze A.                                                                   | 3                                                                                                    | $12:30 - 14:00$         |                               | v                        | 3              | $12:30 - 14:00$         |                               | $\checkmark$   |
| fuminauskas R.                                                                             |                                                                                                    | $14:15 - 15:45$         |                               | $\checkmark$             |                | $14:15 - 15:45$         |                               | $\checkmark$   |
|                                                                                            |                                                                                                    | 14:00 - 17:30           |                               | $\overline{\phantom{a}}$ |                | 14:00 - 17:30           |                               | $\overline{a}$ |

54 pav. Dėstytojo laiko fondo puslapis

Šiame puslapyje išvedama lentelė, kurios eilutės yra dienos ir paskaitų laikai, o stulpeliai – paskaitų savaitės. Eilučių ir stulpelių susikirtimuose įvedame kada dėstytojas yra užimtas ir negali vesti paskaitų. Paspaudus mygtuką "Įvesti pakeitimus" duomenys išsaugomi.

Jei nėra reikiamo užimtumo saraše, paspaudus nuorodą "Redaguoti užimtumo tipus" užkraunamas puslapis, kuriame galima sukurti reikiamą užimtumo tipą. Sukūrus naują užimtumo tipą ir norint jį pamatyti reikia atnaujinti puslapį. Tą galima padaryti paspaudus nuorodą "Atnaujinti".

**Pilka** spalva pažymimos dėstytojo paskaitos. Užimtumas, sutampantis su dėstytojo paskaitos laiku, negali būti pasirinktas.

### **7.8 Pasirinkimas Auditorijos (Laiko fondai)**

"Meniu" puslapyje paspaudus mygtuką "Auditorijos", užkraunamas "Auditorijos pasirinkimas" puslapis, kuriame pasirenkame auditorijos identifikatorių, kuriai norime pildyti užimtumo fondą. Auditorijų filtravimas atliekamas pagal du požymius: fakultetą ir auditorijos tipą. Iš auditorijų sąrašo pasirinkus pageidaujamą auditoriją sistema atidaro "Auditorija užimta" puslapį.

| Meniu                                  | Fakultetas<br>Numeris<br>Tipas | Auditorijos id<br>7103<br>103<br>Vietu skaičius 180<br>auditorija | <b>Auditorijos laiko fondas</b><br><b>Informatikos fakultetas</b> |                |                 |                               |  |  |
|----------------------------------------|--------------------------------|-------------------------------------------------------------------|-------------------------------------------------------------------|----------------|-----------------|-------------------------------|--|--|
| Laiko fondai<br>)ėstytojai             |                                | Redaguoti užimtumo tipus Atnaujinti                               |                                                                   |                |                 | vesti pakeitimus              |  |  |
| <b>irupės</b>                          |                                | Pirma savaitė                                                     |                                                                   |                | Antra savaitė   |                               |  |  |
| Fakultetas:                            | Diena                          | Laikas                                                            | <b>Užimtumas</b>                                                  | Diena          | Laikas          | <b>Užimtumas</b>              |  |  |
| Informatikos fakult                    |                                | $08:00 - 09:45$                                                   | Vyksta paskaita<br>P000B001:D                                     |                | $08:00 - 09:45$ | Vyksta paskaita<br>P000B001:D |  |  |
| auditorija 101                         |                                | $10:00 - 11:45$                                                   | Vyksta paskaita<br>T120B005:D                                     |                | $10:00 - 11:45$ | $\checkmark$                  |  |  |
| uditorija 103                          | $\mathbf{1}$                   | $12:30 - 14:00$                                                   | v                                                                 | $\mathbf 1$    | $12:30 - 14:00$ | $\checkmark$                  |  |  |
| auditorija 201<br>auditorija 310       |                                | $14:15 - 15:45$                                                   | v                                                                 |                | $14:15 - 15:45$ | v                             |  |  |
| <u>uditorija 312</u><br>auditorija 517 |                                | $16:00 - 17:30$                                                   | v                                                                 |                | $16:00 - 17:30$ | $\overline{\mathbf{v}}$       |  |  |
| auditorija 523                         |                                | $17:45 - 19:15$                                                   | v                                                                 |                | $17:45 - 19:15$ | $\overline{\mathbf{v}}$       |  |  |
|                                        |                                | $08:00 - 09:45$                                                   | v<br>Kita priežastis                                              |                | $08:00 - 09:45$ | v                             |  |  |
|                                        |                                | $10:00 - 11:45$                                                   | v<br>Kita priežastis                                              |                | $10:00 - 11:45$ | v                             |  |  |
|                                        |                                | $12:30 - 14:00$                                                   | v                                                                 | $\overline{c}$ | $12:30 - 14:00$ | $\checkmark$                  |  |  |
|                                        | $\overline{2}$                 | $14:15 - 15:45$                                                   | v                                                                 |                | $14:15 - 15:45$ | $\checkmark$                  |  |  |
|                                        |                                | $16:00 - 17:30$                                                   | v                                                                 |                | $16:00 - 17:30$ | $\overline{\mathbf{v}}$       |  |  |
|                                        |                                | $17:45 - 19:15$                                                   | v                                                                 |                | $17:45 - 19:15$ | $\checkmark$                  |  |  |
|                                        |                                | $08:00 - 09:45$                                                   | $\ddotmark$                                                       |                | $08:00 - 09:45$ | $\overline{\mathbf{v}}$       |  |  |
|                                        |                                | $10:00 - 11:45$                                                   | Vyksta paskaita<br>T120B005:D                                     |                | $10:00 - 11:45$ | Vyksta paskaita<br>T120B005:D |  |  |
|                                        | 3                              | $12:30 - 14:00$                                                   | v                                                                 | 3              | $12:30 - 14:00$ | v                             |  |  |
|                                        |                                | $14:15 - 15:45$                                                   | v                                                                 |                | $14:15 - 15:45$ | $\checkmark$                  |  |  |
|                                        |                                | $16:00 - 17:30$                                                   | $\checkmark$                                                      |                | $16:00 - 17:30$ | $\overline{\mathbf{v}}$       |  |  |
|                                        |                                |                                                                   |                                                                   |                | $17:45 - 19:15$ | $\overline{\mathbf{v}}$       |  |  |

55 pav. Auditorijų laiko fondo puslapis

Šiame puslapyje išvedama lentelė, kurios eilutės yra dienos ir paskaitų laikai, o stulpeliai – paskaitų savaitės. Eilučių ir stulpelių susikirtimuose įvedame kada auditorija yra užimtas ir negali turėti paskaitų. Paspaudus mygtuką "Ivesti pakeitimus" duomenys išsaugomi.

Jei nėra reikiamo užimtumo sąraše, paspaudus nuorodą "Redaguoti užimtumo tipus" užkraunamas puslapis, kuriame galima sukurti reikiamą užimtumo tipą. Sukūrus naują užimtumo tipą ir norint jį pamatyti reikia atnaujinti puslapį. Tą galima padaryti paspaudus nuorodą "Atnaujinti".

**Pilka** spalva pažymimos dėstytojo paskaitos. Užimtumas, sutampantis su auditorijos paskaitos laiku, negali būti pasirinktas.

### **7.8 Pasirinkimas Grupės (Laiko fondai)**

Iš "Meniu" puslapio pasirinkus "Grupės" nuorodą užkraunamas "Grupės pasirinkimas" puslapis, kuriame pasirenkame modulį ir modulio vedimo formą, kuriam kursime paskaitų grupes.

Žiūrėti 4.12.7 skyrius "Pasirinkimas Grupės" ir 4.12.7.1 pav. ir po paveikslėliu esantį aprašymą.

Pasirinkus pageidaujamą modulį, kurio grupėms norime pildyti laikų fondus, sistema atidaro "Grupė užimta" puslapį.

| Semestras<br><b>Modulis</b><br>Informatikos fa v<br>$\checkmark$<br>$\checkmark$ | Vedimo forma<br><b>TH Teorinė paskaita</b><br>vesti pakeitimus | Grupių laiko fondai<br>Redaguoti užimtumo tipus Atnaujinti<br>2002/2003 Pavasario semestras<br><b>T120B005</b><br>Atsakingas dėstytojas Petrauskas Vytautas<br>D<br>PR Pratybos | TH teorija<br>PR praktika<br>LA Laboratoriniai darbai | 64 val.<br>32 val.<br>LA Laboratoriniai darbai 16 val.<br>Savarankiškas darbas<br>32 val. |                               |  |
|----------------------------------------------------------------------------------|----------------------------------------------------------------|----------------------------------------------------------------------------------------------------|-------------------------------------------------------|-------------------------------------------------------------------------------------------|-------------------------------|--|
| Diena                                                                            | Laikas                                                         | Grupės id: 02PT120B005DTH1<br>Vedantysis dėstytojas: Petrauskas Vytautas<br>Tipas: TH                                                                                           |                                                       | Grupės id: 02PT120B005DTH2<br>Vedantysis dėstytojas: Petrauskas Vytautas<br>Tipas: TH     |                               |  |
|                                                                                  |                                                                | Pirma savaitė                                                                                                    | Antra savaité                                         | Pirma savaitė                                                                             | Antra savaité                 |  |
|                                                                                  | 08:00-09:45                                                    | Vyksta paskaita<br>T120B005:D                                                                                                    | $\overline{\mathbf{v}}$<br>Kitas darbas               | Vyksta paskaita<br>T120B005:D                                                             | $\checkmark$                  |  |
|                                                                                  | 10:00-11:45                                                    | Vyksta paskaita<br>T120B005:D                                                                                                    | $\overline{\mathbf{v}}$                               | $\overline{\mathbf{v}}$                                                                   | $\checkmark$                  |  |
| $\mathbf{1}$                                                                     | 12:30-14:00                                                    | v                                                                                                    | $\checkmark$                                          | $\checkmark$                                                                              | $\checkmark$                  |  |
|                                                                                  | 14:15-15:45                                                    | $\overline{\mathbf{v}}$                                                                                                    | $\overline{\mathbf{v}}$                               | $\checkmark$                                                                              | $\checkmark$                  |  |
|                                                                                  | 16:00-17:30                                                    | $\overline{\mathbf{v}}$                                                                                                    | $\overline{\mathbf{v}}$                               | $\ddotmark$                                                                               | $\checkmark$                  |  |
|                                                                                  | 17:45-19:15                                                    | $\checkmark$                                                                                                    | $\checkmark$                                          | $\checkmark$                                                                              | $\checkmark$                  |  |
|                                                                                  | 08:00-09:45                                                    | $\checkmark$                                                                                                    | Seminaras<br>$\checkmark$                             | $\checkmark$<br>Mokslinė veikla                                                           | $\checkmark$                  |  |
|                                                                                  | 10:00-11:45                                                    | $\checkmark$                                                                                                    | $\checkmark$<br>Seminaras                             | $\checkmark$<br>Mokslinė veikla                                                           | $\checkmark$                  |  |
|                                                                                  | 12:30-14:00                                                    | $\overline{\mathbf{v}}$                                                                                                    | $\overline{\mathbf{v}}$<br>Seminaras                  | $\checkmark$                                                                              | $\checkmark$                  |  |
| $\overline{z}$                                                                   | 14:15-15:45                                                    | $\checkmark$                                                                                                    | $\checkmark$                                          | $\checkmark$                                                                              | $\checkmark$                  |  |
|                                                                                  | 16:00-17:30                                                    | $\ddotmark$                                                                                                    | v                                                     | $\overline{\mathbf{v}}$                                                                   | $\overline{\mathbf{v}}$       |  |
|                                                                                  | 17:45-19:15                                                    | $\checkmark$                                                                                                    | $\checkmark$                                          | $\checkmark$                                                                              | $\checkmark$                  |  |
|                                                                                  | 08:00-09:45                                                    | $\overline{\mathbf{v}}$                                                                                                    | $\overline{\mathbf{v}}$                               | $\overline{\mathbf{v}}$                                                                   | $\checkmark$                  |  |
|                                                                                  | 10:00-11:45                                                    | Vyksta paskaita<br>T120B005:D                                                                                                    | Vyksta paskaita<br>T120B005:D                         | Vyksta paskaita<br>T120B005:D                                                             | Vyksta paskaita<br>T120B005:D |  |
|                                                                                  | 12:30-14:00                                                    | $\checkmark$                                                                                                    | $\checkmark$                                          | $\checkmark$                                                                              | $\checkmark$                  |  |
| 3                                                                                |                                                                |                                                                                                    |                                                       |                                                                                           |                               |  |

56 pav. Grupių laiko fondo puslapis

Puslapyje pildomi grupių laikų fondai. Šiame puslapyje išvedama lentelė, kurios eilutės yra dienos ir paskaitų laikai, o stulpeliai – paskaitų savaitės. Eilučių ir stulpelių susikirtimuose įvedame kada grupė yra užimta ir negali turėti paskaitų. Paspaudus mygtuką "Ivesti pakeitimus" duomenys išsaugomi duomenų bazėje.

Jei nėra reikiamo užimtumo saraše, paspaudus nuoroda "Redaguoti užimtumo tipus" užkraunamas puslapis, kuriame galima sukurti reikiamą užimtumo tipą. Sukūrus naują užimtumo tipą ir norint jį pamatyti reikia atnaujinti puslapį. Tą galima padaryti paspaudus nuorodą .,Atnaujinti".

**Pilka** spalva pažymimos grupių paskaitos. Užimtumas, sutampantis su grupės paskaitos laiku, negali būti pasirinktas.

## **8. Išvados**

- 1. Išanalizuota veiklos taisyklių koncepcija ir šiuolaikinės jos pritaikymo galimybės. Tinkamas veikos taisyklių modeliavimas gali patobulinti informacijos sistemų modeliavimo bei projektavimo metodus ir pagerinti realizuotos sistemos funkcionavimą.
- 2. Taisyklių pagalba galima formaliai aprašyti operacijų semantiką, valdyti verslo tranzakcijas. Šiuolaikinėse sistemose reikalingas taisyklių palaikymo mechanizmas, kuris leistų saugoti taisykles kaip pastovius objektus, jas modifikuoti, atsekti jas ten, kur jos įtrauktos į programų kodus. Veiklos taisyklių pritaikymo sritis yra dar nauja, todėl naujų sprendimų paieška ir esančių tobulinimas yra aktualūs. Veiklos taisyklių principais veikiančios IS ar šiuos principus taikančios IS projektavimo priemonės nėra susilaukusios tokio pripažinimo kaip tradiciniai IS organizavimo sprendimai.
- 3. Apžvelgti žinomi VT struktūrizavimo modeliai bei smulkiai išanalizuoti ryškiausi sprendimai – GUIDE projektas,Ronaldo Roso metodas ir projektuotojo požiūriu paremtas klasifikavimo būdas.
- 4. Atlikus lyginamąją šių modelių analizę, nustatyta, kad kiekvienas iš jų gerai apibrėžia tam tikrą taisyklių struktūrizavimo proceso aspektą, nedetalizuoja viso VT modeliavimo proceso.
- 5. Atsižvelgiant į analizės metu išskirtus žinomų VT struktūrizavimo modelių trūkumus, pasiūlytas konceptualus VT struktūrizavimo proceso modelis. Modelis sudarytas tipinės projektavimo schemos pagrindu. Modelio pagrindu pasirinktas projektavimo požiūriu paremtas VT klasifikavimo metodas, nes jis turi pagrindines veiklos taisyklių klasifikavimo klases, apibrėžtos būtent tos klasės kurios efektyviai naudojamos projektavimo metu, yra perspektyviausias iš analizės metu nagrinėtų struktūrizavimo modelių.
- 6. Šiame darbe atliktas konkrečių modeliavimo kalbų tyrimas parodė, kad duomenų pateikimui galima naudoti paprastesnes priemones, pavyzdžiui, SQL užklausas ir standartines funkcijas, vaizduoti veiklos taisykes duomenų bazių schemomis.
- 7. Pasiūlyta modeliavimo metodika naudinga informacinių sistemų projektuotojams ir programuotojams, kurie naudos pateiktą metodiką ir tyrimo išvadas projektuodami kitus uždavinius, kuriantiems įvairias informacines sistemas, taip pat jas modifikuojant, adaptuojant prie pasikeitusių sąlygų.

8. Universiteto tvarkaraščio sudarymo dalykinės srities pagrindu, buvo vykdomas eksperimentas, kurio metu bus išskirti struktūrizuotos veiklos taisyklės, remiantis pasirinkto projektuotojo požiūriu paremtu VT klasifikavimo metodu. Taip pat buvo vaizduojamos duomenų bazių loginės struktūros ir realizuojamos programiškai veiklos taisyklės,. Sukurtoje sistemoje galima peržiūrėti ir įvesti sudėtingų struktūrų duomenis, sudaryti fakulteto tvarkaraščius, registruoti laiko fondus bei peržiūrėti tvarkaraščius.

# **Literatūros šaltiniai**

[Butleris] Butleris R., Gruzdys G., Veiklos taisyklių specifikavimas: modeliavimo metodų apžvalga, "Informacinės technologijos 1999" , Kaunas, Technologija, 1999, p. 116- 121

[Demuth] Demuth B, Hussmann, OCL as a specification language for business rules in database, m Gogolla red.:UML 2001, Springer-Verlang, p.104-117

[Gottesdiener] Gottesdiener E.,Business Rules, Show power promise, 1997 [http://www.ebgconsulting.com/powerpromise\\_article.htm](http://www.ebgconsulting.com/powerpromise_article.htm)

[Jacobson] Jacobson I., Booch G., Rumbaugh J. - The Unified Modelling Language Referance Manual, Addison-Wesley, 2001

[Jelema] Jelema L.,CDM RuleFrame Speaking CDM RuleSLang, "ODTUG 2000 konferencijų medžiaga", 2000, [http://www.odtug.com](http://www.odtug.com/)

[Kapočius 2002] Kapočius K.,Butleris R., Veiklos taisyklių struktūrizavimo projektuojant informacijos sistemas modelių analizė, "Informacinės technologijos 2002", Kaunas, Technologija, 2002, p. 298-304

[Kapočius 2001] Kapočius K.,Butleris R., Struktūrizuotų veiklos taisyklių saugyklos architektūra, "Informacijos mokslai 2001", Vilniaus universitetas, 2001, p. 46-56

[Kolber] Kolber A., Hay D. ir kiti.GUIDE Business Rules Project, Final Report r. 1.2. GUIDE International Corparation, 1997, URL.:<http://www.guide.org/ap/apbrules>.

[Motiejunas] Motiejunas L., R.Butleris, K.Kapocius, Veiklos taisykliu specifikavimo ir manipuliavimo modelis, "Informacinės technologijos verslui-2002", Kaunas, Technologija, 2002, 24-30 psl.

[Nemuraitė] Nemuraitė L., Ažubalis K., Veiklos taisyklių modeliavimas objektiškai orientuotose metoduose, "Informacinės technologijos 1999", Kaunas, Technologija, 1999, p. 171-178

[Plotkin] Plotkin D., Business Rule Everywhere, 1999,

[http://www.intelligententerprise.com/db\\_area/archives/1999/990903/feat2.shtml](http://www.intelligententerprise.com/db_area/archives/1999/990903/feat2.shtml)

[Paradauskas] Paradauskas B., Nemuraitė L., Duomenų semantiniai modeliai, Kaunas, Technologija, 2002, 260 psl.

[RationalSoftwareCorp]

RationalSoftwareCorp.[,http://www.rational.com/media/uml/recources/media/ad970808\\_uml11\\_o](http://www.rational.com/media/uml/recources/media/ad970808_uml11_ocl.pdf) [cl.pdf,](http://www.rational.com/media/uml/recources/media/ad970808_uml11_ocl.pdf) 2002

[Ross] Ross R.G., The Business Rule Book: Classifying, Defining and Modeling Rules, Business Rule Solution, Second Edition. Houston, 1997

[OMG] Object Managment Group. Business Rules in Models.2002, URL.: <http://cgi.omg.org/cgi-bin/doc>

[OMG 2003] Object Managment Group. UML 2.0 OCL Specification.pdf, 2003

Priedas

Drąsutavičiūtė G. Veiklos taisyklių vaizdavimas duomenų bazių struktūrų schemomis. Informacinė visuomenė ir universitetinės studijos '2004, Konferencijos pranešimų medžiaga, Kaunas, 2004, (spaudoje).

# **VEIKLOS TAISYKLIŲ VAIZDAVIMAS DUOMENŲ BAZIŲ STRUKTŪRŲ SCHEMOMIS**

#### **Giedrė Drąsutavičiūtė**

*Kauno technologijos universitetas Informacijos sistemų katedra* 

Labai svarbu kuriant organizacijos IS aiškiai suprasti reikalavimų nustatymo etape, veiklos procesus, jų keliamus apribojimus. Kuriant IS viena iš problemų yra veiklos taisyklių stuktūrizavimas. Straipsnyje plačiau analizuojama veiklos taisyklių klasifikacija ir vaizdavimo būdai duomenų bazių modeliavimo ir projektavimo metoduose, išskiriami jų privalumai ir trūkumai. Remiantis atlikta analize pasiūlytas veiklos taisyklių projektavimo proceso modelis, nurodomos jo vystymo galimybės.

#### **Įvadas**

 Pastaruoju metu niekas neabejoja žinių panaudojimo naudingumu IS kūrimo etape. Labai svarbus uždavinys šiuolaikiniame IS kūrimo etape yra tiksliai ir aiškiai nustatyti vartotojo poreikius, surinktas žinias kaupti ir saugoti. Augant vartotojų poreikiams, didėjant informacijos apdorojimo poreikiui dinamiškai kintančioje aplinkoje, tradiciniai IS projektavimo metodai nėra pakankamai efektyvūs. Todėl šiuo metu labai daug dėmesio skiriama verslo modeliavimui įvairiais požiūriais, siekiant sukurti vieningą sistemą. Modeliuojant verslo informacinę sistemą būtina atkreipti dėmesį, kad verslo taisyklės paprastai keičiasi greičiau, negu probleminės srities duomenų struktūros ar objektų elgsena. Dažnai reikia verslo taisyklių rinkinį papildyti, peržiūrėti, keisti.

 Modeliavimas verslo taisyklių požiūriu yra naujas modeliavimo būdas, paremtas verslo taisyklių išskyrimu. Kuriant IS viena iš problemų yra veiklos taisyklių stuktūrizavimas. Labai svarbu aiškiai suprasti reikalavimų nustatymo etape veiklos procesus, jų keliamus apribojimus, kad toliau galėtume išskirti tik tas veiklos taisykles, kurias reikia programiškai realizuoti.

### **Veiklos taisyklės**

 Skirtinguose šaltiniuose veiklos taisyklė yra apibrėžiama panašiai. Ir GUIDE[1] projekto autoriai ir OMG [2] grupės veiklos taisykles (VT) apibrėžia dviem aspektais:

- Veiklos taisyklė tai verslo požiūriu yra direktyva, skirta įtakoti ar valdyti verslo elgseną, tuo būdu realizuojant verslo politiką.
- IS požiūriu verslo taisyklė yra teiginys, kuris nusako ar apriboja, kurį nors verslo aspektą, deklaruoja verslo struktūrą, kontroliuoja arba kitaip įtakoja verslo procesus.

 Darbe [3] taip pat pateikiamas veiklos taisyklės apibrėžimas, jų skaidymo būdas. Kadangi veiklos taisyklė nusakyta veiklos žmogaus, dažniausiai įvardijama dviprasmiškai ir negriežtai, todėl dažnai veiklos taisykles galima išskaidyti į detalesnius veiklos atvejus. Išskaidomos veiklos taisykles iki savo elementariosios formos, jos dalomos tol, kol apsiribojama viena išbaigta mintimi.

#### **Reikalavimai veiklos taisyklėms**

 Norint geriau suvokti veiklos taisyklių esmę, reikia gerai žinoti jiems keliamus reikalavimus. Dažniausiai šie reikalavimai būna kaip rinkinys pateikiamas kartu su veiklos taisyklių klasifikavimo modeliais, tačiau yra išskiriami ir bendri reikalavimai bendri visoms veiklos taisyklėms[4]. Taisyklės turi būti glaustos ir pateiktos tokia forma, kad užtikrinti formalizavimo ir taisyklių saugyklos sudarymo vientisumą.

- Deklaratyvios pažymėtina, kad veiklos taisyklės yra labiau deklaratyvios, nei procedūrines prigimties.
- Tiksli išraiška veiklos taisyklę reikia išreikšti tiksliai: grafiškai arba formalia kalba. Struktūrines taisyklės gali būti išreikštos esybių ryšių (ER) diagrama. Įvykių rezultatai gali būti išreikšti duomenų srautų diagramomis. Tiksli išraiška, naudojant grafinę notaciją yra gerai parodytas Rosso metode [5].
- Atominė logiškai nedali. VT turi būti nedaloma t.y. jei mes veiklos taisyklę skaidome galime prarasti informaciją.
- Nuosekli negali būti konfliktuojančių taisyklių.
- Neperteklinė veiklos taisyklių aibėje negali būti tą pačią informaciją konstatuojančių taisyklių.
- Orientuotos į veiklą veiklos taisyklė privalo būti formuluojama naudojant terminus, suprantamus konkrečios veiklos srities atstovams.
- Priklausomos veiklai veiklos taisykles formuluoti, keisti, paskelbti negaliojančiomis gali tik veiklos atstovai.

 Visais atvejais veiklos taisyklės turi būti griežtos, nes jų pagrindu generuojamas kodas[6]. Veiklos taisyklės išreikštos deklaratyvia forma pvz.: "Apmokėti tiekėjo važtaraštį tik tuomet, jei jis buvo patvirtintas", reikia sugebėti jas išreikšti ir natūralia kalba. Griežtai išreikšta anksčiau minėta taisyklė atrodo taip: Apmokėti *Tiekėjo* Važtaraštį tik tada, jeigu jo statutas yra "*Patvirtintas"* 

#### **Veiklos taisyklių klasifikavimo metodai**

 Nuo pat veiklos taisyklių koncepcijos atsiradimo pradžios buvo siūloma įvairūs VT klasifikavimo ir struktūrizavimo modeliai. Klasifikavimo modelių sąrašas yra pateiktas 1 lentelėje[3] .

![](_page_71_Picture_431.jpeg)

 Pastebime, jog dauguma tiek ir didelės kompanijos, kuriančios IS kūrimo įrankius (Usoft Corporation, Vision Software) , tiek ir nepriklausomi tyrinėtojai, tokie kaip Barbara von Halle , Margaret Thorpe pasiūlyti metodai pasižymi nepastovumu bei susiaurinta panaudojimo sritimi. Bet nepaisant to, yra sukurti metodai, galintys atitikti keliamus veiklos taisyklių reikalavimus. Tai VT klasifikavimo modeliai tokie, kaip mokslininkų pasiūlytas GUIDE projektas, Microsoft kompanijos bendras darbas su Meta Data Coalition sukurtas modelis, taip pat pažymėtinas yra Ronaldo Rosso metodas.

 Kadangi labai svarbus uždavinys yra veiklos taisyklių klasifikavimas, siūloma veiklos taisyklių klasifikavimo būdas, kai visos veiklos taisyklės suskirstomos į dvi stambias grupes. Struktūrinės taisyklės – šios taisyklės apibrėžia duomenų struktūras. Veiksmo taisyklės – apibrėžia operacijas ir sekas, kurios turi būti įvykdytos. VT klasifikavimo būdas išdėstytas 1 paveiksle.

![](_page_71_Figure_10.jpeg)

. **1 pav. Siūlomas klasifikavimo būdas**
# **Veiklos taisyklių modeliavimo metodai**

#### **UML ir OCL**

 Šiuo metu daugelis informacinių sistemų projektavimo įrankių naudoja UML (Unified Modeling Language), kurioje yra specialiai taisyklių aprašymui sukurta kalba – OCL (Object Constraint Language). OCL – yra formali logikos pagrindu paremta kalba, neturinti grafinės notacijos[7].

Praktiniai realizacijai naudojamas SQL rodinių bei trigerių šablonų(templates) generavimas iš OCL kalba išreikštų apribojimų. Detaliau yra aprašytas [8].

 Pagrindinis pasiūlyto būdo elementas yra SQL rodinių generavimas pagal OCL kalbą parašytą sąlygą. Tikrinant rodinio reikšmes galime realizuoti toliau reikalingus veiksmus.Yra siūlomi trys būdai:

1. Rodinio tikrinimas iš taikomosios programos. Rodinio reikšmių tikrinimas nesiejamas su duomenų bazės vientisumo ir nuoseklumo tikrinimo mechanizmais, tokiais kaip trigeriai. Programos kode turi būti parašyta rodinio tikrinimo sąlyga. Tačiau toks būdas netenkina sąlygos, kad VT rinkinio realizacija turi būti atskirta nuo kitų IS komponentų.

2. Tvirtinimų pakeitimas. Trigeriai, kurie naudojami įvertinant duomenų neprieštaringumą bei korektiškumą, stabdo programos vykdymą. Toks trigeris yra aktyvizuojamas po kurio nors duomenų atnaujinimo operacijos. Tačiau tokiu būdu realizuojant, jei rodinyje yra duomenų, turi būti atliekamas veiksmas - klaidos pranešimas. Dėl to tik maža dalis VT gali būti suformuluota ir realizuota tokiu būdu.

3. ECA trigerio šablonas. Verslo taisyklės savo standartu panašios į ECA taisykles. ECA taisyklės yra tokios formos: įvykus įvykiui, jei tenkinama sąlyga, vykdomos veiksmas. Įvykis nurodo, kada verslo taisyklė turi būti aktyvuojama, sąlyga apibrėžia, kas turi būti patikrinama prieš aktyvuojant taisyklę. ECA struktūra leidžia apibrėžti ir aktyvius ar pasyvius ribojimus, bet ir sudėtingus verslo procesus. Siūlomas būdas leidžia gauti tik trigerio šabloną, t.y. sugeneruojamas tik trigerio įvykis ir sąlygos tikrinimas, o veiksmo realizacija paliekama programuotojui.

Apibendrinant galima pasakyti kad siūlomi modeliuoti veiklos taisykles UML ir OCL, bei vėliau juos realizuoti DB technologijomis yra vienas iš būdų..Tačiau naudojant ši metodą neišvengiamos problemos:

Modeliuoti veiklos taisykles UML konstrukcijų neužtenka, todėl naudojama OCL, ji yra formali kalba, neturinti grafinės notacijos, todėl sunku VT modelius suprasti probleminės srities specialistams.

 Siūlomi būdai nenagrinėja taisyklių, kurios specializuoja verslo algoritmus, procedūras ar tvarką, jų automatinė realizacija negalima siūlomu būdu.

Pateikiamas pavyzdys modeliuojamas UML ir naudojantis OCL kalba aprašyti apribojimus (2 pav.).

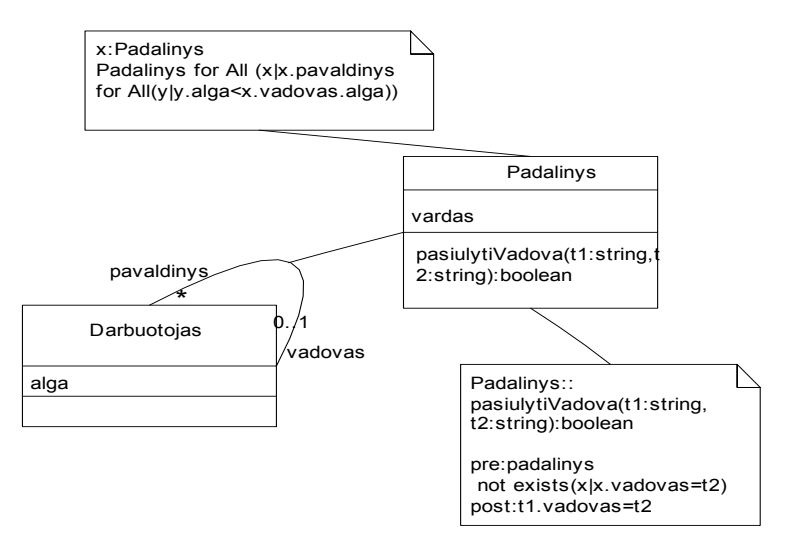

**2 pav. Padalinio ir darbuotojo klasės su apribojimais** 

#### **Duomenų struktūros EER ir OP**

Reikalavimų analizės etape išsamiai analizuojama organizacijos veikla, aprašomos vartotojų grupių funkcijos bei apdorojama informacija[9]. Tačiau duomenų struktūros paprastai lieka netiksliai apibrėžtos, neformalizuotos. Konceptualiojo projektavimo etape vartotojams reikalinga informacija aprašoma pasirinktu semantiniu modeliu (objektiniu, ER, EER), kuris loginio projektavimo etape atvaizduojamas logine duomenų bazės schema (objektine ar reliacine), nepriklausoma nuo konkrečios DBVS. Fizinio projektavimo etape loginė schema atvaizduojama pasirinktos DBVS elementais.

 Paimkime kitą pavyzdį apie modulių registraciją (M\_REG). Modulius (R\_MOD) − tiek privalomus, tiek alternatyvius − turi teisę registruoti mokslo laipsnį (M\_L) turintys dėstytojai. Tačiau esybės DĖST egzemplioriais gali būti ir dėstytojai, neturintys mokslo laipsnio. Todėl esybės DĖST atributas yra neprivalomas ir jam nurodomas kardinalumas [0-1] (3 pav.). Apribojimas, kad kiekvienas dėstytojas, registruojantis modulį, turi turėti mokslo laipsnį, priskiriamas ryšiui M\_REG ir gali būti pateikiamas implikacijos pavidalu. Eliminuojant ryšį su kardinalumu 1-1 anksčiau nurodytu būdu, apribojimai perkeliami esybių R\_MOD ir DĖST atributams. Norint realizuoti specifikuotus apribojimus RDB terpėje, naudojama transformacija *T2* (3 pav.). Galimos funkcijos *check* (3 pav.) reikšmės pateiktos 2 lentelėje.

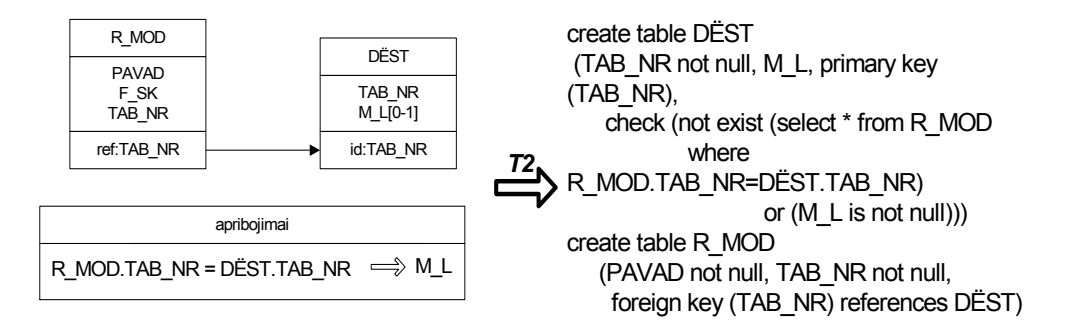

**3 pav***.* **EER modelio su implikacijomis nustatytais apribojimais transformavimas T2 į RDB loginės schemos aprašą**

Pateiktoje RDB loginės schemos specifikacijoje (3 pav.) yra du išoriniai apribojimai: išorinio rakto apribojimas ir atributinės implikacijos.

Dėl pirmojo apribojimo *foreign key* (TAB\_NR) *references* DĖST į lentelę R\_MOD negalima įterpti įrašo su atributo TAB\_NR reikšme, kurios nėra lentelėje DĖST.

Dėl antrojo apribojimo sudaryta loginio tikrinimo funkcija *check().* Dėstytojui registruojant kokį nors modulį, dėl funkcijos *check*() lentelėje DĖST atributui M\_L būtina suteikti kokią nors reikšmę (DR, MAG). Funkcija *check*() kontroliuoja implikacijos

 *exist* (select \* from R\_MOD where R\_MOD**.**TAB\_NR=DĖST**.**TAB\_NR)

⇒ M\_L *is not null*

teisingumą (2 lent.).

| Exist() | not exist $()$ | M L is not | check() |
|---------|----------------|------------|---------|
|         |                |            |         |
|         |                |            |         |
|         |                |            |         |
|         |                |            |         |

**2 lentelė. Funkcijos** *check()* **galimos loginės reikšmės** 

 Jeigu esant lygybei R\_MOD**.**TAB\_NR =DĖST**.**TAB\_NR atributas M\_L turi neapibrėžtą (neįvestą) reikšmę ⊥, ši funkcija įgyja reikšmę 0. Konkrečios RDBVS terpėje sugeneruota procedūra su vidine funkcija *check*() leis vykdyti DB modifikavimo programą, jeigu lentelėje DĖST įvedant kortežą iš karto bus nurodyta atributo M\_L reikšmė arba lentelėje R\_MOD įterpiant kortežą su nauja TAB\_NR reikšme kartu bus įvedama lentelės DĖST kortežo (su ta pačia atributo TAB\_NR reikšme) atributo M\_L reikšmė.

Norint specifikuoti tuos pačius apribojimus, eliminuojant ryšį M\_REG, įvedamas naujas objekto R\_MOD atributas − mokslo laipsnį turintis dėstytojas (M\_REG\_DĖST), kuris traktuojamas kaip savarankiškas objektas su privaloma savybe M\_L. Naujas objektas M\_REG\_DĖST bus sujungtas su objektu DĖST poaibio priklausomybe

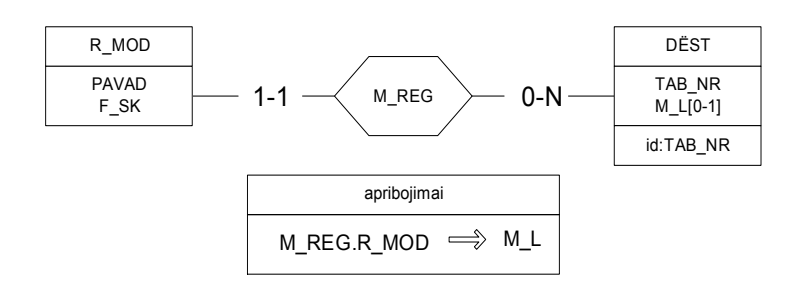

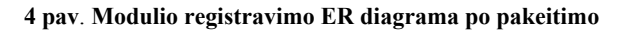

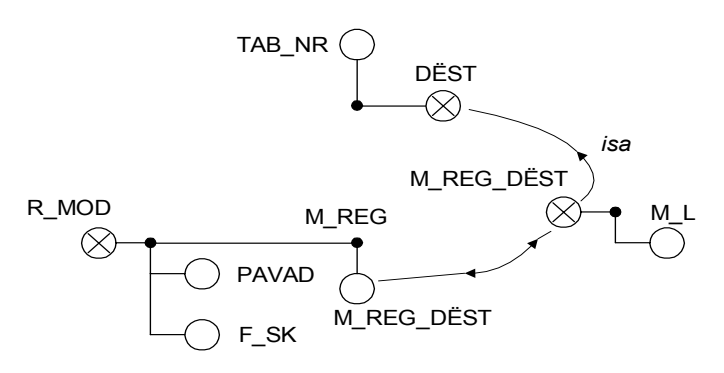

 **5 pav. Modulio registravimo OP diagrama** 

# **Veiklos taisyklių struktūrizavimo proceso modelis**

 Šio darbo tikslas išskirti tas veiklos taisykles, remiantis klasifikacijos metodu, kurias galime realizuoti struktūriškai duomenų bazės struktūrų schemomis. Kuriant tokią technologiją, būtina atsižvelgti į reikalavimus:

- 1. Kuriama informacinė sistema turi palaikyti taisyklių versle koncepciją
- 2. Turi būti kuriamas veiklos taisyklių modelis.
- 3. Tenkinami žinių vaizdavimo kalbų reikalavimai
- 4. Taisyklės turi būti struktūrizuotos bei modeliuojamos taikant VT požiūrį.
- 5. Tenkinami verslo taisyklių sistemų reikalavimai.

 Remiantis šiais kriterijais yra siūloma veiklos taisyklių kūrimo technologija, panaudojant duomenų bazės struktūras. Siūlomas VT struktūrizavimo proceso modelis iš esmės pagrįstas veiklos taisyklių struktūrizavimu. Pradedant projektavimą nuo veiklos modelio, pažingsniui einama link išbaigto duomenų modelio. Veiklos modelį galima aprašyti naudojant verslo tranzakcijas, esybių ryšių diagramas, kur veiklos taisyklės "įvedamos", kai sudaromi ryšiai, nurodomi būsimi konceptai, būsenos objektų, jų elgesys. Projektavimo metu veiklos taisykles įvertinant kiekviename etape, jų lieka realizuoti programiškai vis mažiau, ir lieka tik grynos veiklos taisyklės. Tokiu būdu siekiama jau projektavimo metu, struktūrizuoti verslo taisykles per verslo tranzakcijas, sudėtinius objektų savybių modelius, aiškiai nubrėžiant, kur būtent yra "prikabinamos" verslo taisyklės.

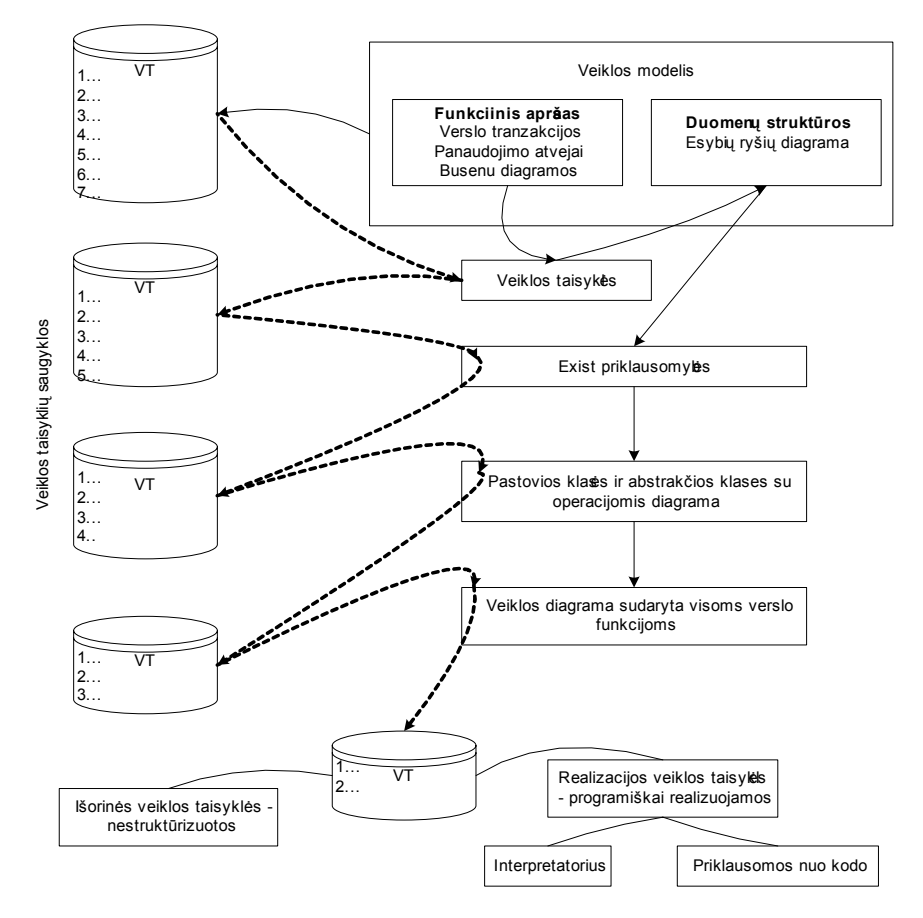

**6 pav. Veiklos taisyklių struktūrizavimo proceso modelis** 

Pateiktas pavyzdys, kuriame nagrinėjamas knygos nuomos dalykinė sritis[9]. Kad skaitytojas galėtų išnuomoti rezervuotą knygą, jis turi jos sulaukti (7,8 pav.).

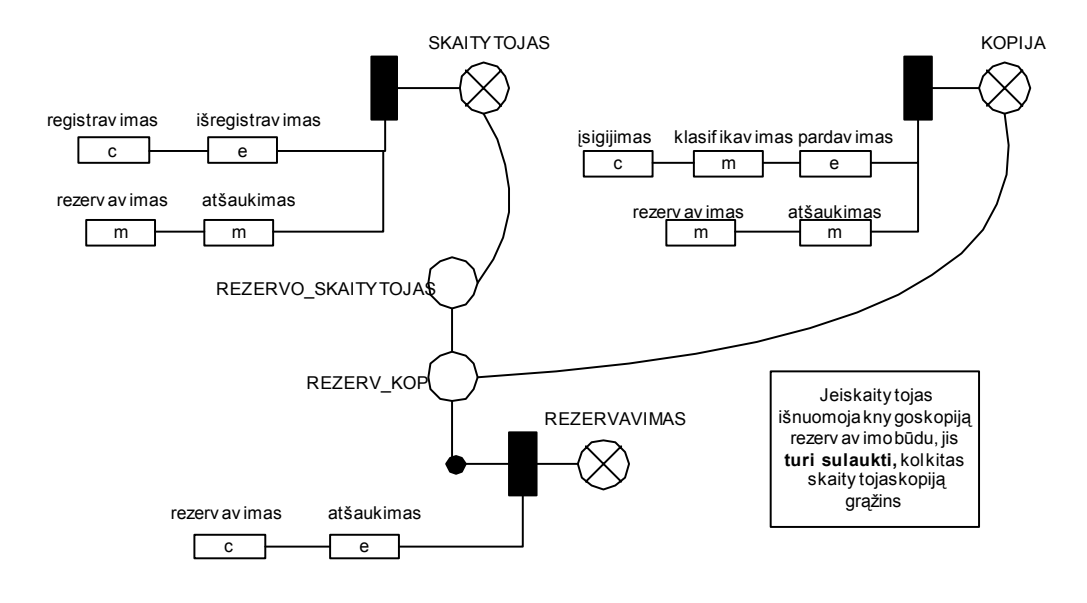

**7 pav. Detalus knygos nuomos verslo taisyklės pavyzdys**

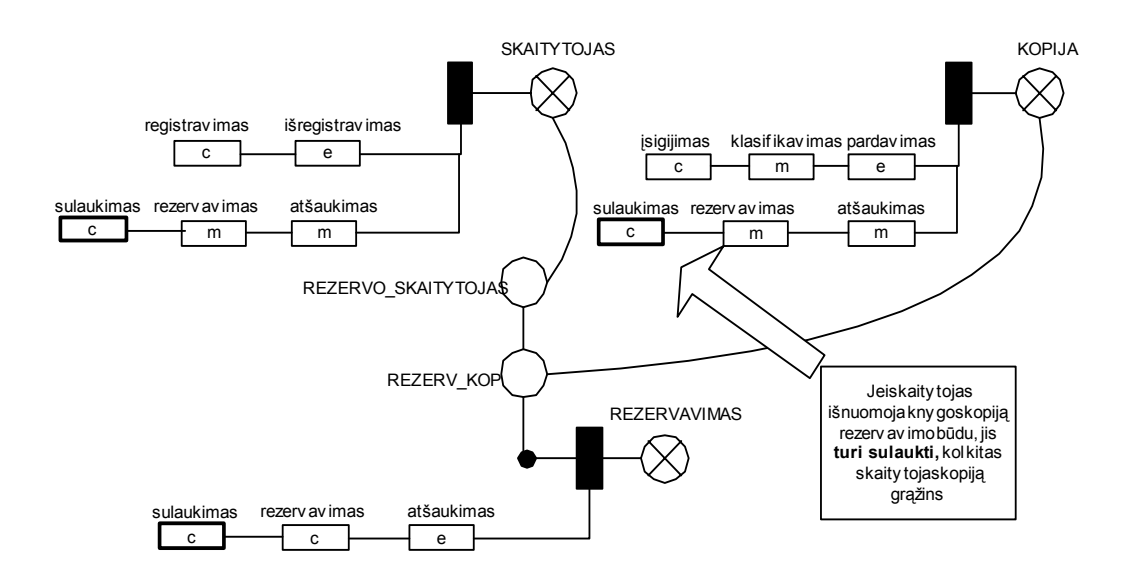

**8 pav. Detalus knygos nuomos verslo taisyklės pavyzdys**

## **Išvados ir tolimesnio darbo kryptys**

 Tinkamas veikos taisyklių modeliavimas gali patobulinti informacijos sistemų modeliavimo bei projektavimo metodus ir pagerinti realizuotos sistemos funkcionavimą. Taisyklių pagalba galima formaliai aprašyti operacijų semantiką, valdyti verslo tranzakcijas. Šiuolaikinėse sistemose reikalingas taisyklių palaikymo mechanizmas, kuris leistų saugoti taisykles kaip pastovius objektus, jas modifikuoti, atsekti jas ten, kur jos įtrauktos į programų kodus. Ateityje bus vykdomas eksperimentas, kurio metu bus išskiriamos struktūrizuotos veiklos taisyklės, bus vaizduojamos duomenų bazių loginėmis struktūromis ir realizuojamos programiškai, projektavimo etape pritaikant OP modelį, verslo tranzakcijas. Naudojant verslo tranzakcijų principą ir pritaikius interpretatoriaus mechanizmo modelį, kuris galėtų tas taisykles parinkti ir jas tikslingai vykdyti.

#### **Literatūros sąrašas**

- [1] **A**. **Kolber, D. Hay ir kiti,** GUIDE Business Rules Project, Final Report r. 1.2, GUIDE International Corporation, 1997, URL.: <http://www.guide.org/ap/apbrules>
- [2] **Object Managment Group,** Business Rules in Models, 2002, URL.: **http://cgi.omg.org/cgi-bin/doc** [3] **E. Gottesdiener**, Show power promise, Business Rules, 1997,
- [3] **E. Gottesdiener**,Show power promise, Business Rules, 1997, URL.: [http://www.ebgconsulting.com/powerpromise\\_article.htm](http://www.ebgconsulting.com/powerpromise_article.htm)
- [4] **D. Plotkin**, Business Rule Everywhere, 1999,
- URL.: [http://www.intelligententerprise.com/db\\_area/archives/1999/990903/feat2.shtml](http://www.intelligententerprise.com/db_area/archives/1999/990903/feat2.shtml)
- [5] **R. G. Ross**, The Business Rule Book: Classifying, Defining and Modeling Rules, Business Rule Solution, Second Edition. Houston, 1997<br> **E. Nemuraitė, K. Ažu**
- [6] **L. Nemuraitė, K. Ažubalis**, Veiklos taisyklių modeliavimas objektiškai orientuotose metoduose, Informacinės technologijos 1999, Kaunas, Technologija, 1999, p. 171-178
- [7] **RationalSoftwareCorp**., 2002, URL.: [http://www.rational.com/media/uml/recources/media/ad970808\\_uml11\\_ocl.pdf](http://www.rational.com/media/uml/recources/media/ad970808_uml11_ocl.pdf)
- [8] **I. Valatkaitė, O. Vasilecas**, Informacinių sistemų modeliavimas dalykinės srities žinių požiūriu, Informacinės technologijos 2003, Kaunas, Technologija, 2003, p. XIV-18 – XIV-29
- [9] **B. Paradauskas, L. Nemuraitė**, Duomenų bazės ir semantiniai modeliai: monografija, Kaunas, Technologija, 2002, 336 p.

#### DESCRIPTION OF BUSINESS RULES IN DATABASE STRUCTURING APPROACH

While information system is design it is very important to understand organization processes, their constrains in requirements level. The business rules structuring is one of the problem to design information system. In this article at large is analyzed business rules classification and description ways in database designing and planning methods, including presentation of their advantages and disadvantages. Basing on the analysis work, the model of the

business rules structuring process is proposed and the possibilities for the further development of this models are described.

# **Priedas 2**

## **Veiklos tikslų modelis**

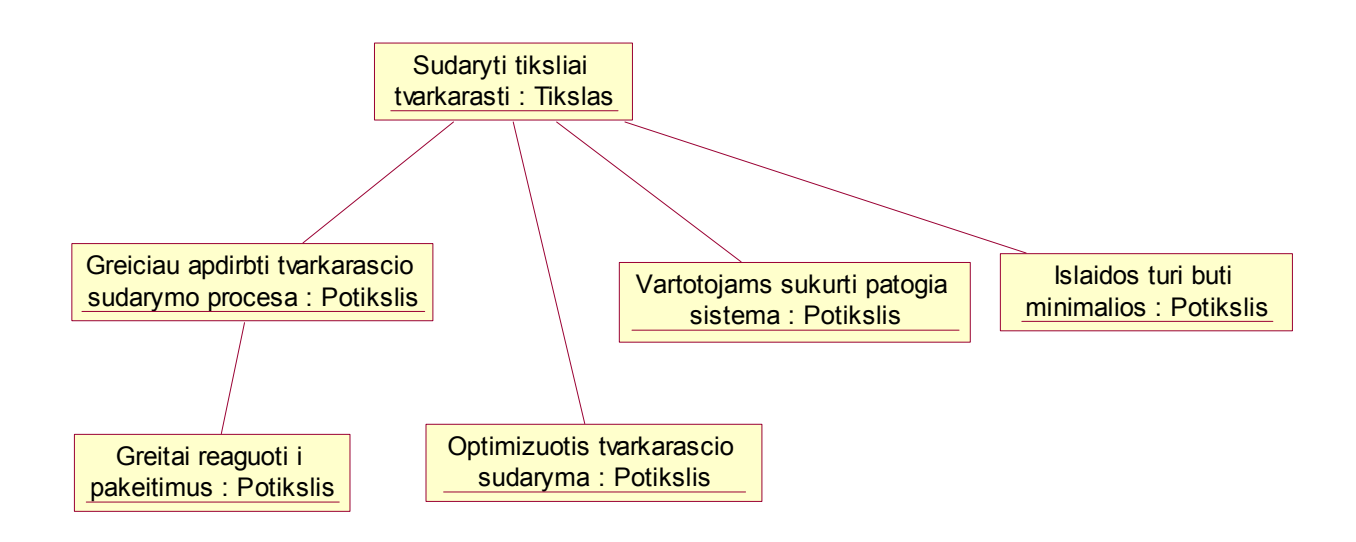

1 pav. Tikslų modelis

Visi organizacijos tikslai yra atvaizduoti tikslų modelyje. Organizacijos tikslus apima visos veiklos, kuriomis siekiama įgyvendinti organizacijos pagrindinius uždavinius. Pagrindinis tikslas yra organizacijos paskaitų tvarkaraščio sudarymas

# **Veiklos objektų klasių modelis**

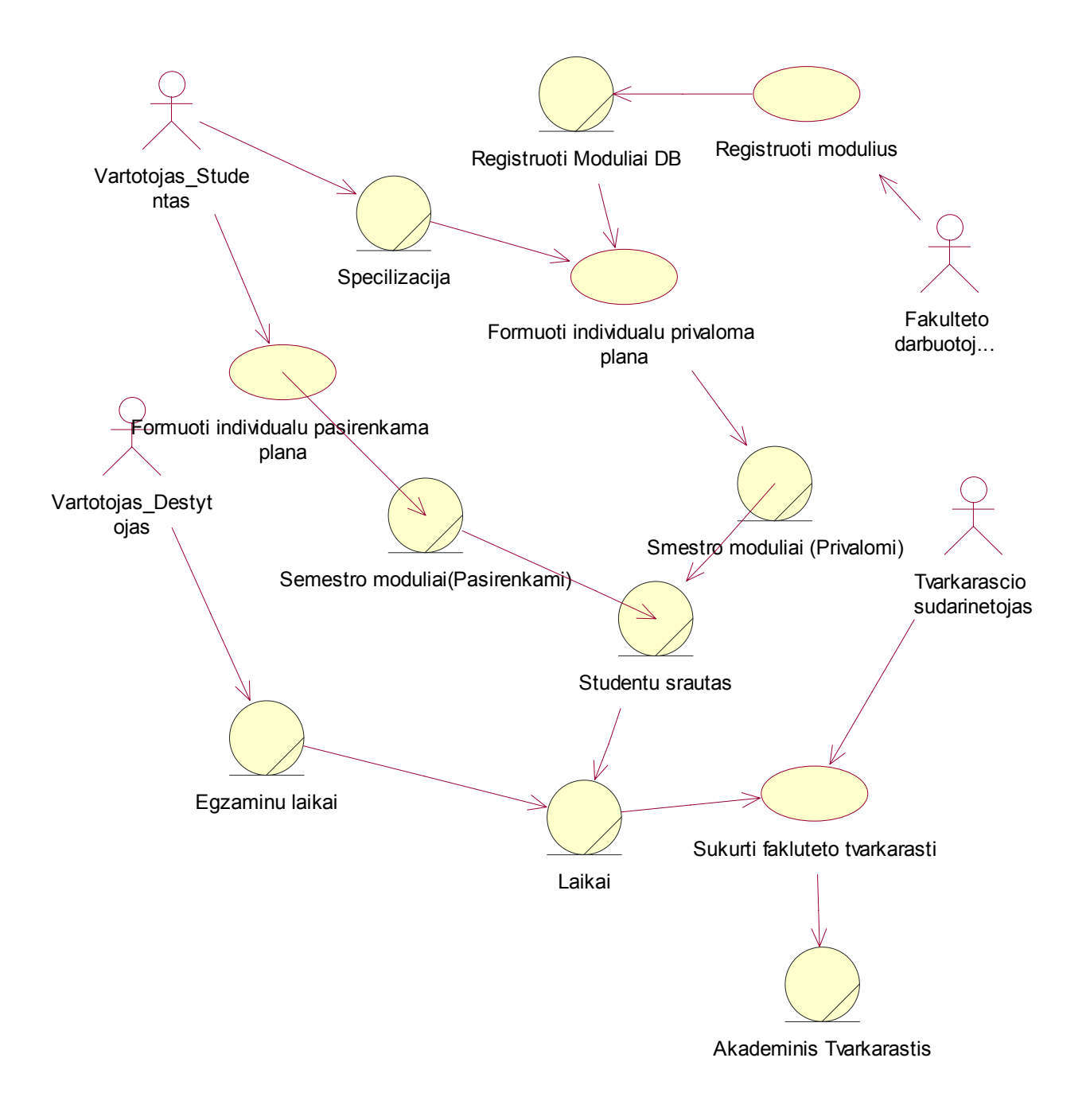

4 pav. Veiklos objektų klasių modelis

# **Veiklos procesų modelis**

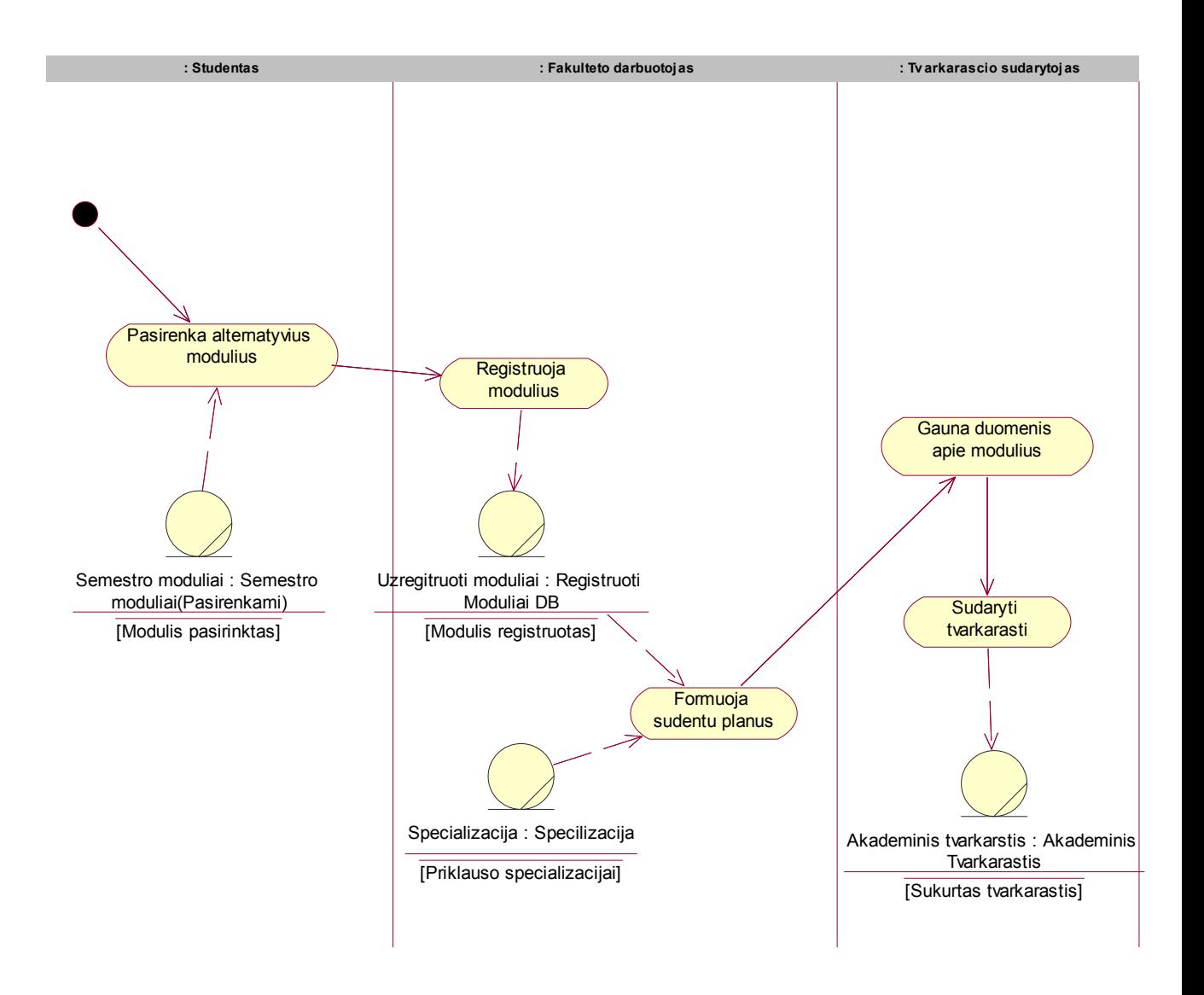

5 pav. Veiklos procesų modelis

# **Sistemos panaudojimo atvejų modelis**

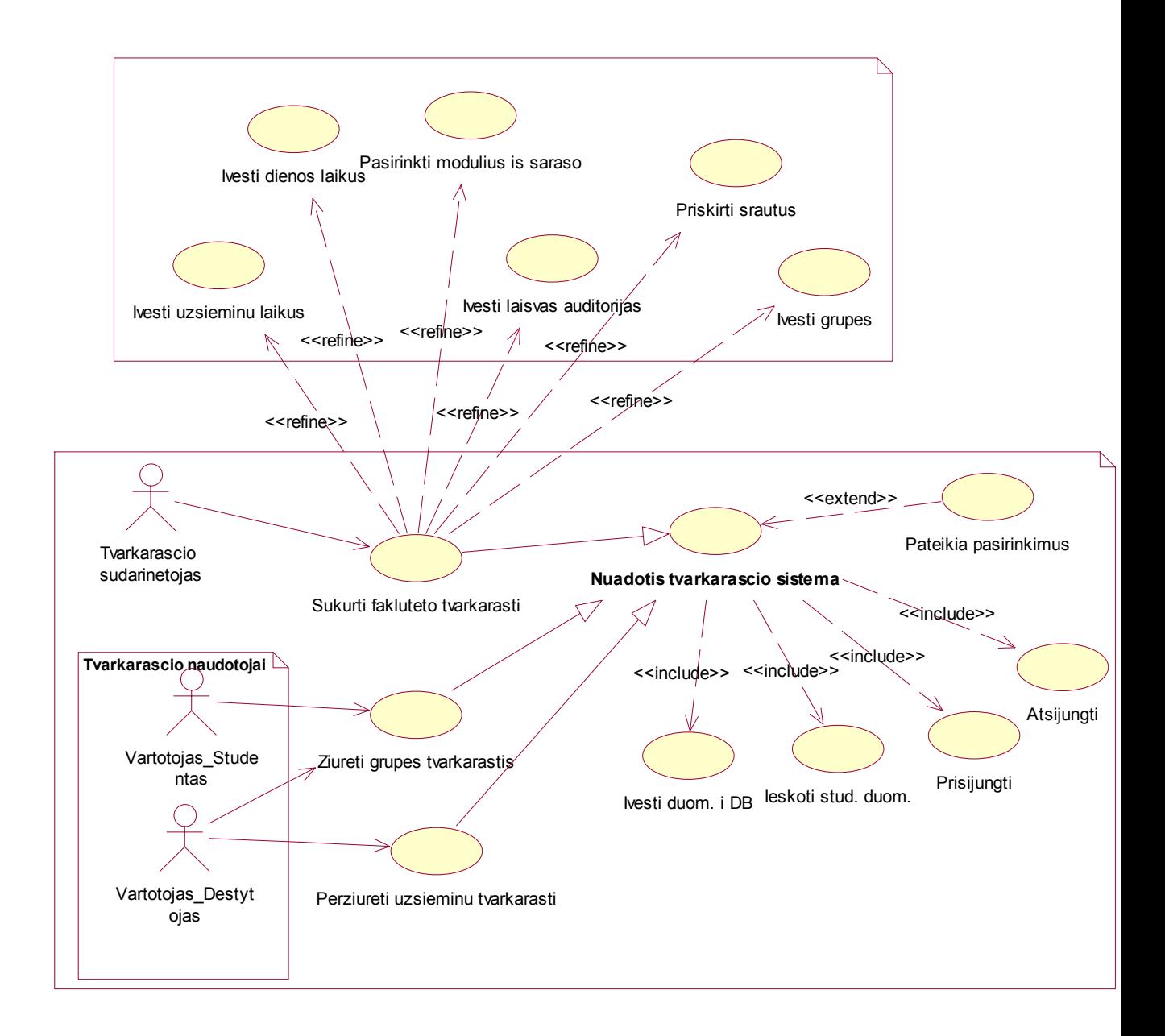

6 pav. Sistemos panaudojimo atvejų modelis

#### **Sistemos veiklos diagrama**

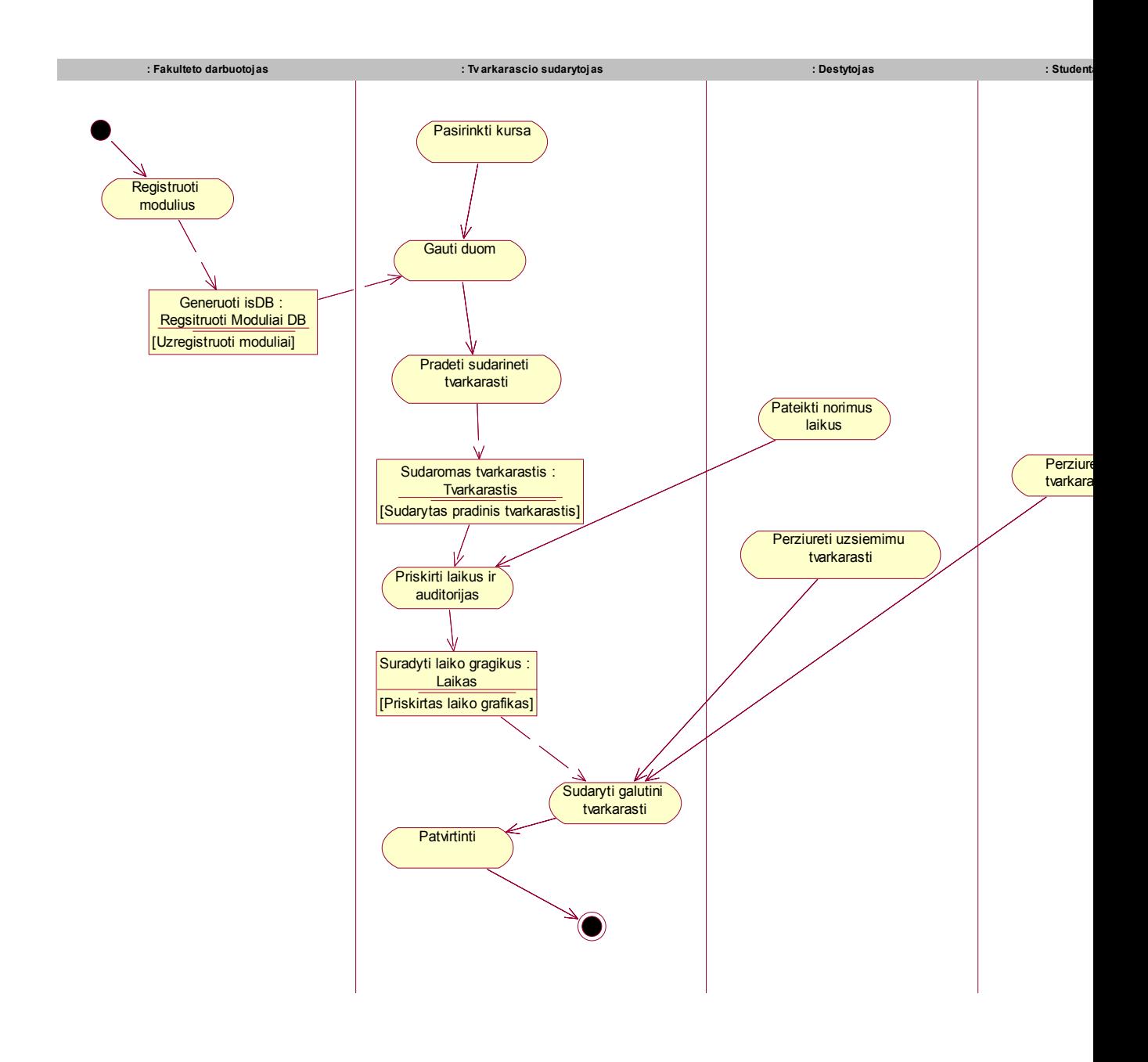

7 pav. Sistemos veiklos diagrama

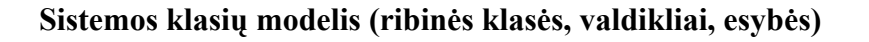

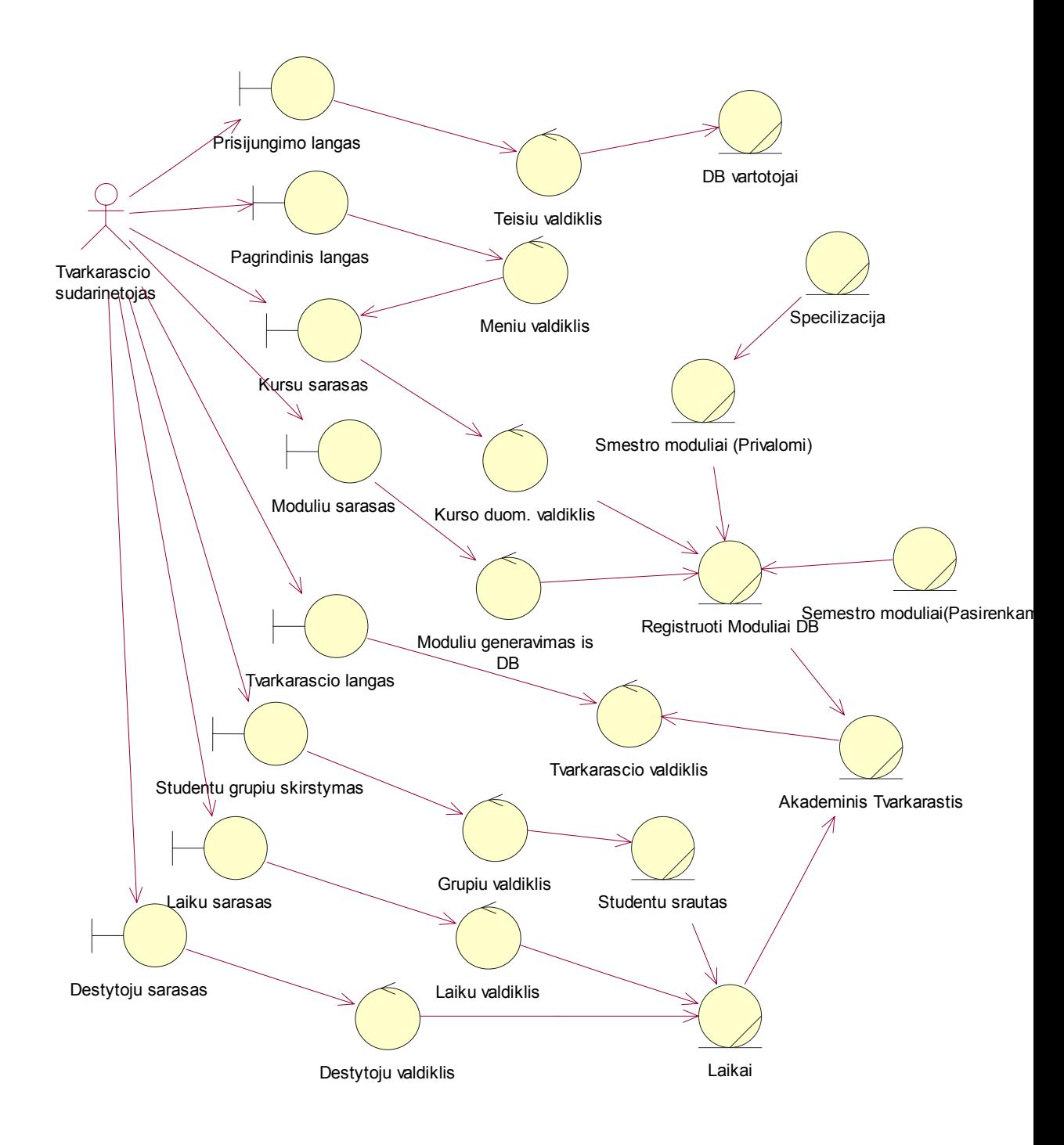

8 pav. Sistemos klasių modelis

# **Specifikacijos pasirinktam panaudojimo atvejui (Vartotojo ir sistemos sekų diagramos)**

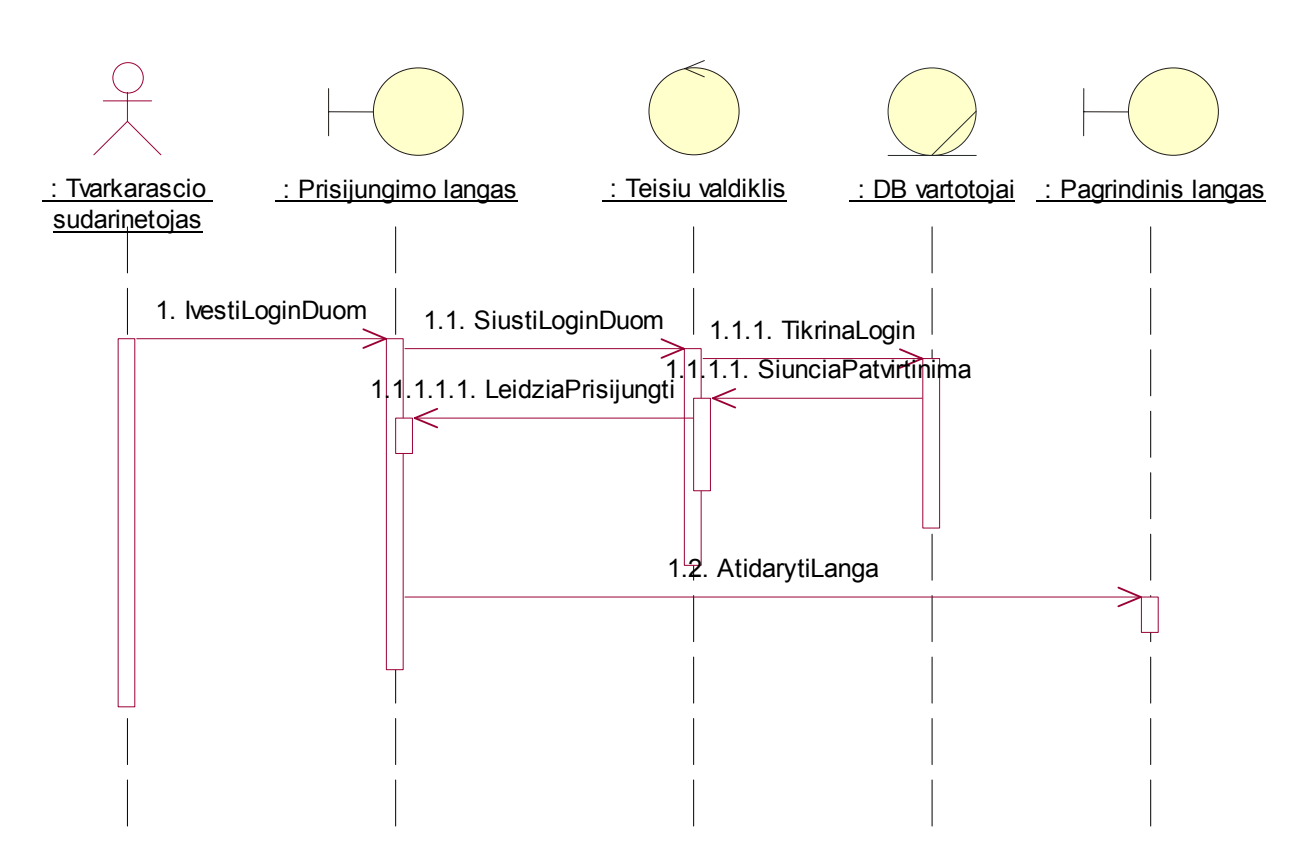

9 pav. Panaudojimo atvejo Prisijungimas prie sistemos sekų diagrama

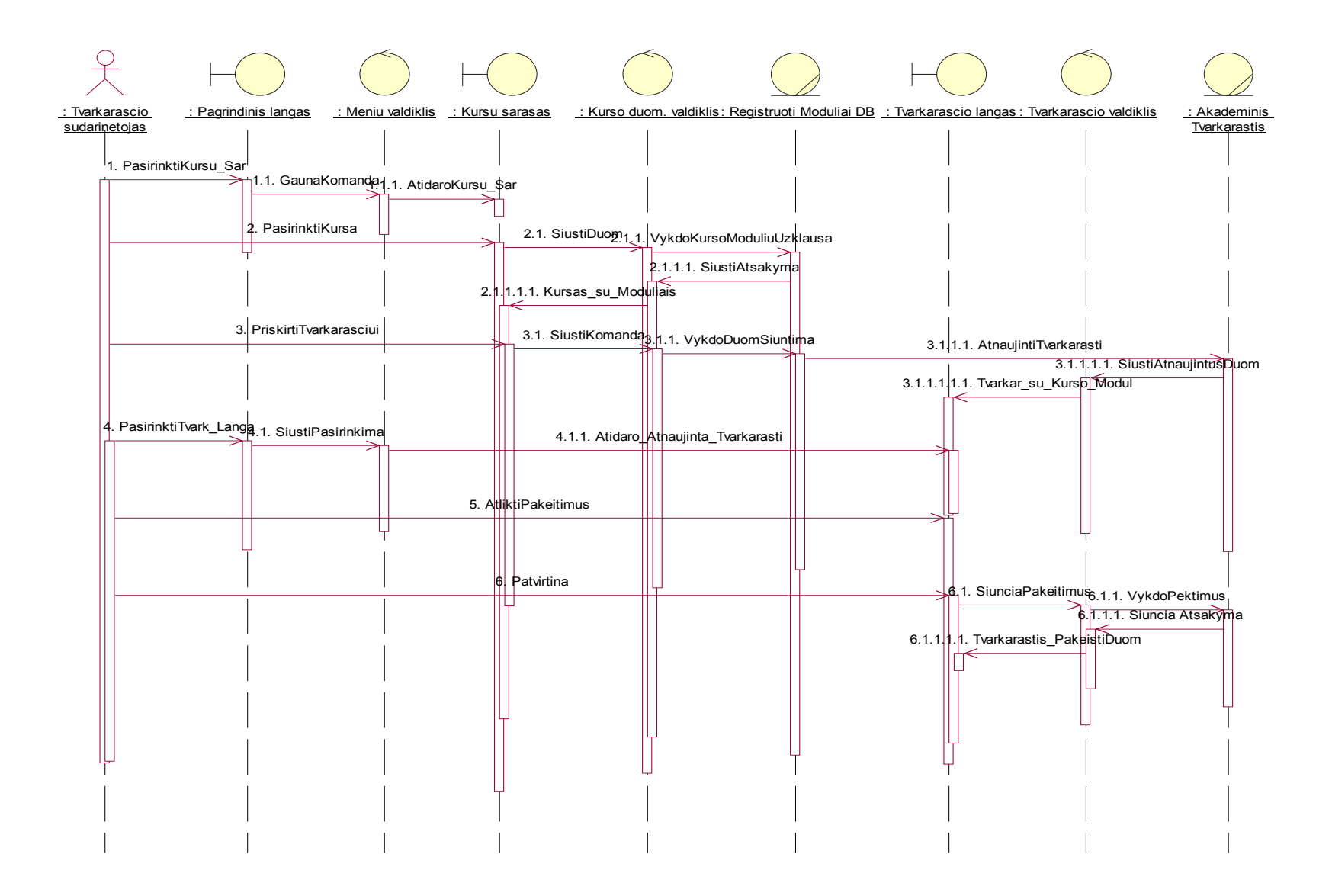

10 pav. Panaudojimo atvejo tvarkarasčio sudarymo sekų diagrama

### **Komponentų diagrma**

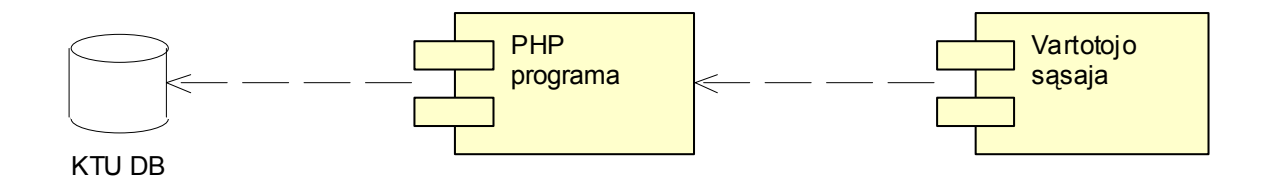

11 pav. Duomenų bazės diagrama

## **Paskirstymo diagrama**

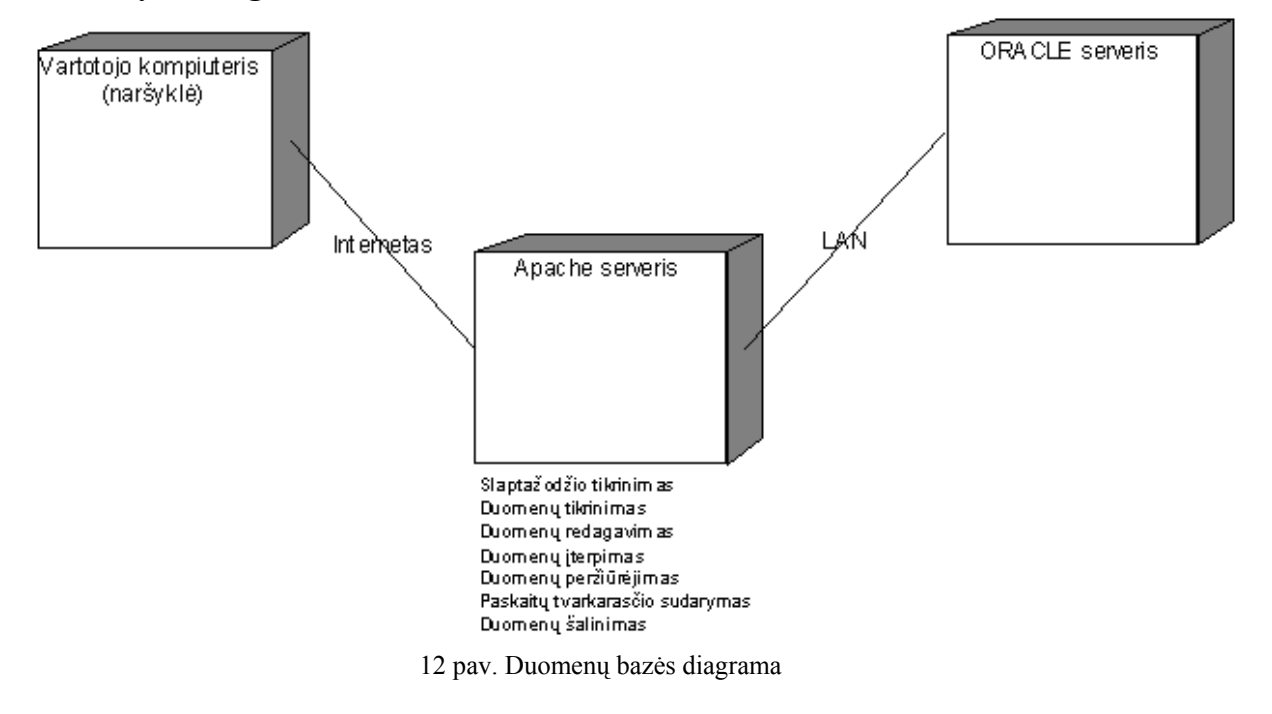